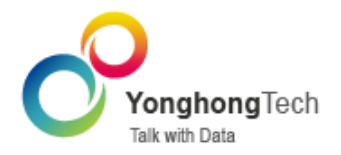

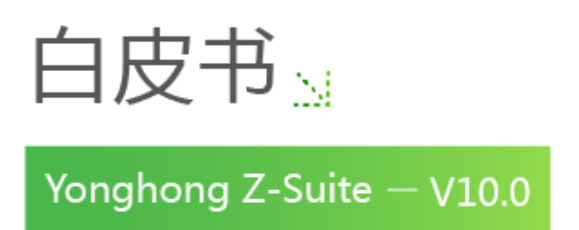

■ 北京永洪商智科技有限公司

O 2011-2022 Yonghong Technology CO.,Ltd

### 版权声明

本文档所涉及的软件著作权、版权和知识产权已依法进行了相关注册、登记,由永洪商智科技有限公 司合法拥有,受《中华人民共和国著作权法》、《计算机软件保护条例》、《知识产权保护条例》和相 关国际版权条约、法律、法规以及其它知识产权法律和条约的保护。未经授权许可,不得非法使用。

# 免责声明

本文档包含的永洪科技公司的版权信息由永洪科技公司合法拥有,受法律的保护,永洪科技公司对本 文档可能涉及到的非永洪科技公司的信息不承担任何责任。在法律允许的范围内,您可以查阅,并仅 能够在《中华人民共和国著作权法》规定的合法范围内复制和打印本文档。任何单位和个人未经永洪 科技公司书面授权许可,不得使用、修改、再发布本文档的任何部分和内容,否则将视为侵权,永洪科 技公司具有依法追究其责任的权利。

本文档中包含的信息如有更新,恕不另行通知。您对本文档的任何问题,可直接向永洪商智科技有限 公司告知或查询。

未经本公司明确授予的任何权利均予保留。

# 通讯方式

北京永洪商智科技有限公司 北京市朝阳区光华路9号光华路SOHO二期C座9层

电话: (86-10)-58430919

邮箱: public@yonghongtech.com

网站: http://www.yonghongtech.com

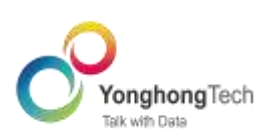

# 目录

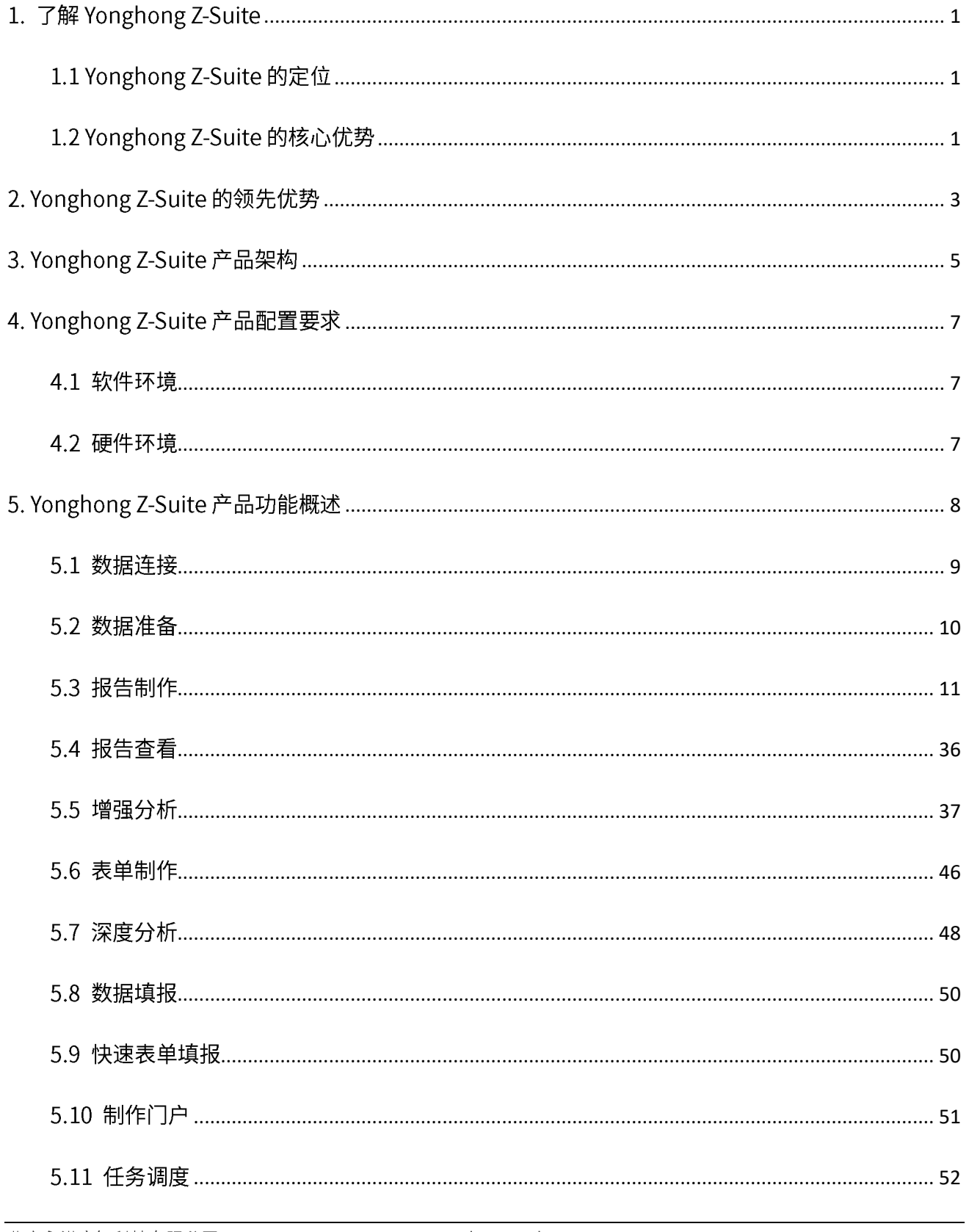

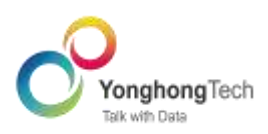

6.

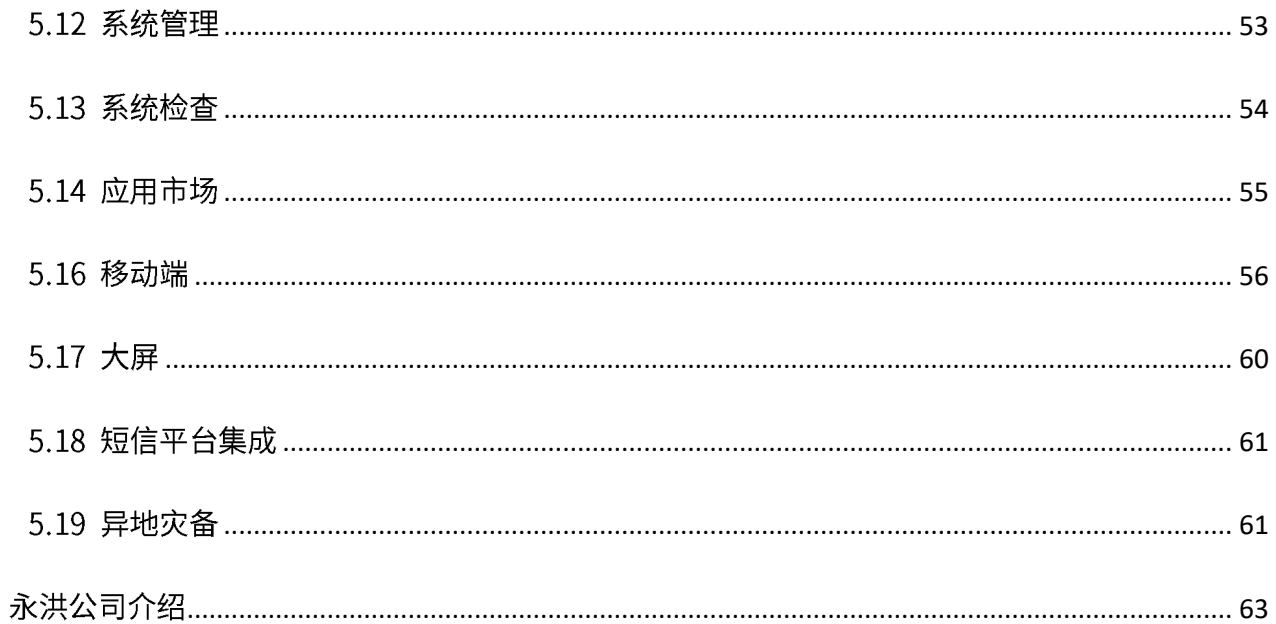

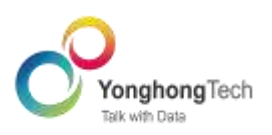

# <span id="page-4-0"></span>1. 了解 Yonghong Z-Suite

## <span id="page-4-1"></span>1.1 Yonghong Z-Suite 的定位

Yonghong Z-Suite,一站式数据分析平台,旨在帮助企业快速整合千万数量级数据,提供敏捷、 易用、高效的数据可视化分析,具备专业的数据管理能力,以卓越数据技术助力企业洞察数据背后的 问题,做出最优决策。

## <span id="page-4-2"></span>1.2 Yonghong Z-Suite 的核心优势

Yonghong Z-Suite 产品具备以下特点:

### 轻松整合多数据

Yonghong 提供文本数据源、SQL 数据源、多维数据源、其他数据源连接,支持跨库跨源数据连 接,提供灵活可视化的自服务数据轻度建模与转换。通过直观易用的拖拽式操作,轻松融合多源数 据。

### 领先的数据处理性能

并行计算,充分发挥各个节点的计算能力,轻松实现针对千万级数据分析的秒级响应。

库内计算,大大减少了数据移动,降低了通讯负担,保证了高性能数据分析。

列存储,降低读写开销,同时提高 I/O 的效率,从而大大提高查询性能;良好地压缩数据技术,节 省了存储设备和内存开销,却大大提升了计算性能。

内存计算, CPU 直接从内存而非磁盘上读取数据并对数据进行计算, 比磁盘访问速度快几百倍甚 至上千倍。

### 丰富多样的可视化数据图表组件

丰富多样的可视化数据图表组件包括表格、柱状图、折线图、散点图、甘特图、地图、热力图、饼 图、GIS 地图等,一共包括四十五种图表样式。也支持自定义绘图,满足不同的分析需求,服务不 同的业务场景。

### 支持复杂的中国式报表

灵活多样的自由式表格,可以满足用户对表格特定格式的需求。

## 灵活高效的可视化探索式分析

自如灵活的数据过滤, 数据钻取、高亮等多维分析手段, 实现报告的可视化联动分析, 探索数据的 秘密。

## 简单操作的增强分析

无需繁复的操作,动动鼠标或者输入感兴趣的问题,即可实现报告的智能分析,洞察数据的价值。

易用的自服务操作

无需技术背景,简单点击与拖拽,即可自助完成数据分析需求。

### 强大的企业级管控系统

监控整个系统内的报告、数据源、用户、资源等的使用情况,对系统异常状况进行及时消息推送, 让 IT 部门可以更轻松对一站式数据平台进行运维、监控和优化,使系统维护变得成本更低、更容 易。

# 极致完美的可视化展现能力

带来极致的视觉盛宴及流畅的交互体验,满足不同行业不同企业的风格需求。

# 强大的可扩展性

产品应用市场增强产品的可扩展性,满足更多用户深度需求。

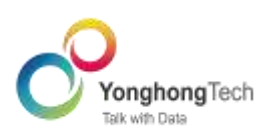

# <span id="page-6-0"></span>2. Yonghong Z-Suite 的领先优势

Yonghong Z-Suite 具备最全面领先的企业可视化产品功能,提供安全周到的企业服务,满足深度 客户各种各样的分析需求,贴心服务各具特色的业务场景。

无论是处理性能、可视化能力,还是数据安全与可靠性,Yonghong Z-Suite 产品都展现了优异的 支撑能力。

- 广泛的数据源能力覆盖,既支持主流数据库连接,又支持本地数据文件导入。
- 多数据整合与处理能力,支持对同源/非同源数据进行 Join/Union,轻松建立数据模型。
- 突破 CPU 内核限制,直连数据集市,带来千万级数据的快速响应,获得十倍至百倍的数据性 能提升。
- 科学完备的数据清洗与治理能力,帮助用户快速完成数据准备,为可视化业务分析提供数据层 面的支持。
- 用户友好型界面与丰富精美的可视化组件,满足数据可视化的不同业务需求,带来愉悦的感官 体验。
- 高度自定义的报告主题样式与报告布局,帮您快速搭建个性化的可视化报告。
- 简单易用的可视化数据填报,搭配永洪审批系统,简单轻松完成数据审批与入库。
- 筛选、高亮、数据钻取、图表缩略轴等多种手段,协助业务人员进行自助式分析。
- 强大的动态计算功能,一键定制复杂计算。
- 报告自动保存功能, 防止意外情况导致报告的丢失。
- 覆盖资源、操作、数据行列等的企业级权限控制,为数据保驾护航。
- 自有监控系统,实时监控系统状态、资源、操作行为等,并对关键指标进行预警提醒,系统状

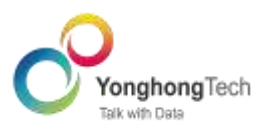

况尽在掌握。

应用市场,增强了系统功能的可扩展性,能够更好地满足用户的个性化需求。

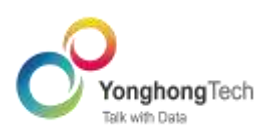

# <span id="page-8-0"></span>3. Yonghong Z-Suite 产品架构

永洪一站式数据分析平台先进的分析引擎提供了功能强大的数据处理技术,这种独有的系统架构 可以支持数据报表自由的使用数据, 尤其是在大数据的背景下, 帮助用户从容地面对大数据量的处理, 其产品架构如下图所示。

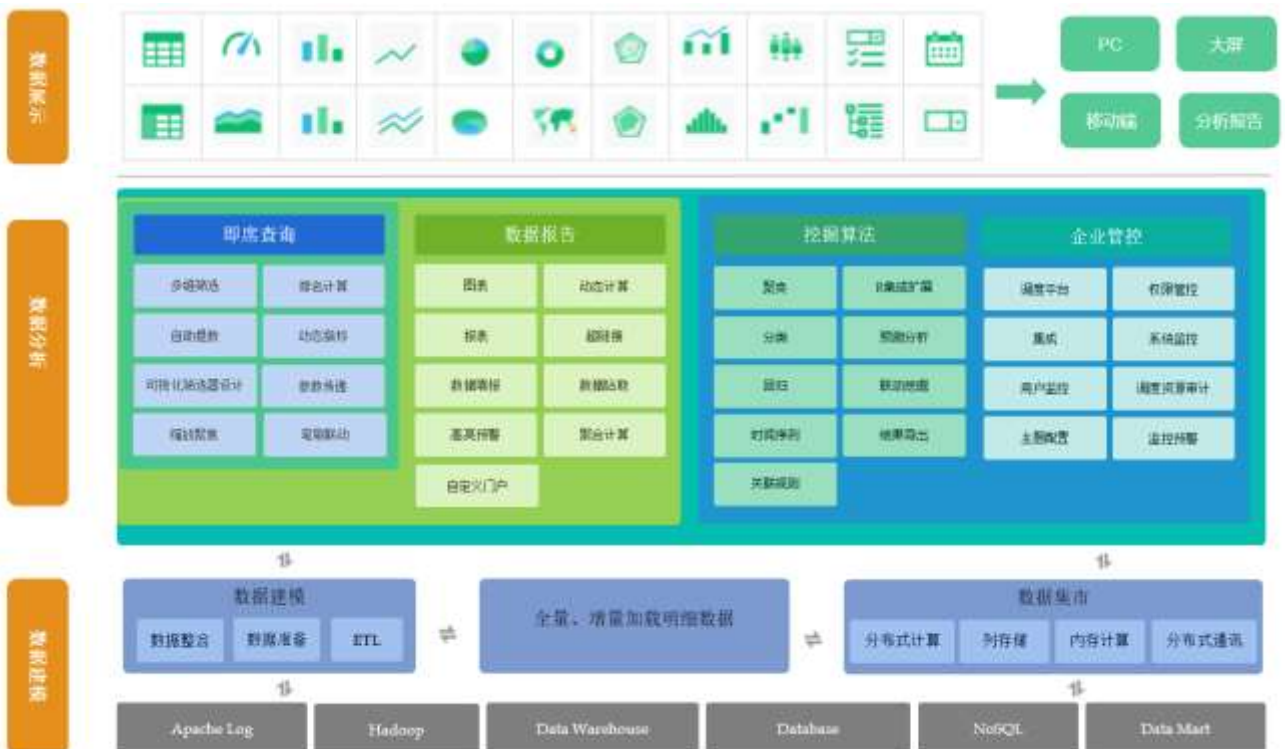

从数据源到最终展现分成如下几层:

数据层

数据源对接前置数据库/数据仓库/Excel 数据; 通过前置数据库整理过的汇总数据将提供给数据集 市进行数据抽取

模型层

采用 Yonghong Z-Dart Mart 作为高性能数据集市。基于主题做好轻量建模的细节数据, 以列存储 和内存计算支撑 BI 层。

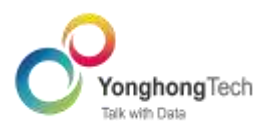

分析层

采用 Yonghong 敏捷 BI 数据分析平台。基于 B/S 架构,通过主流浏览器访问 BI 界面。支持即席 查询、数据报告和企业级管控,满足各类应用场景数据分析需求。

展示层  $\bullet$ 

提供非常丰富的图表展示组件。支持 PC 端、移动端访问,友好地适配分辨率,提供最优化的数据 展示。

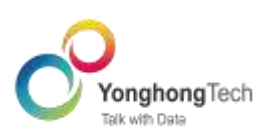

# <span id="page-10-0"></span>4. Yonghong Z-Suite 产品配置要求

# <span id="page-10-1"></span>4.1 软件环境

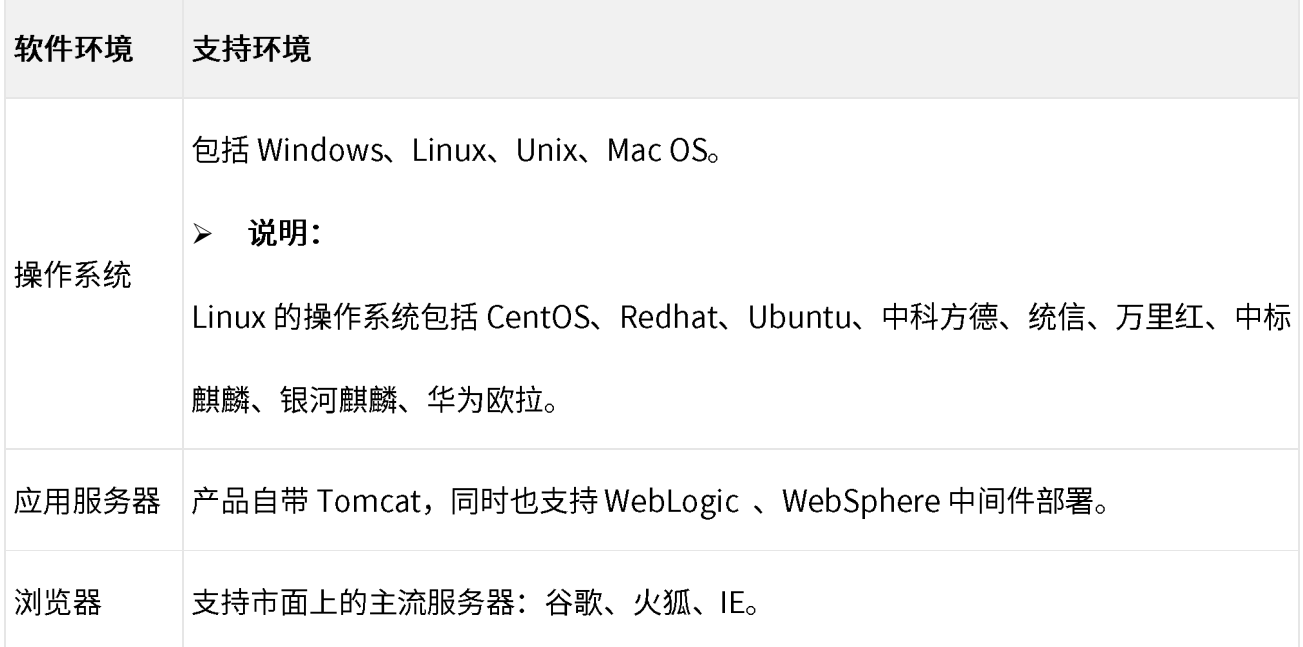

# <span id="page-10-2"></span>4.2 硬件环境

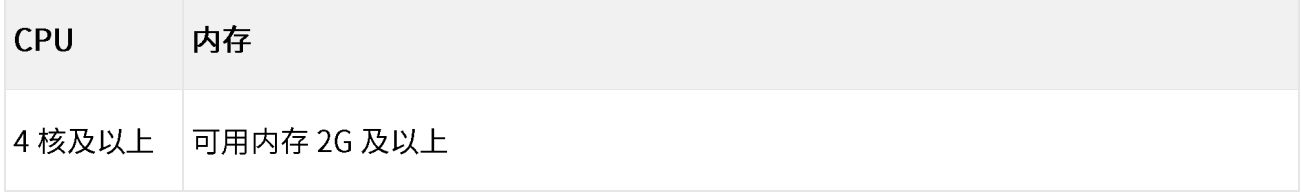

每个 CPU Core 可以承担 2000 万行数据的实时计算, 配置越多的 CPU, 系统性能会越好, 充足 的内存可以减少数据交换,对性能的提升也有帮助。

<span id="page-11-0"></span>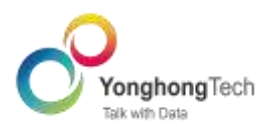

Yonghong Z-Suite 是一站式数据分析平台,迅速响应用户复杂、多变的业务分析需求,深层次解 答数据问题,挖掘数据价值。Yonghong Z-Suite 产品的模块功能主要包括数据连接、数据准备、报告 制作、报告杳看、表单制作、深度分析、数据填报、快速表单填报、快速表单填报、制作门户、调度任 务、系统管理、系统检查、应用市场、数据集市、移动端、大屏、短片平台集成、异地灾备。

数据连接:添加数据源支持多种类型的数据源连接

数据准备:创建数据集只需简单的点击拖拽,即可实现不同源的数据组合,轻松构建数据集模型,并 应用于精美的可视化报告和多维度多层次的数据分析。

报告制作: 用户可以使用各种组件、插件将数据以一种直观和交互式可视化界面呈现出来。

报告查看: 支持不同的配置实现不同的查看模式与效果,也支持将报告分析给其他人查看。

深度分析: 具备更专业的机器学习能力、实现了流程化的操作分析; 提供内置的经典算法,支持用户

通过插件,随时添加更多算法;支持自动建模的方式完成深度分析实验,降低用户的使用门槛。

数据填报:支持直接在查看报告时进行数据填报,也支持通过流程审批的方式进行填报。

快速表单填报: 可以帮助企业实现报名登记,包括问卷调研,在线评测,活动投票,在线考试,在线 订单,邀请函,填写表格数据入库等场景。

制作门户:企业可根据自己的需求来制作门户首页。制作好的门户既可以应用于 PC 端,也可应用于 移动端。

调度任务: 用户可以设定触发条件或定期执行报告或数据任务。当有连续事件时,多任务功能够自动 连续执行多个任务,避免用户重复操作的麻烦。

系统管理: 为多层级的用户、权限、资源管控,实现数据的多级别安全保障,同时降低 IT 运维成

本。

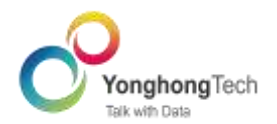

系统检查: 汇总了常用的系统硬件、报告、数据、用户行为等数据,系统会根据数据现状对设定好的 若干指标项做出检测,并针对检测结果给出合理的优化建议。

应用市场:支持高级功能或用户的个性化需求。

数据集市:分布式系统架构,列存储技术,文件型数据管理模式、基于流计算的数据分析引擎这些特 有的处理方式可以成倍数提高数据的分析性能。

移动端:提供特有的配置、功能、样式,使得移动可视化数据展示、数据分析、数据展示的应用更广 泛。

大屏:内置丰富的大屏素材,支持酷炫的动态效果,完美呈现超大画面展示。

短信平台集成:支持对接创蓝和企业自有的短信平台,方便用户快速登录系统和及时收到短信消息推 送。

<span id="page-12-0"></span>异地灾备:可保障企业应用及数据库安全性、业务连续性等。

### 5.1 数据连接

添加数据源是作为软件的第一级接口与数据库相连接,配置数据库连接信息,为后续数据分析操 作提供输入。

添加数据源方便用户快速使用数据库,避免重复输入数据库连接信息的麻烦。尤其当用户需要频 繁访问同一个数据库,只需在初次访问时,输入数据库连接信息并保存为数据源,那么以后访问时,便 可直接通过该数据源连接到数据库。

Yonghong Z-Suite 支持丰富的数据库类型, 包括文本数据、SQL 数据源、多维数据源、其他数据 源数(NoSOL 数据库或服务器请求等生成),一共支持四十九种数据库类型。

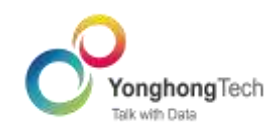

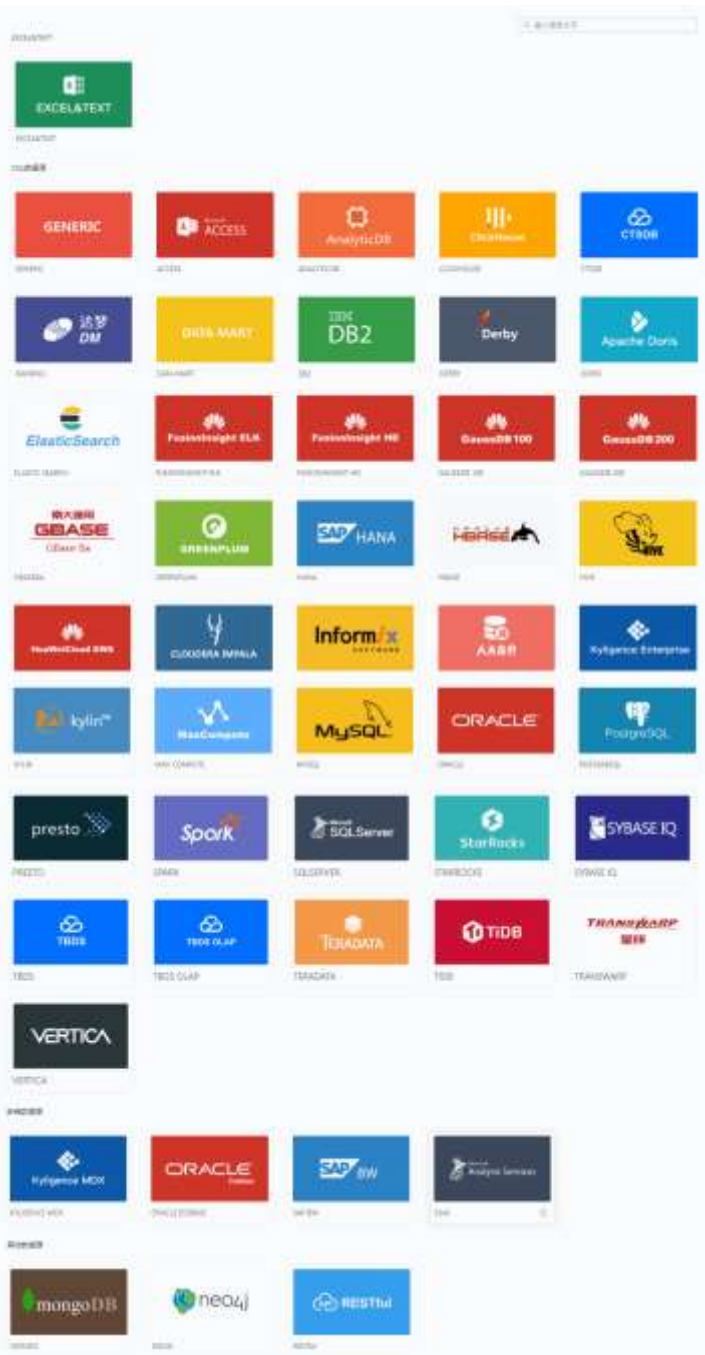

# <span id="page-13-0"></span>5.2 数据准备

当前的数据类型、数据结构、数据范围和数据库类型各种各样且纷繁复杂,不能够直接用于数据分 析,必须按照用户需求和 Yonghong Z-Suite 的规范进行过滤,才能成为系统可以识别的数据,用于数 据分析。

用户可通过各种方式创建数据集,并对数据进行多角度多层次的治理操作,包括透视/逆透视、抽

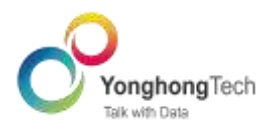

样、排序、建立数据层次、填充缺失值、对数据进行分组、拆分数据列、去除数据中的空格等。经治理 的数据,过滤掉不符合要求的数据,才能带来高质量的数据分析与科学的分析结论。

另外,数据集还提供了血缘分析功能,方便数据处理人员查看数据、报告、组件之间的依赖关系。

创建数据集模块目前支持以下数据集: SOL 数据集、Excel 数据集、内嵌数据集、组合数据集、自 服务数据集、数据集市数据集、流式数据集、Mongo 数据集、内嵌数据集、多维数据集、定制数据集、 Neo4j 数据集、RESTful 数据集。

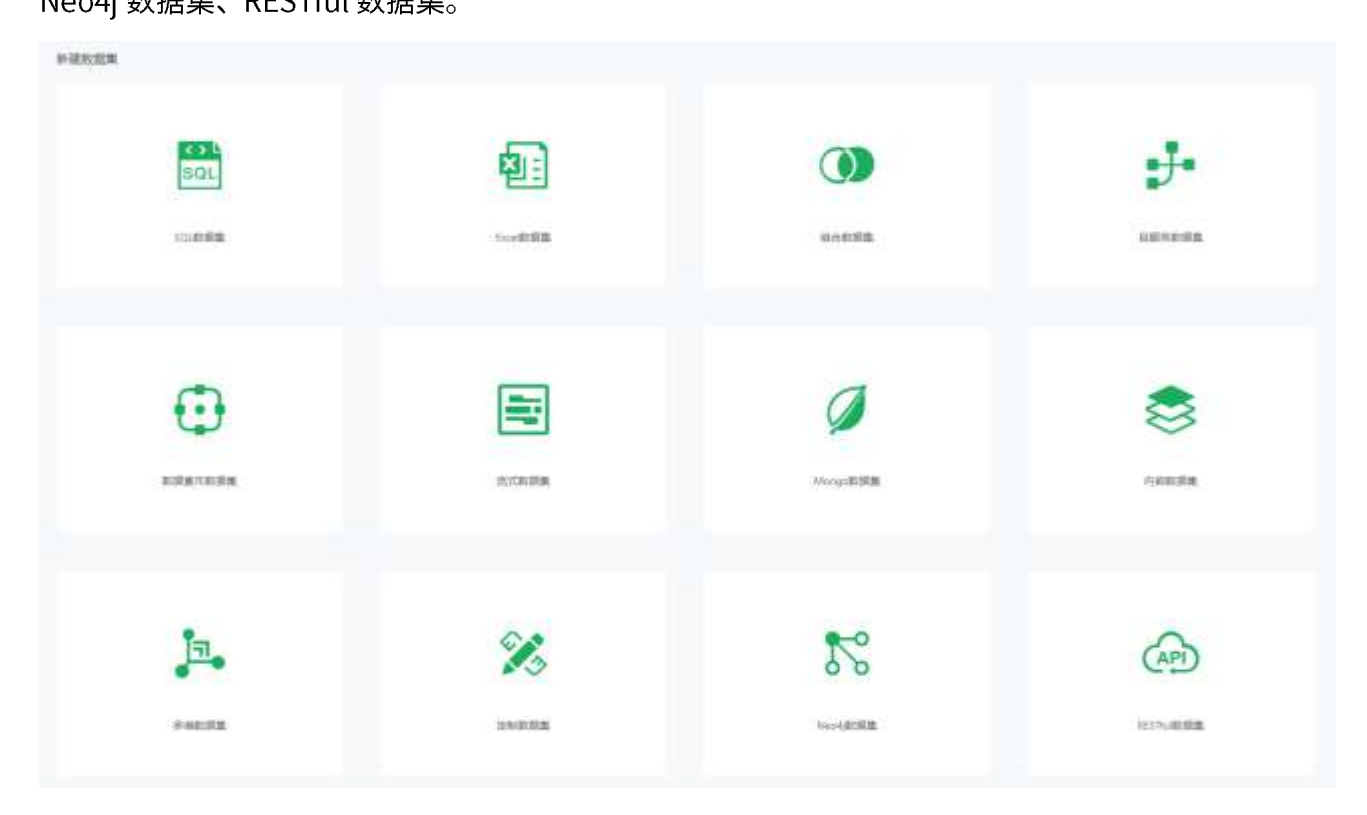

### <span id="page-14-0"></span>5.3 报告制作

制作报告是主流商业智能软件实现数据可视化的必要模块,是向企业展示度量信息和关键业务指 标现状的数据虚拟化工具。通过报告制作,用户可以使用各种组件将数据以一种直观和交互式可视化 界面呈现出来。数据可视化的实现能够帮助企业发掘数据的特点、规律和价值。

多样化的报告主题

报告主题是一个报告的样式集合。通过主题,可一键设置报告的背景、所有组件样式、配色等,

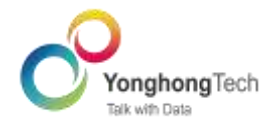

解决用户设置样式格式的烦恼。产品预置了十三个报告主题,包括商务灰、经典蓝、森林绿、 冰晶蓝、马卡龙、皓月蓝、海洋蓝、奥秘蓝、冰晶银、月光银、睿智黑、星辰蓝、旭日红。每 种主题都有特定的组件样式、独特的配色方案、迥异的报告风格,可以帮助用户轻松应对不同 使用场景。用户可以根据自己的喜好或报告特点选择需要的主题。

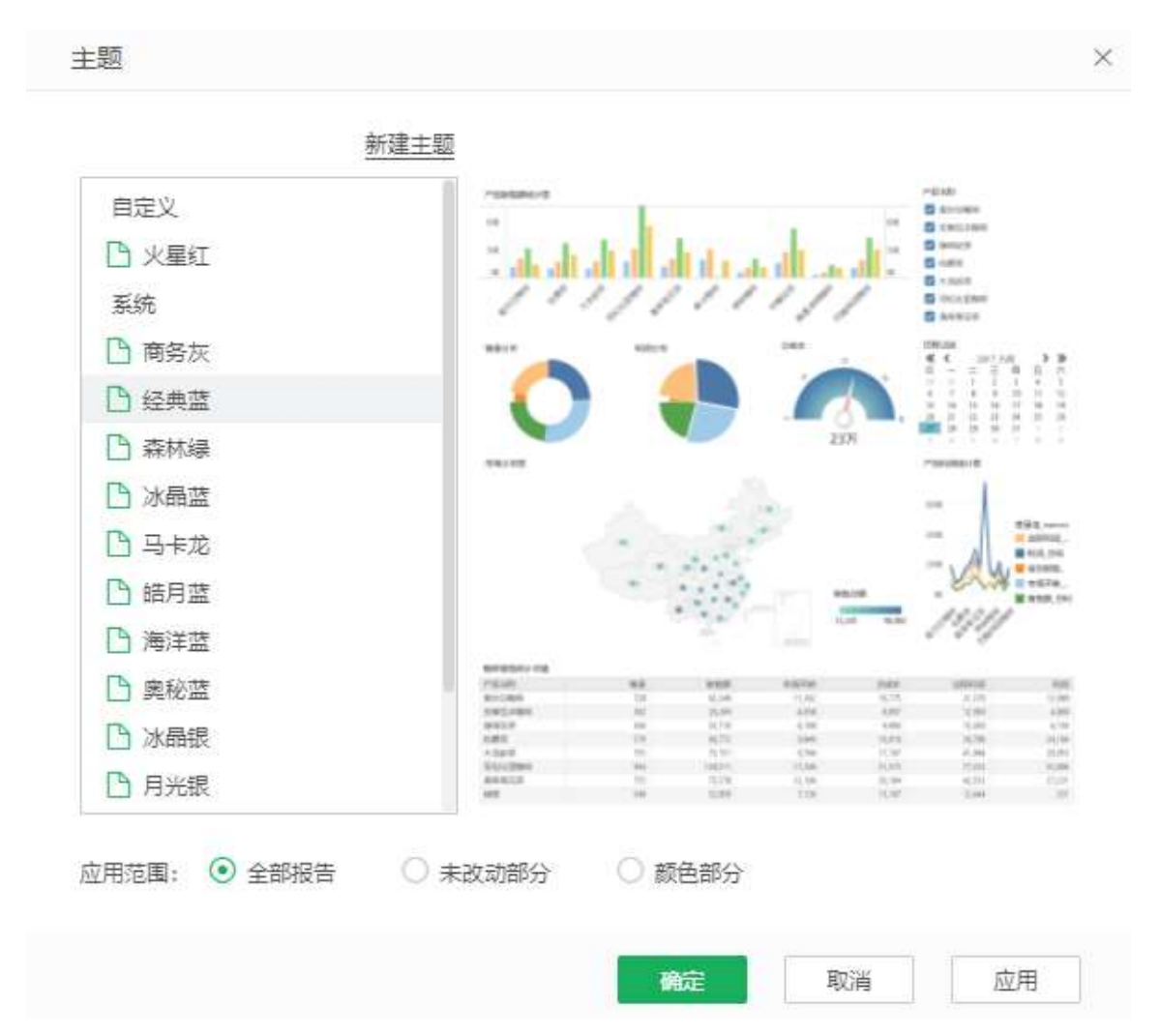

### 三种报告布局

布局是对仪表盘上所有的组件进行规划和安排。既能清晰体现轻重层次,又能带来愉悦的感官体 验。

仪表盘编辑器包含三种布局方式:智能布局、自由布局和分页布局。

智能布局下的组件可以快速对齐,为用户节省一定的时间;自由布局下的组件可以灵活设置,满足

用户对报告的个性化需求;分页布局可以突破智能布局和自由布局对组件的限制,详情请参考 5.6

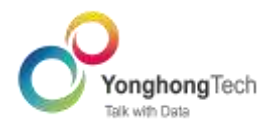

表单制作。

#### 丰富的图表类型  $\bullet$

表格、柱状图、折线图、散点图、甘特图、地图、热力图、饼图、GIS 地图等各式各样的四十五种 图表样式,满足不同的分析需求,服务不同的业务场景,详情可参考下表。如果用户有其他特殊的 要求, 也可能通过可视化插件完成。

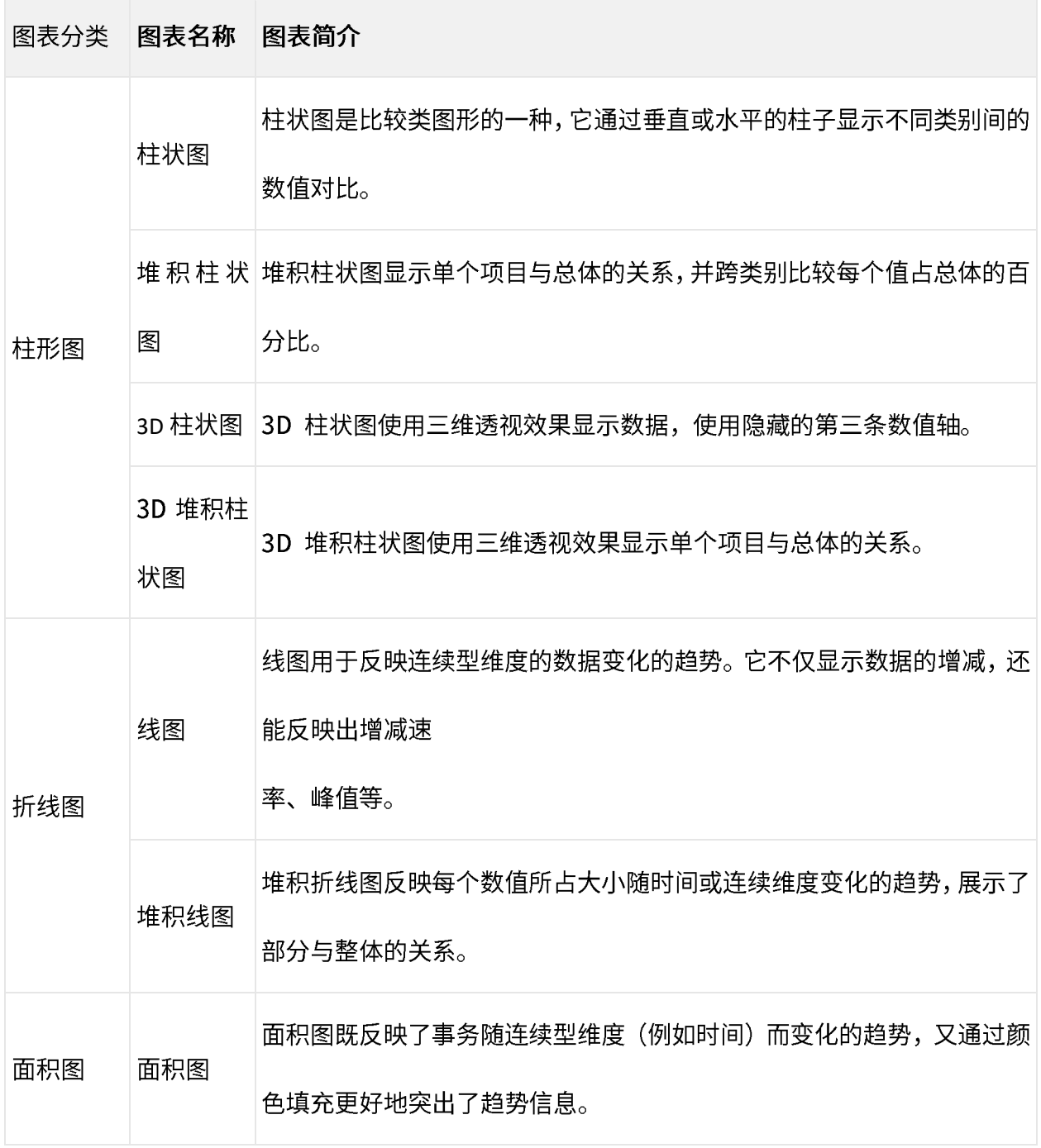

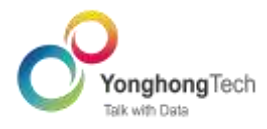

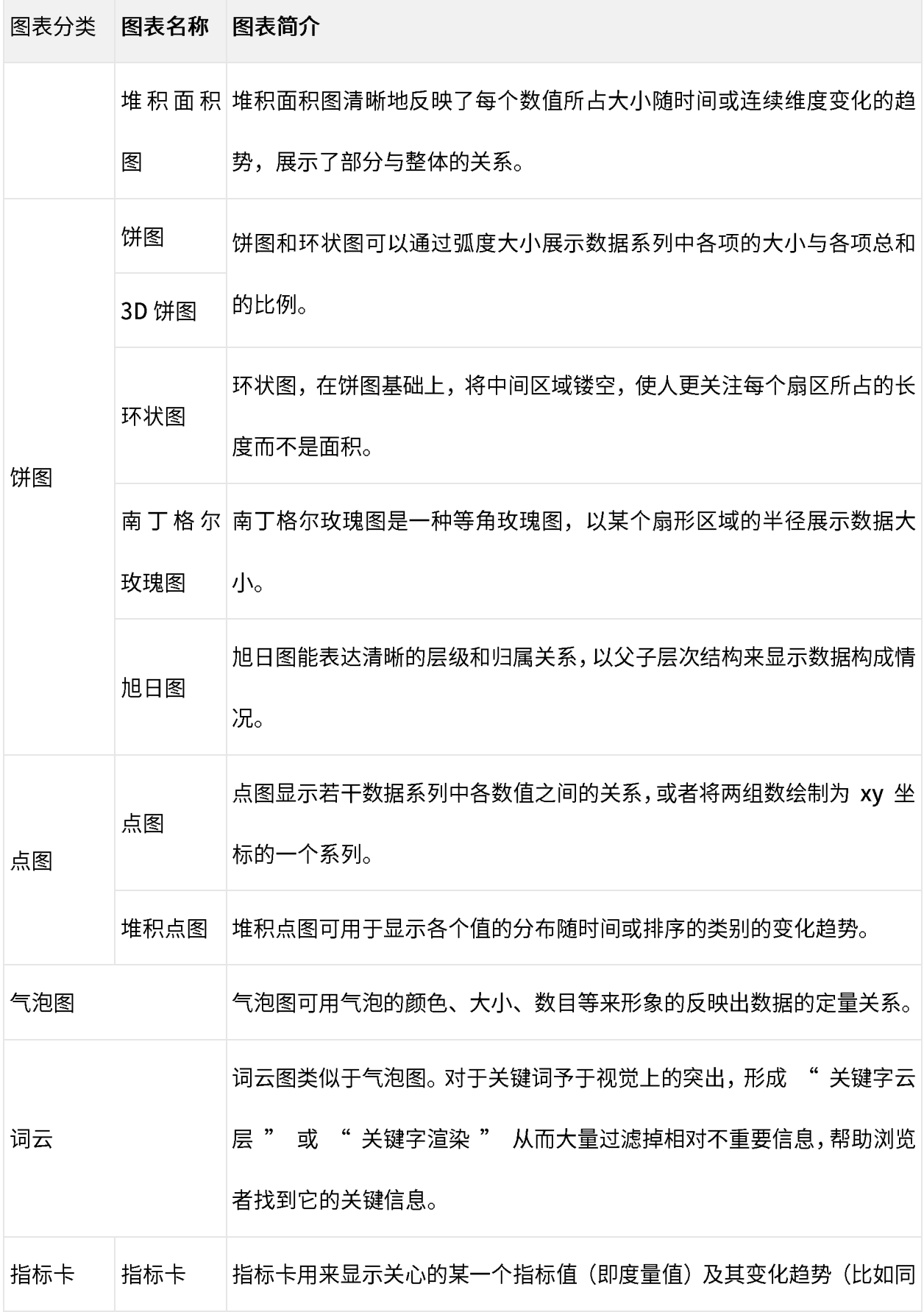

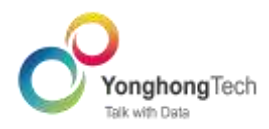

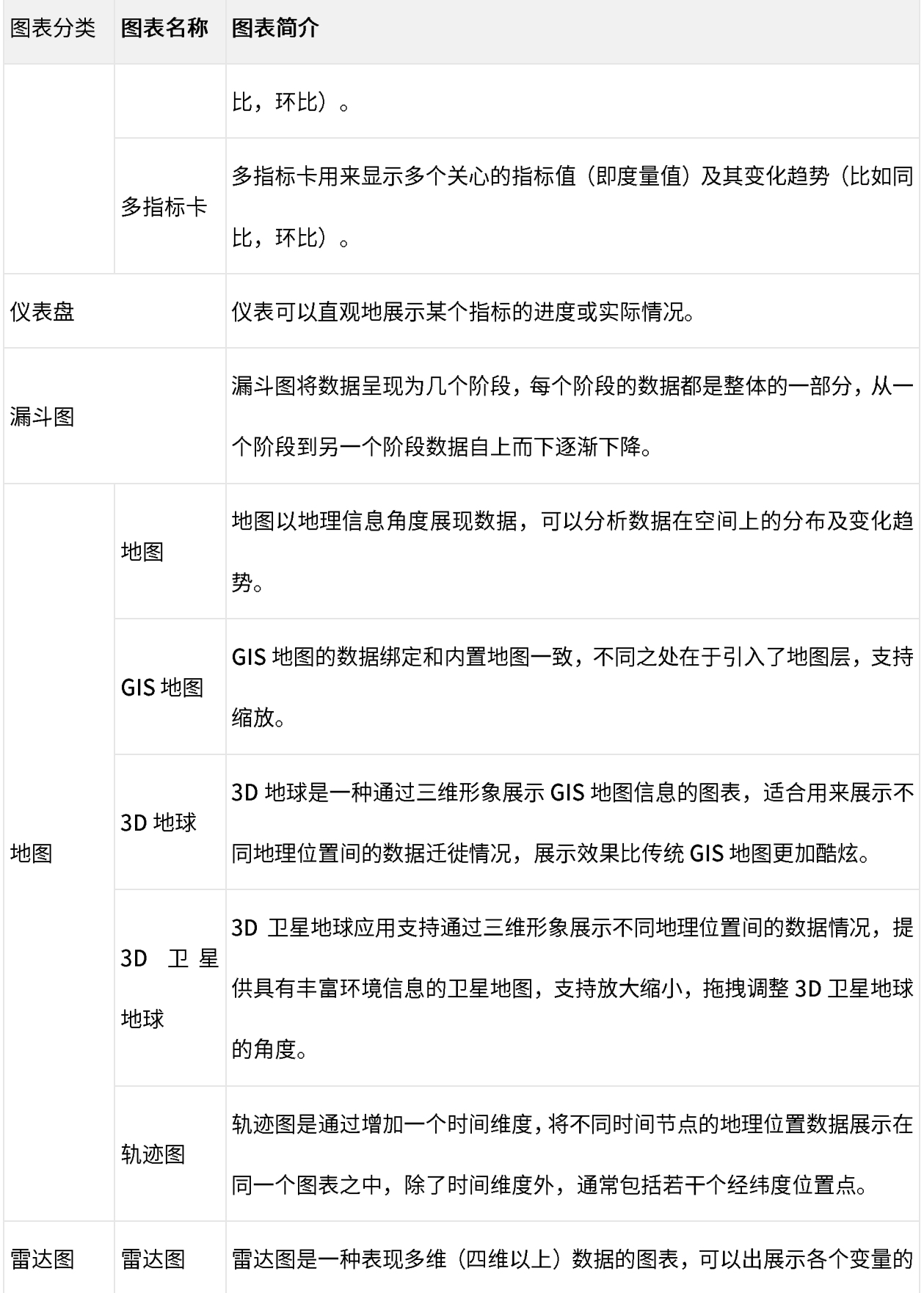

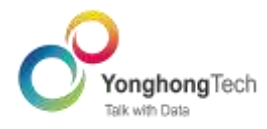

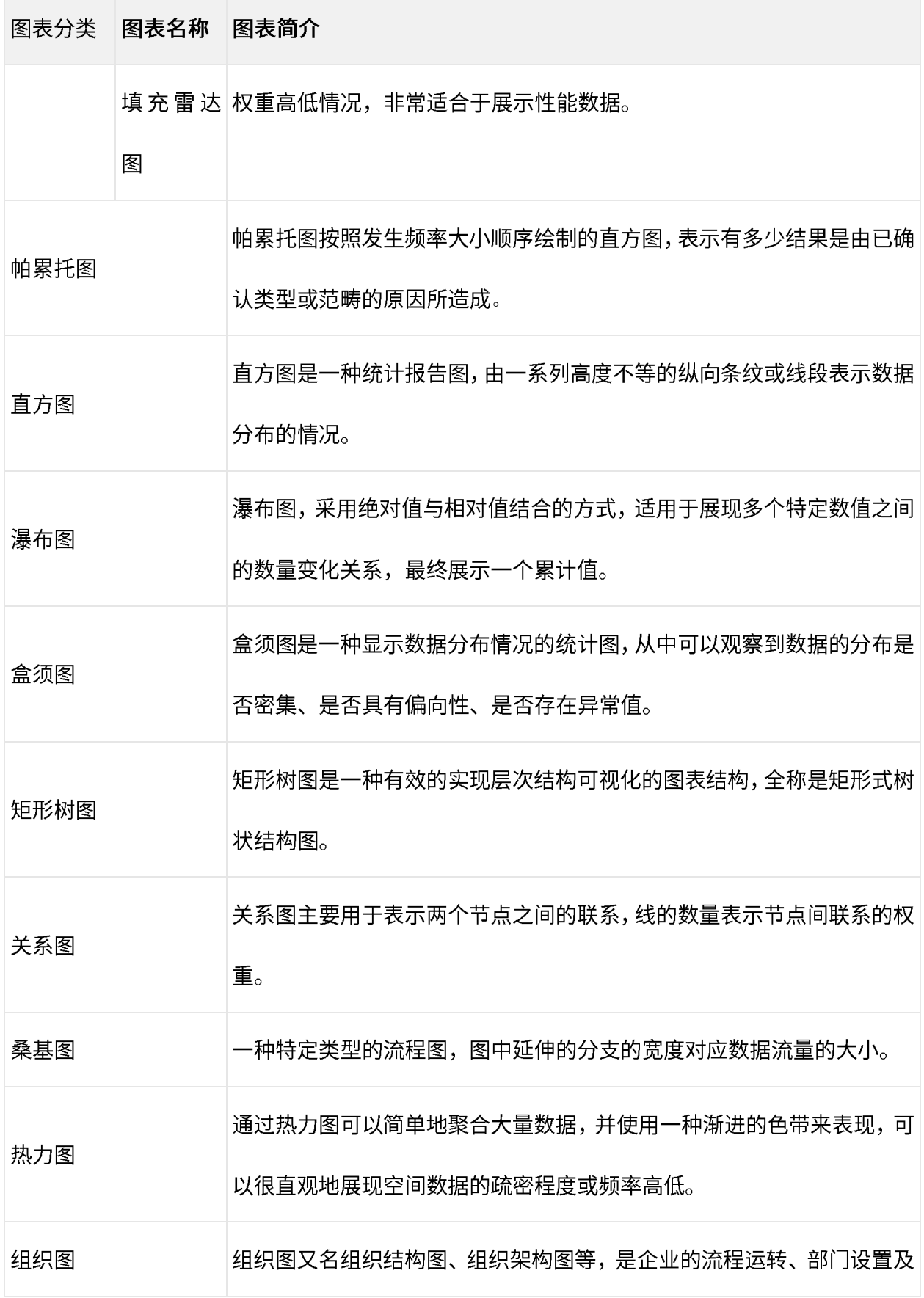

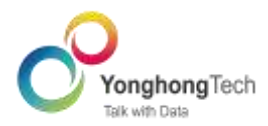

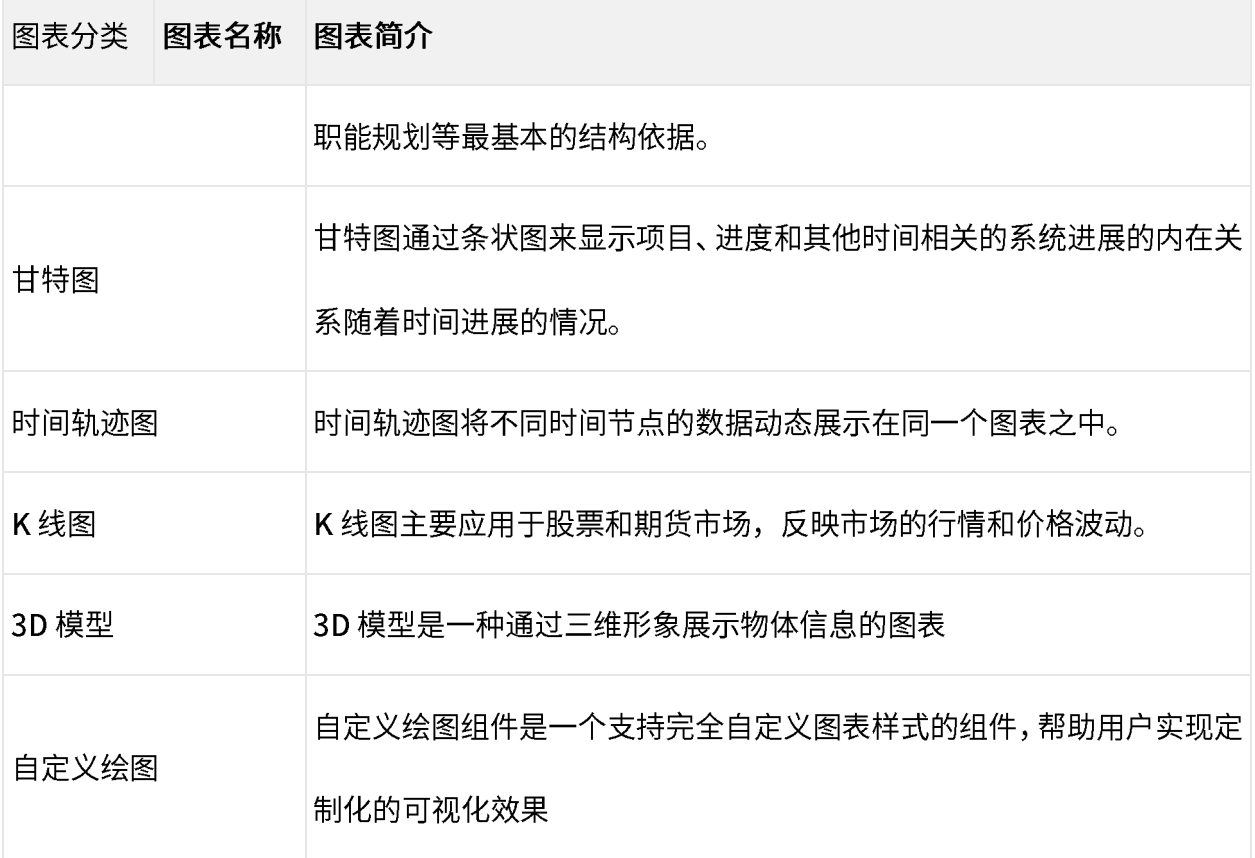

部分图表的效果下图所示。

 $\circ$ 柱状图

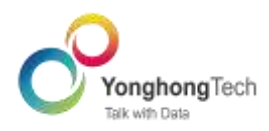

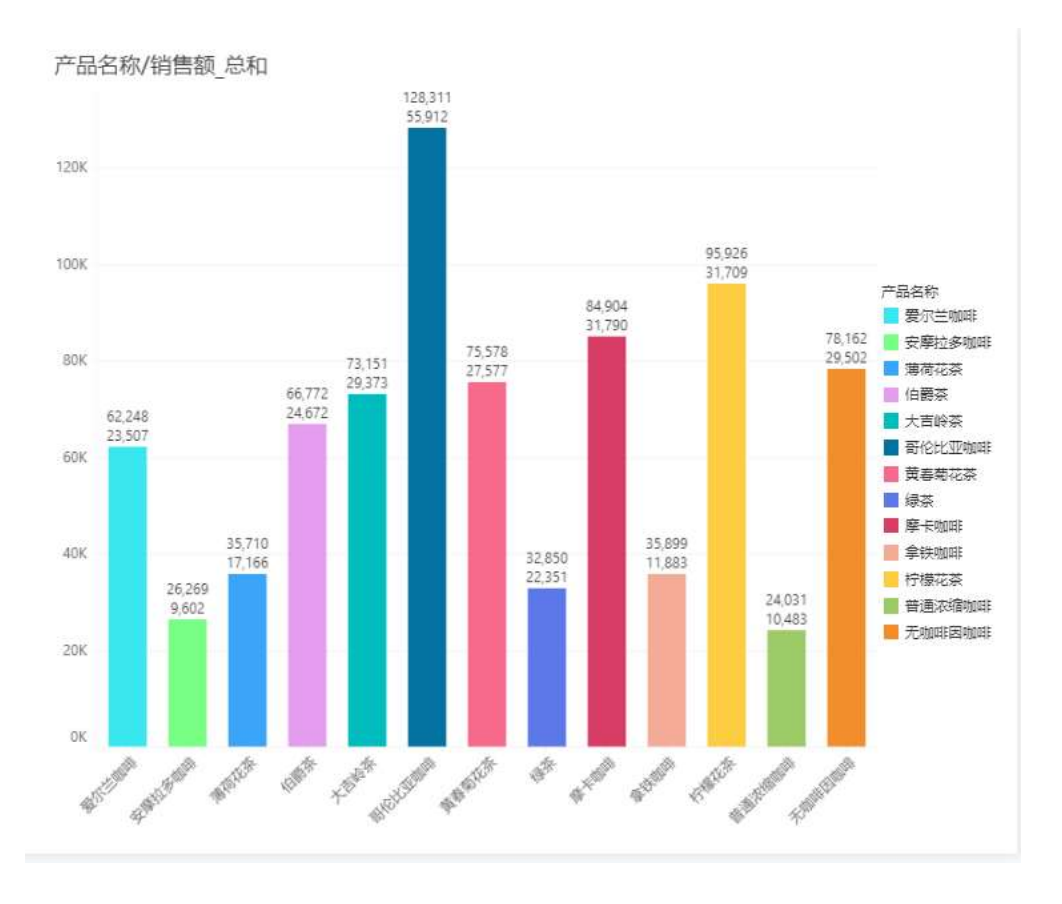

 $\circ$ 对比条形图

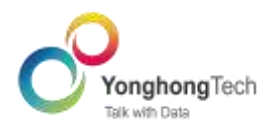

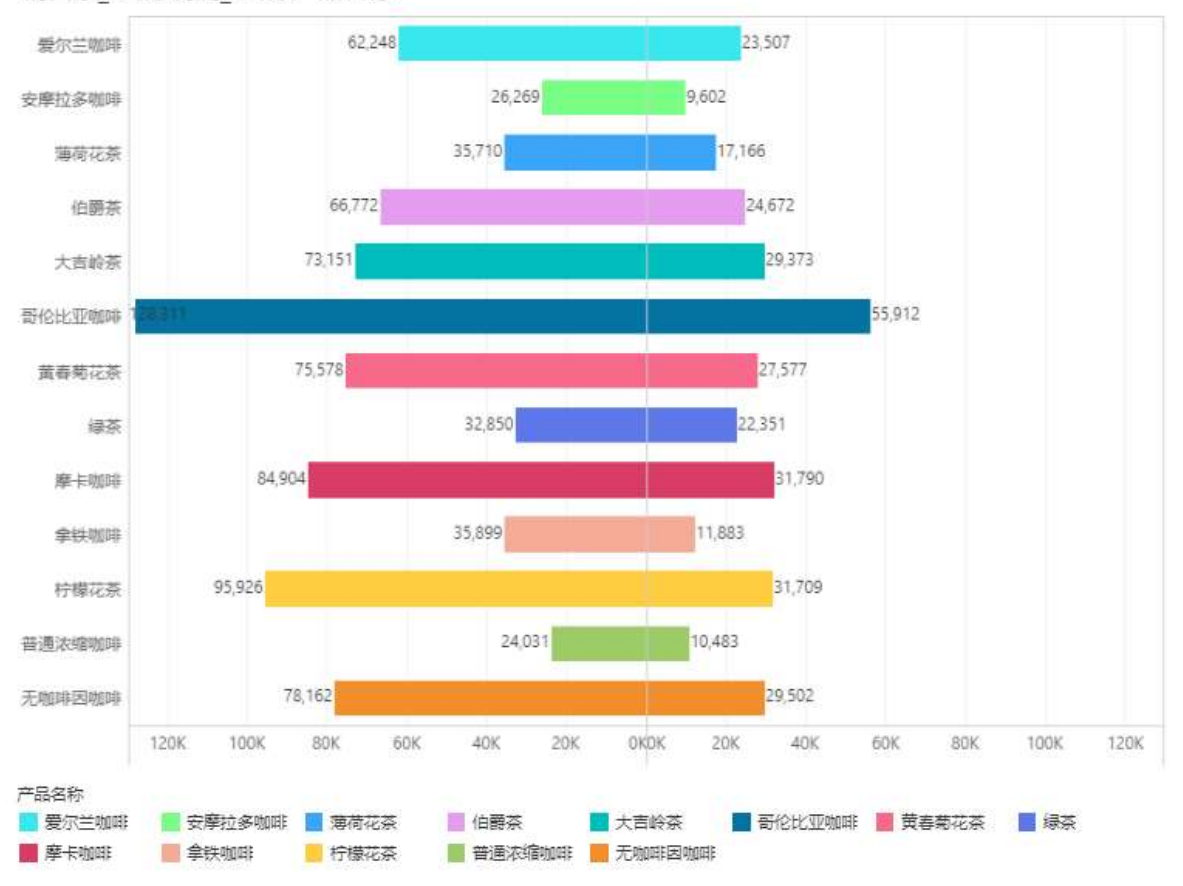

### 销售额 总和/利润 总和/产品名称

说明:  $\blacktriangleright$ 

对比条形图是在柱状图的基础上通过切换行列绑定,标记组排布、反转刻度变化而得。

折线图。  $\circ$ 

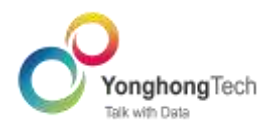

### 年月 交易时间/销售额 总和

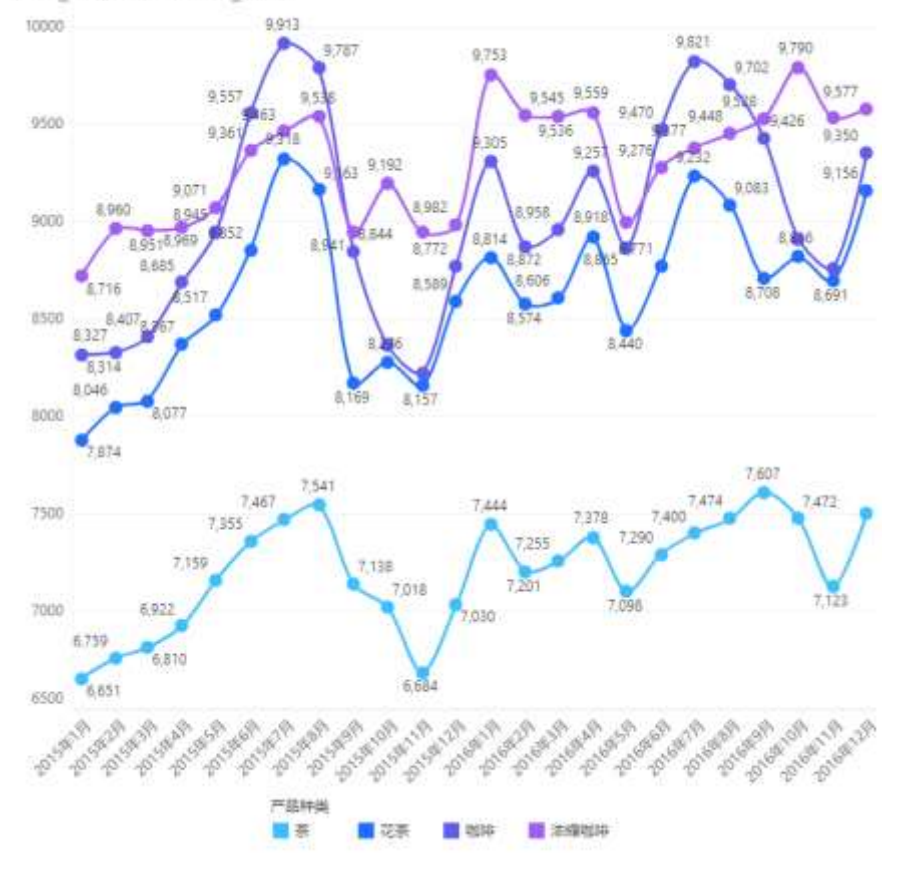

#### 点图。  $\circ$

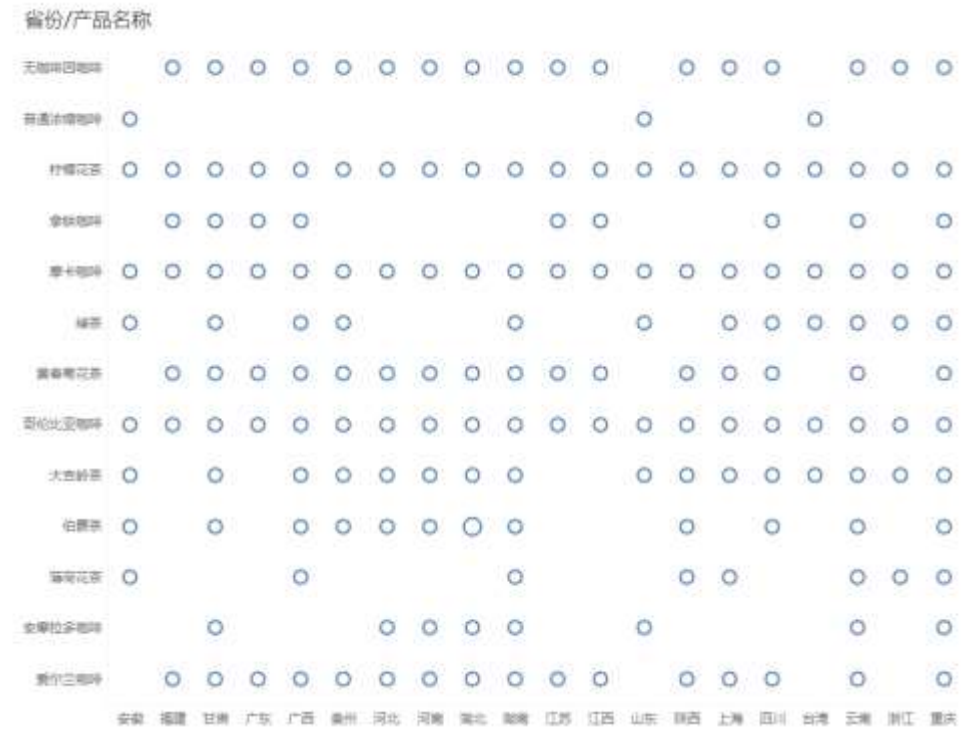

#### 热图  $\circ$

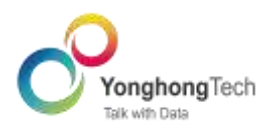

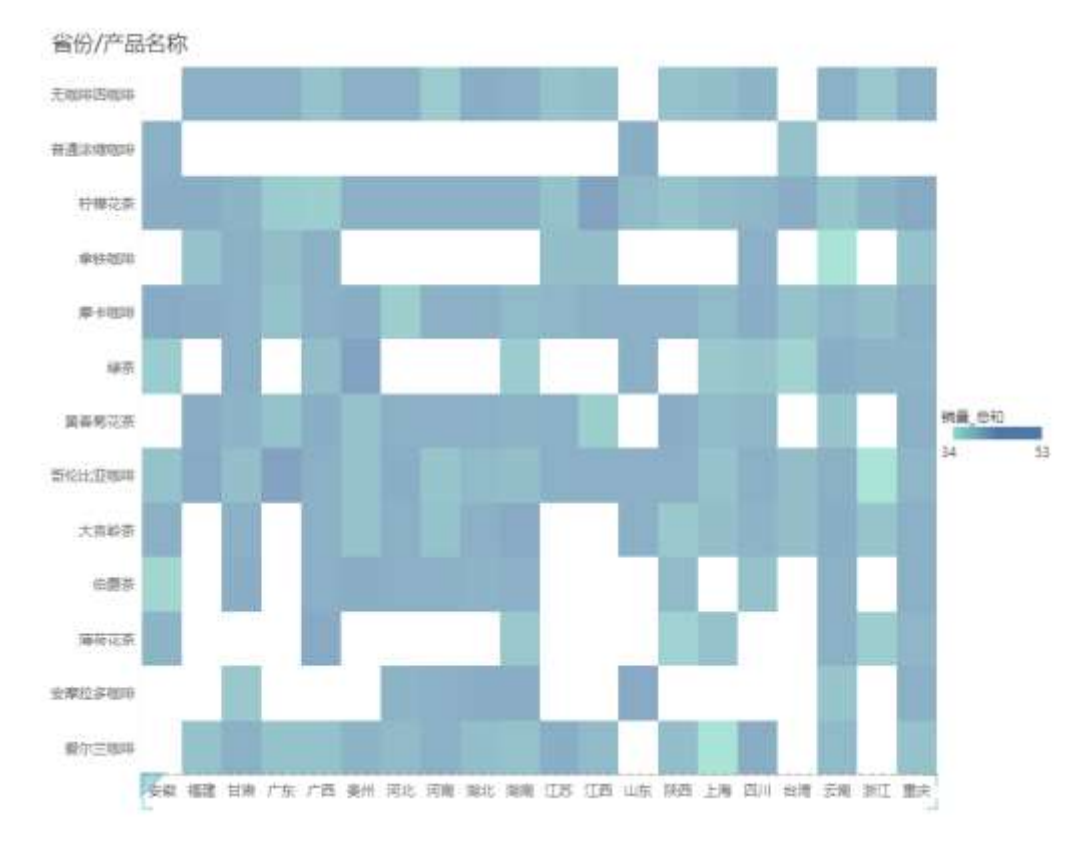

> 说明:

热图是通过在点图的颜色上绑定一个度量列实现。

 $\circ$ 多指标卡

# 咖啡中国市场销售数据

325,527 ▲

利润\_总和

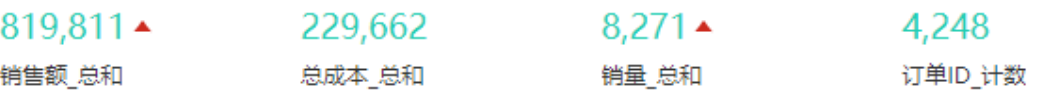

 $\circ$ 地图

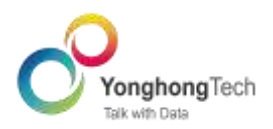

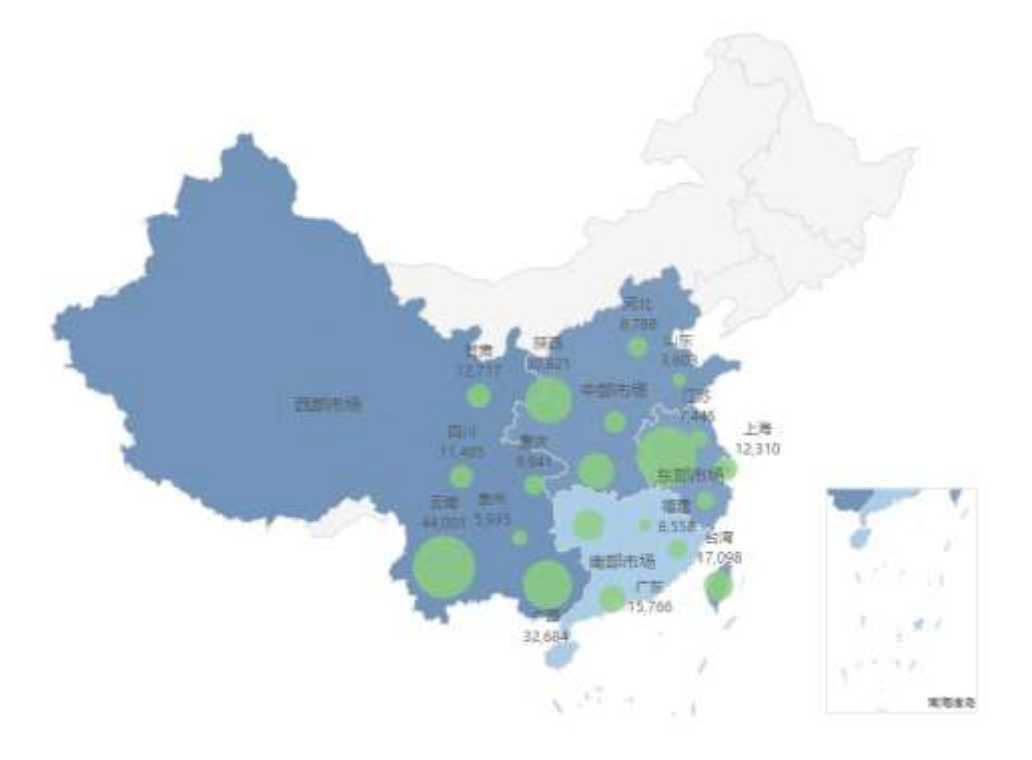

 $\circ$ 多层地图

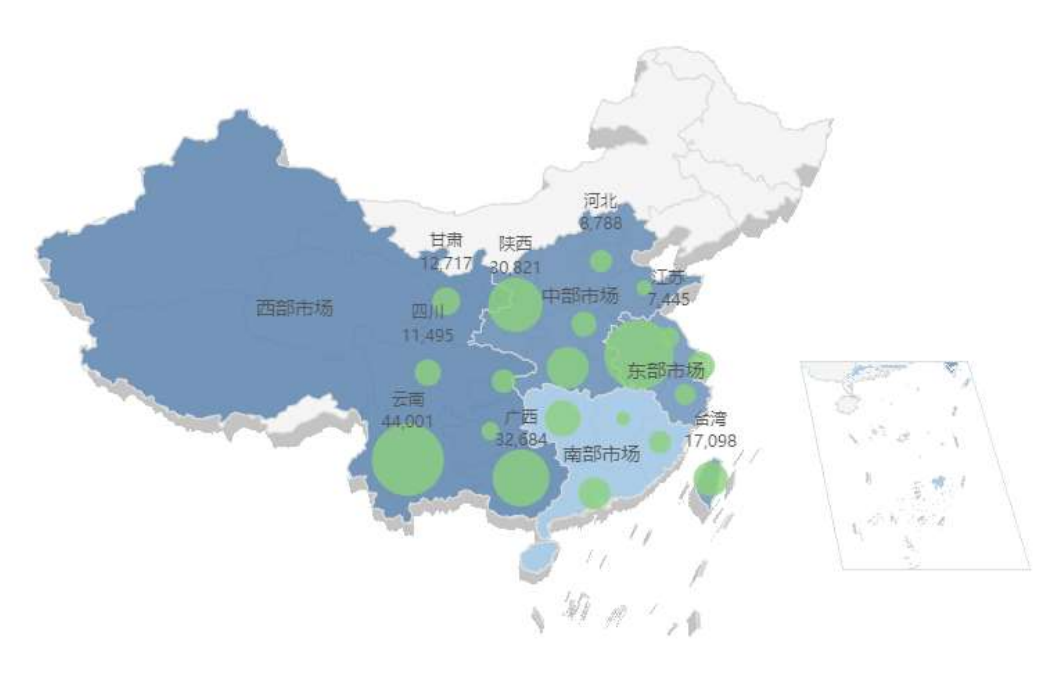

#### 说明:  $\blacktriangleright$

多层地图是在地图的基础上开启 3D 效果。

自定义绘图  $\circ$ 

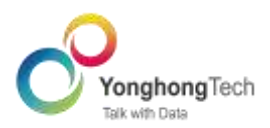

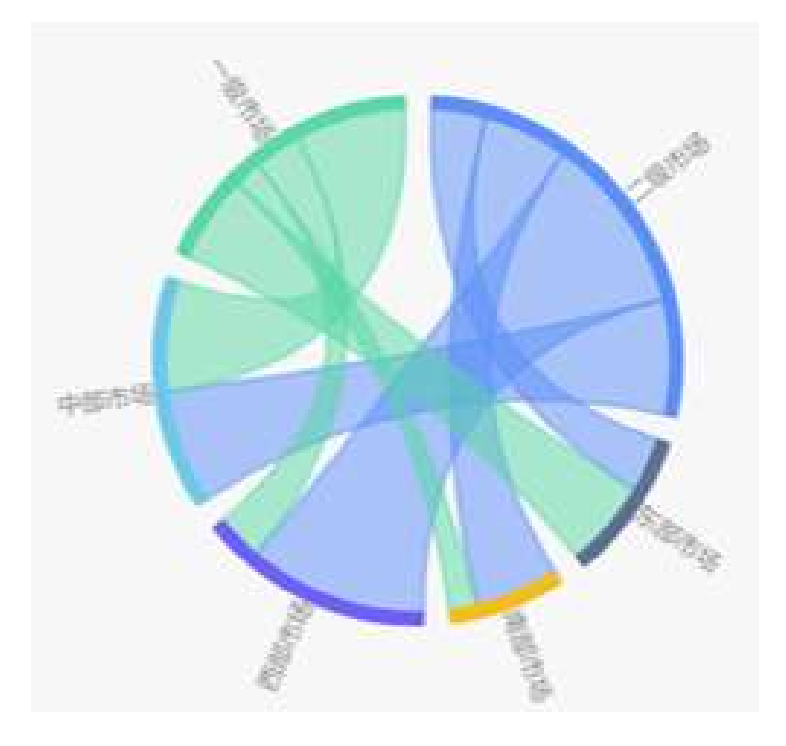

 $\blacktriangleright$ 说明:

在自定义绘图中自定义 JS 代码绘制和弦图。

### 轻松切换图表类型

编辑报告的页面,已经制作好的组件可以进行切换图表的操作,在不用重新添加组件,绑定数据的 基础上,快速的改变图表的类型,查看同样的数据在不同种类图表上的展示成果,满足多样化可视 化数据分析的要求。

在绑定的字段下拉列表中选择"图表类型"。

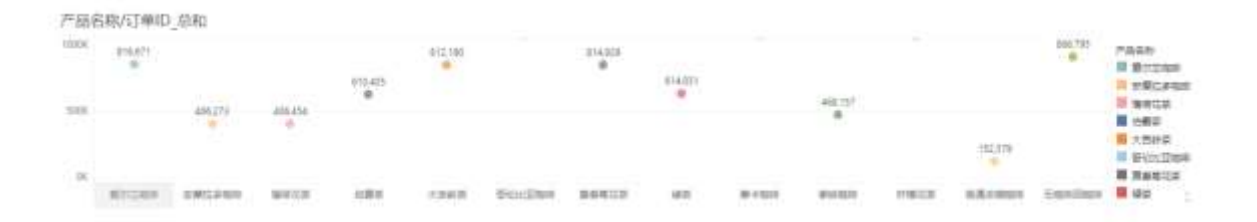

### 由点图切换为柱状图。

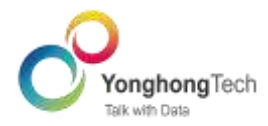

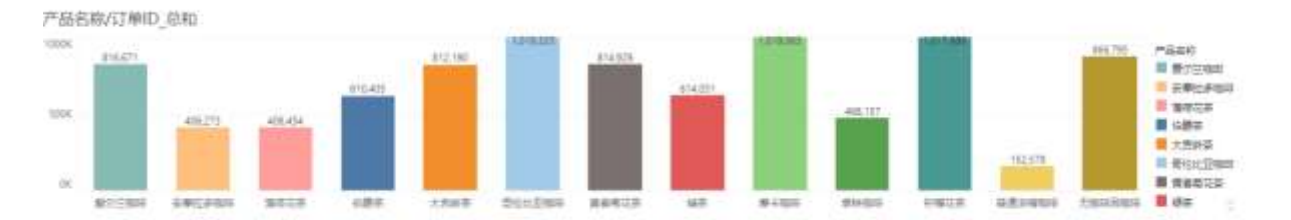

### 复杂的中国式报表

自由式表格组件不同于表或者交叉表的组件,表或者交叉表展现出来的数据模式很固定,不能满足 不同用户的需求,但是自由式表格灵活多样,可以满足用户对表格特定格式的需求。

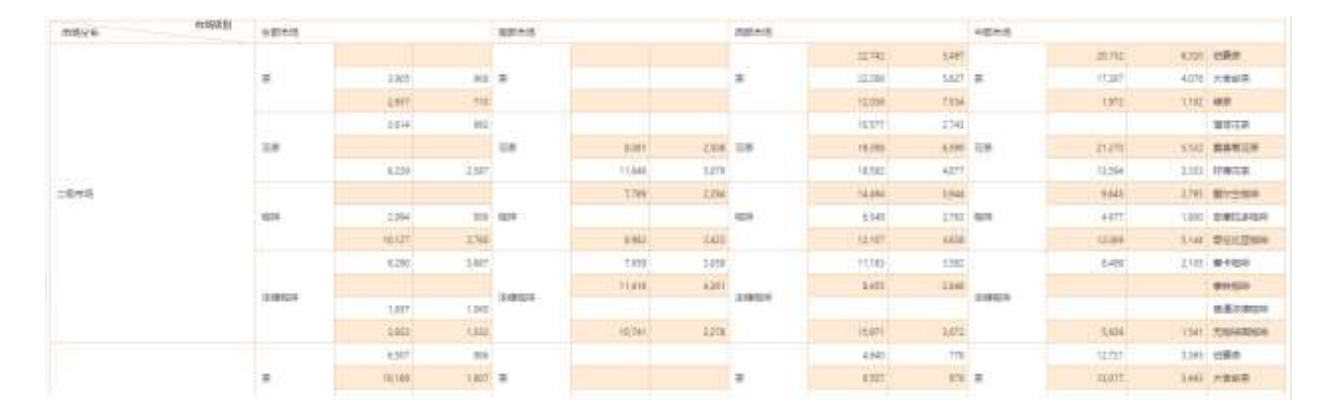

### 直观的交互式分析

#### $\circ$ 笔刷和缩放

笔刷和缩放工具可用于聚焦分析,产生数据联动。缩放工具能够过滤掉无用信息,帮您专注查看指 定数据。在利润地图中,按住 Ctrl 键不放,鼠标选中四川、广西两个省份,单击图表区域外的<sup>GJ</sup> 缩放按钮。报告中,所有组件都只呈现这两个省份的数据,其余地区的数据不再显示。 当仅显示这两个省的数据时,您可以发现,广西的利润远高于四川的利润;且两年来,广西和四川 的利润总额总体有所上升。

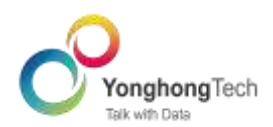

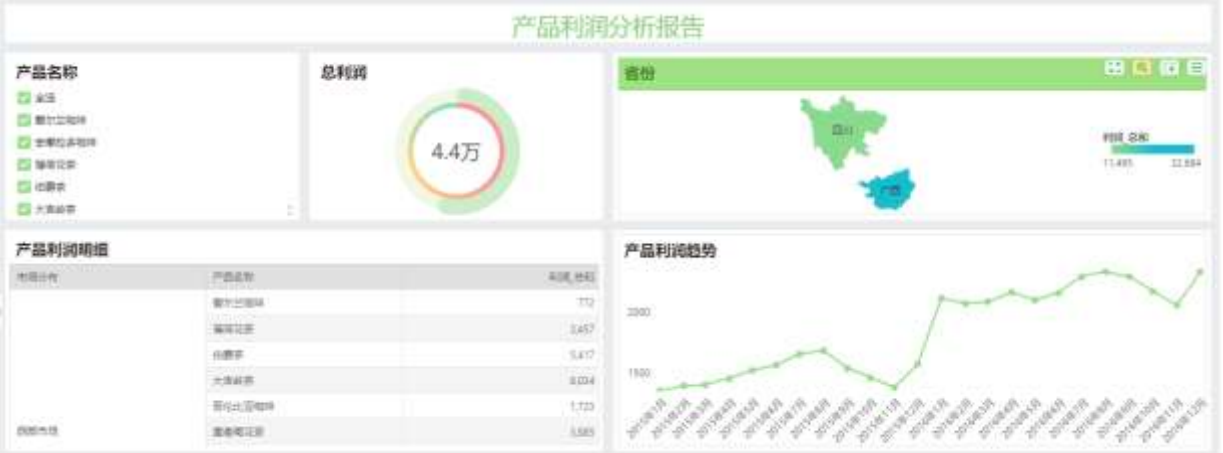

进一步研究广西和四川的大吉岭茶利润状况,在数据缩放的基础上,选中产品利润明细表中的大吉 岭茶,单击图标区域的<sup>门。</sup>笔刷按钮,趋势图和地图中,与大吉岭茶有关的数据高亮显示。仪表和 明细表中,都只呈现该产品数据,其余产品不再显示。

当大吉岭茶的利润被高亮显示后,您可以发现,产品总体平稳上升的利润情况不同,大吉岭茶自上 市来利润变化不大。

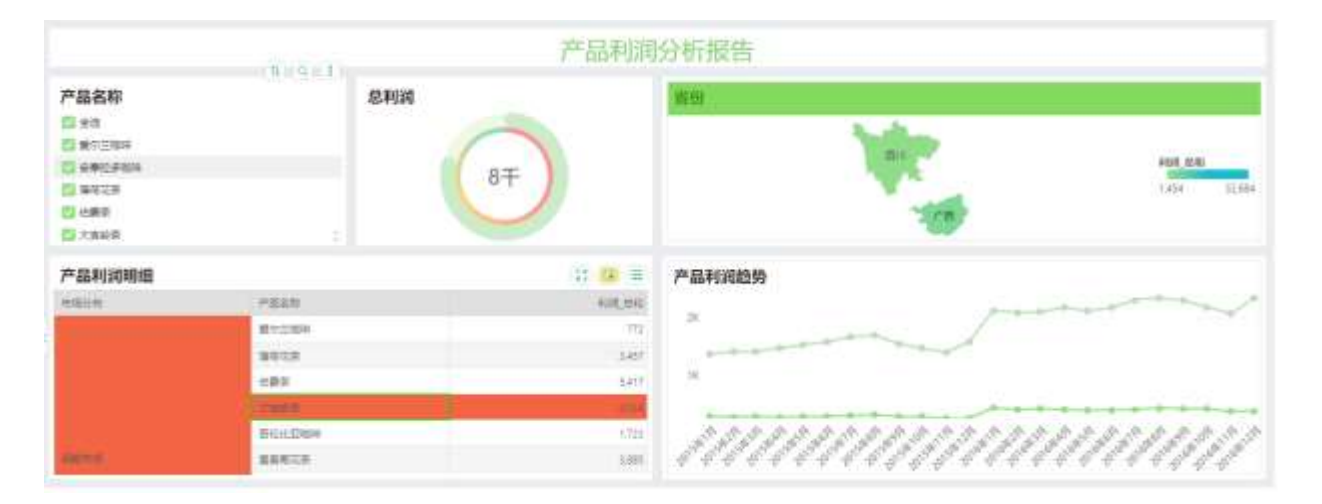

 $\circ$ 钻取

钻取数据包括上钻和下钻。下钻是指将特定分组的数据按第二维度继续向下细分显示。而上钻,是 下钻的逆过程,即收起细节数据,显示上一层级的汇总数据。

在数据集中创建层次,表格中单击"+"进行下钻,单击"-"进行上钻。

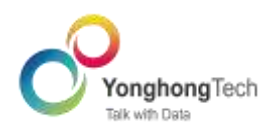

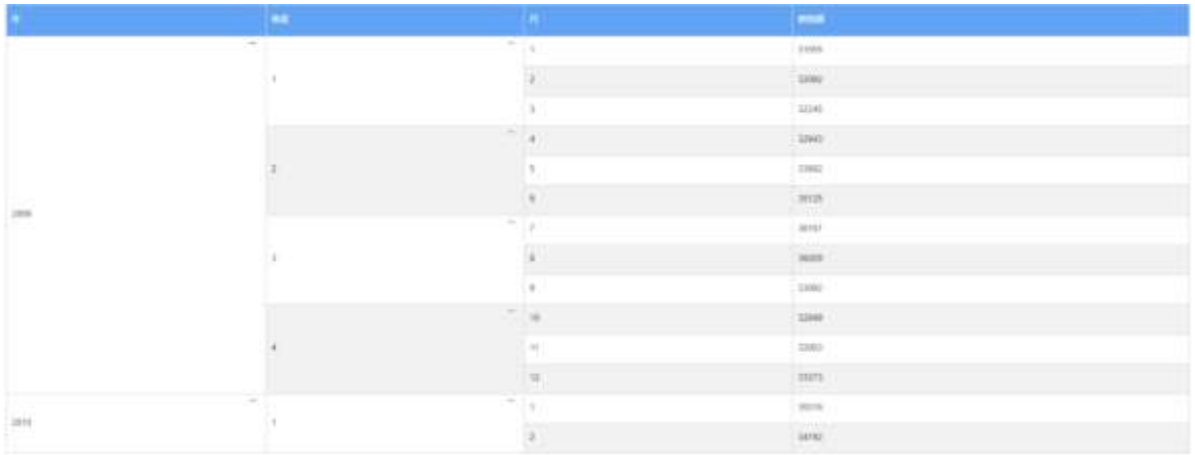

### 对 2009年的销售数据额进行上钻,可以查看全年的总销售额。

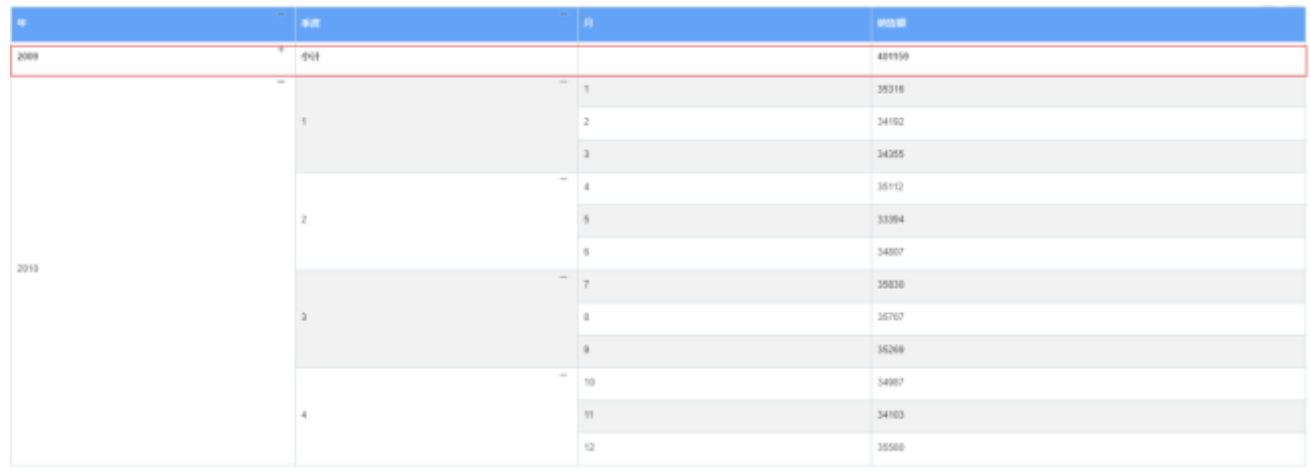

# 对 2009年第1季度的销售额进行下钻,可以查看1月、2月、3月各个月份的销售额。

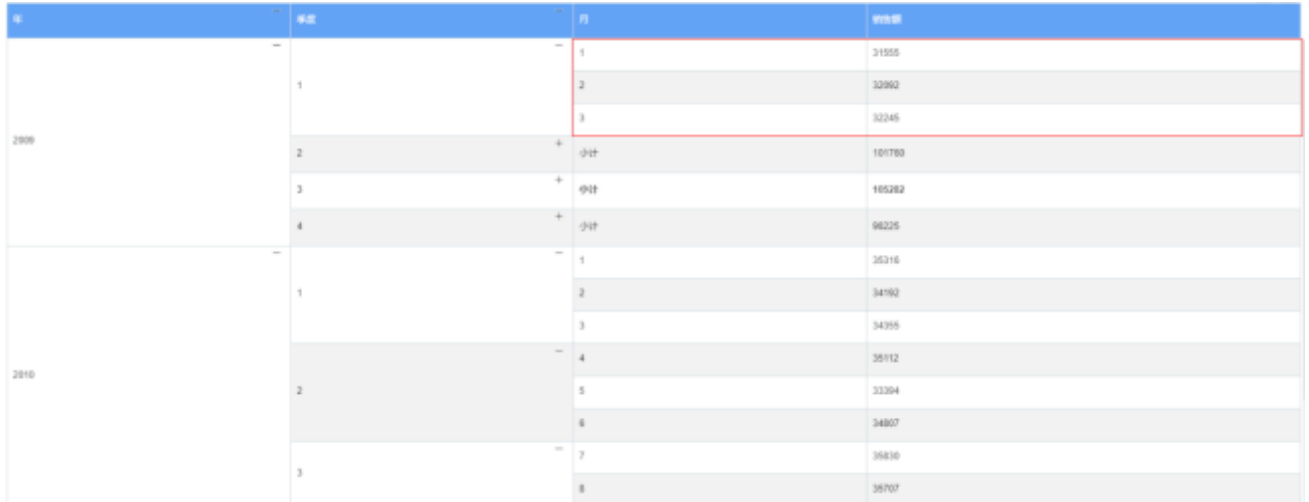

#### $\circ$ 超链接跳转

选中格子,在制作报告的右侧选择设置 > 超链接,即可实现报告间的跳转。在用户预览时,点击

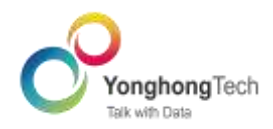

# 产品类别查看其子产品销售情况。

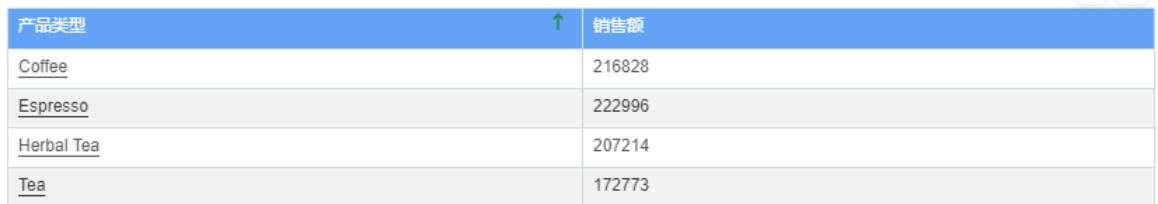

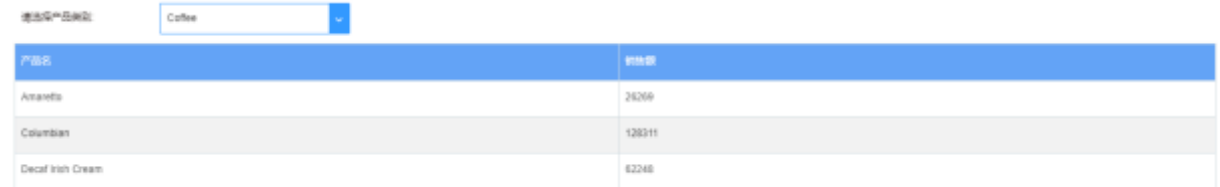

#### $\circ$ 动态计算

动态计算器指每个格子的数值是动态计算出来的,也可以称为是格间计算。主要解决在表格中沿着

特定的方向来动态计算出数值。

在绑定的字段下拉列表中选择"添加动态计算器",或选择"预定义动态计算器"。

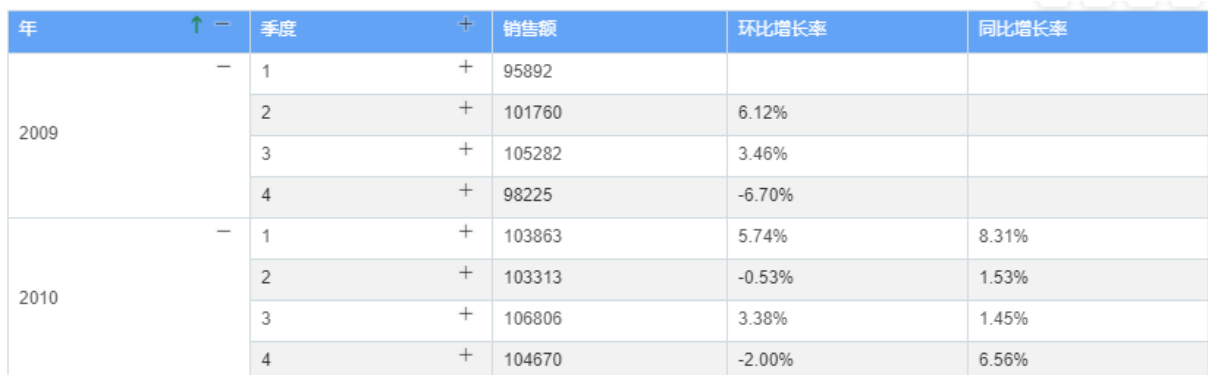

#### $\circ$ 其他计算

其他计算可以分析查看一段时期期初、期末的数据,以及数据重复出现的次数、比率。 在绑定的字段下拉列表中选择"其他计算",然后选择相应的计算。 如下图所示的两份数据,计算数据中的期初值、期末值、重复率、重复数。

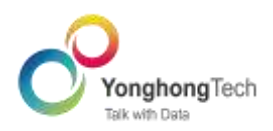

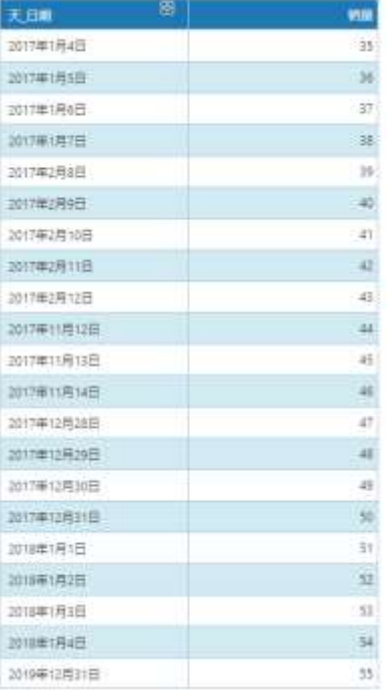

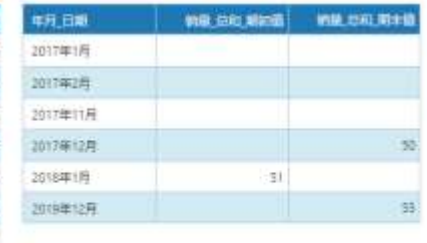

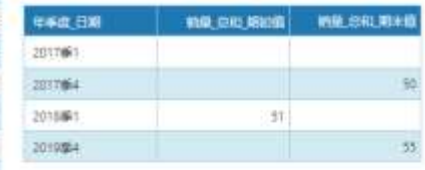

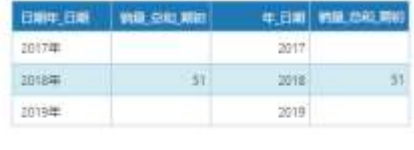

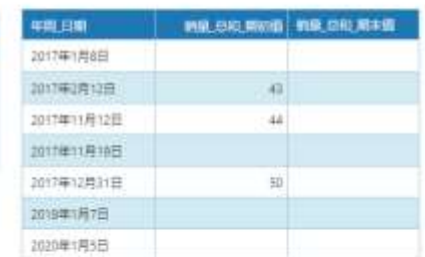

東京事 活動者化

80%

100%

**欧浦泰布ID** 

 $\mathbf{4}$ 

 $\overline{\phantom{a}}$ 

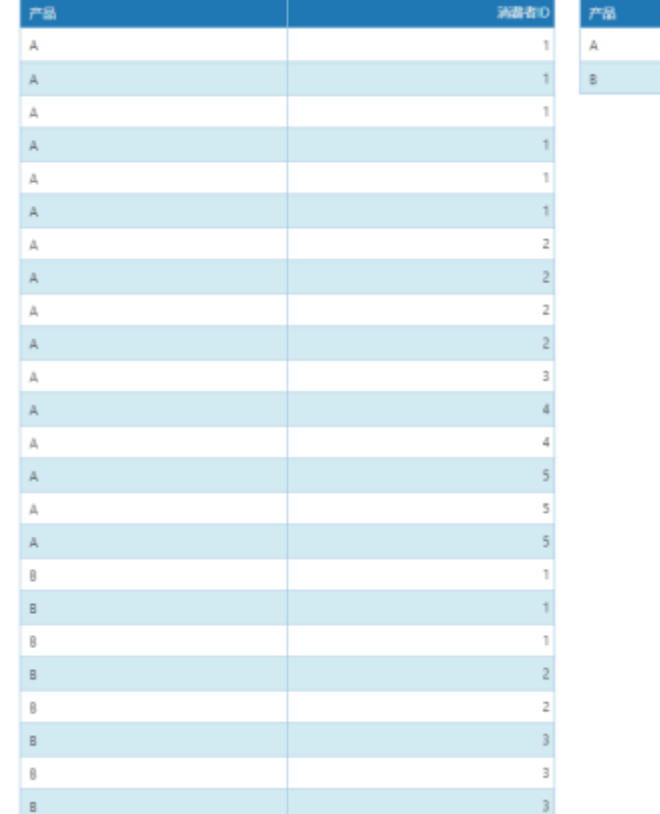

#### $\circ$ 聚合计算

聚合就是在 GroupBy 方法对数据进行分组时, GroupBy 对象高效的对数据进行切片, 对每个切片

使用指定的运算方法,并将结果组装成最终结果的过程。

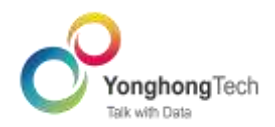

在绑定字段的下拉列表中选择度量,然后选择相应的聚合函数。聚合函数包括总和、平均、计数、

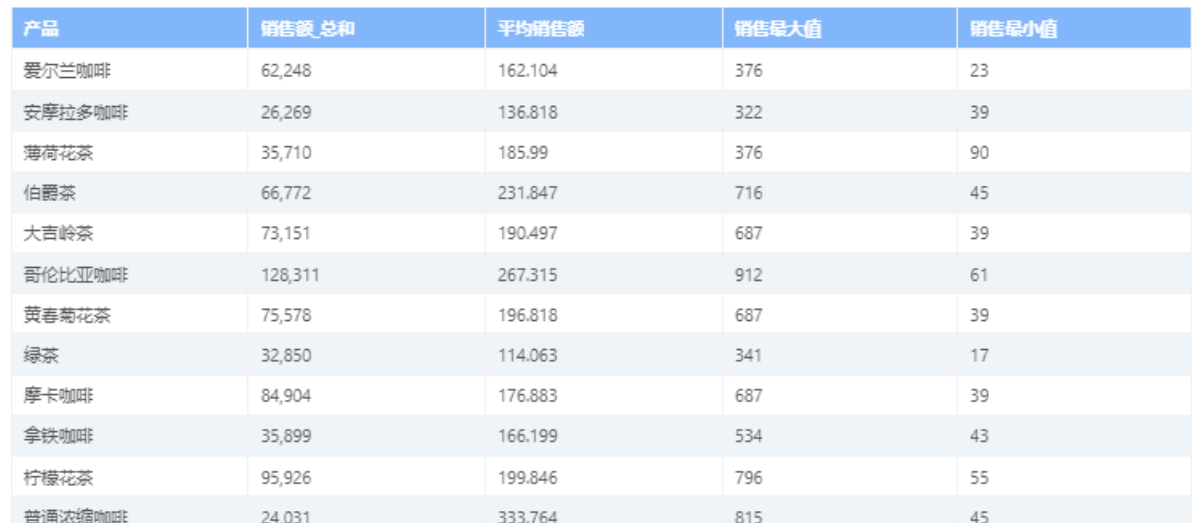

## 不同值计数、近似不同值计数、最大值、最小值等二十三种。

 $\circ$ 高亮

高亮是使符合条件的数据以设定的颜色, 字体, 背景或者格式进行显示, 从而在显示上和其他数据

区别开来。

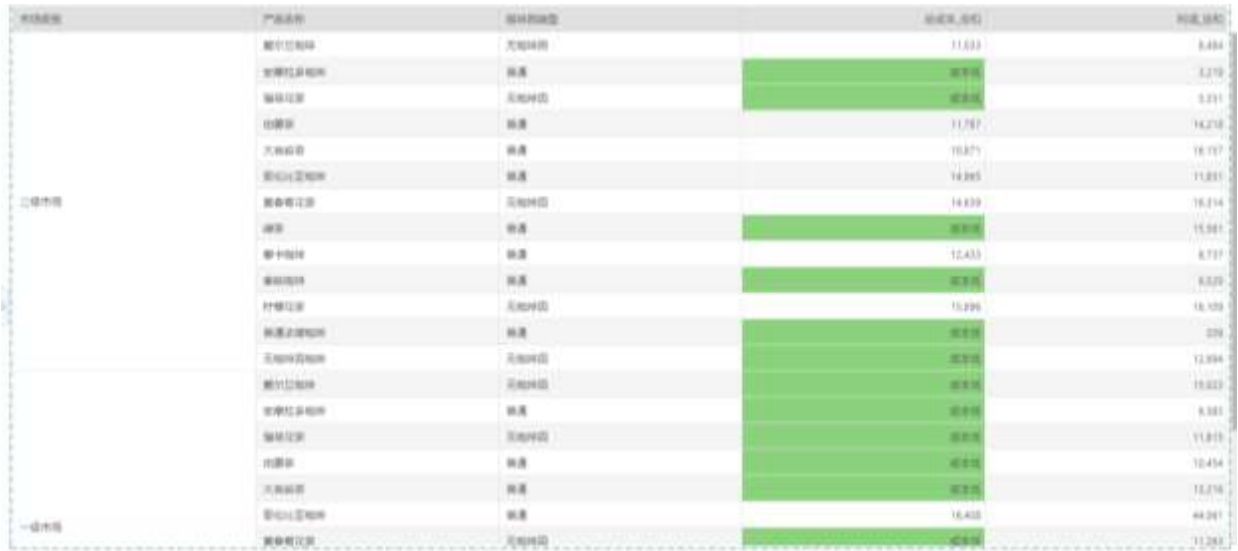

#### $\circ$ 目标线

目标线支持线、区间、分布区间三种类型,支持表、区间、单元格三种范围设置。分布区间可以显 示不同的数据分布情况,目标线可以设置不同颜色、样式以作区分。

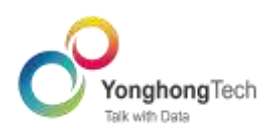

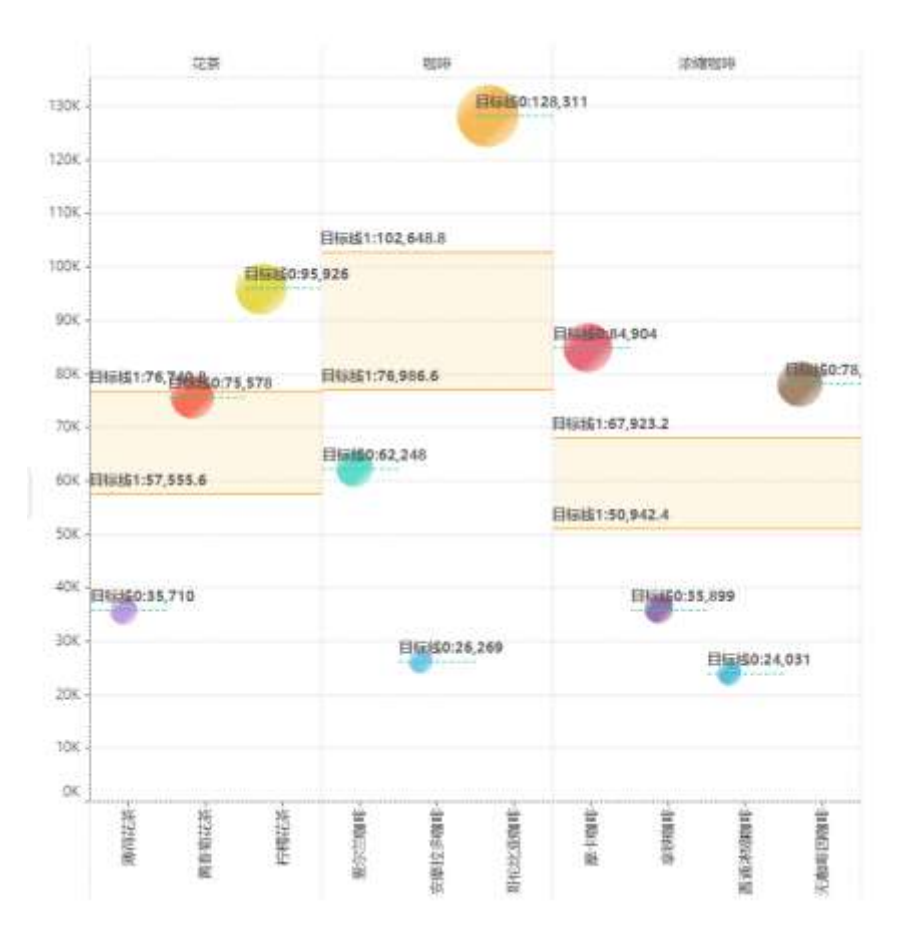

 $\circ$ 趋势线

趋势线突出显示数据的变化趋势,支持指数、线性、对数、幂、多项式多种类型。

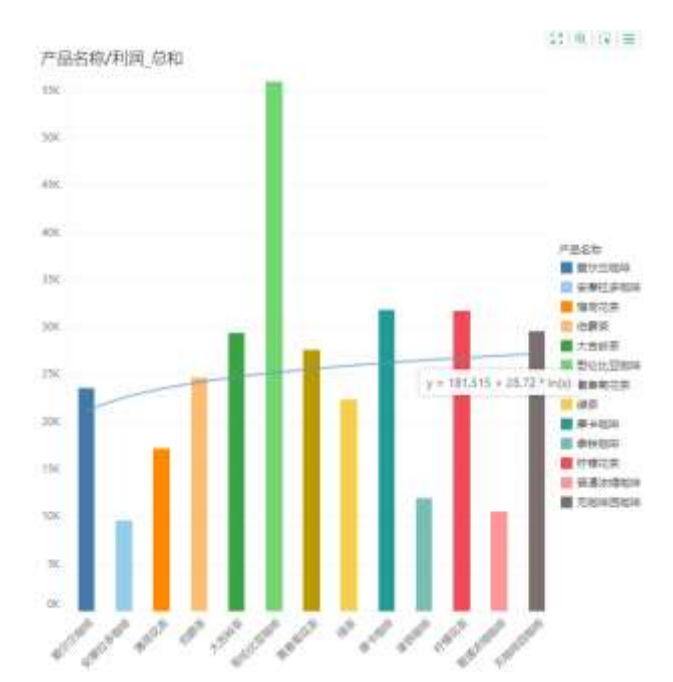

 $\circ$ 过滤 过滤数据是数据分析中必不可少的一部分。过滤数据是为了帮助排除用户在数据分析中的干扰因

### 素,将重心集中在关键字段上,从而提升决策效率和准确度。

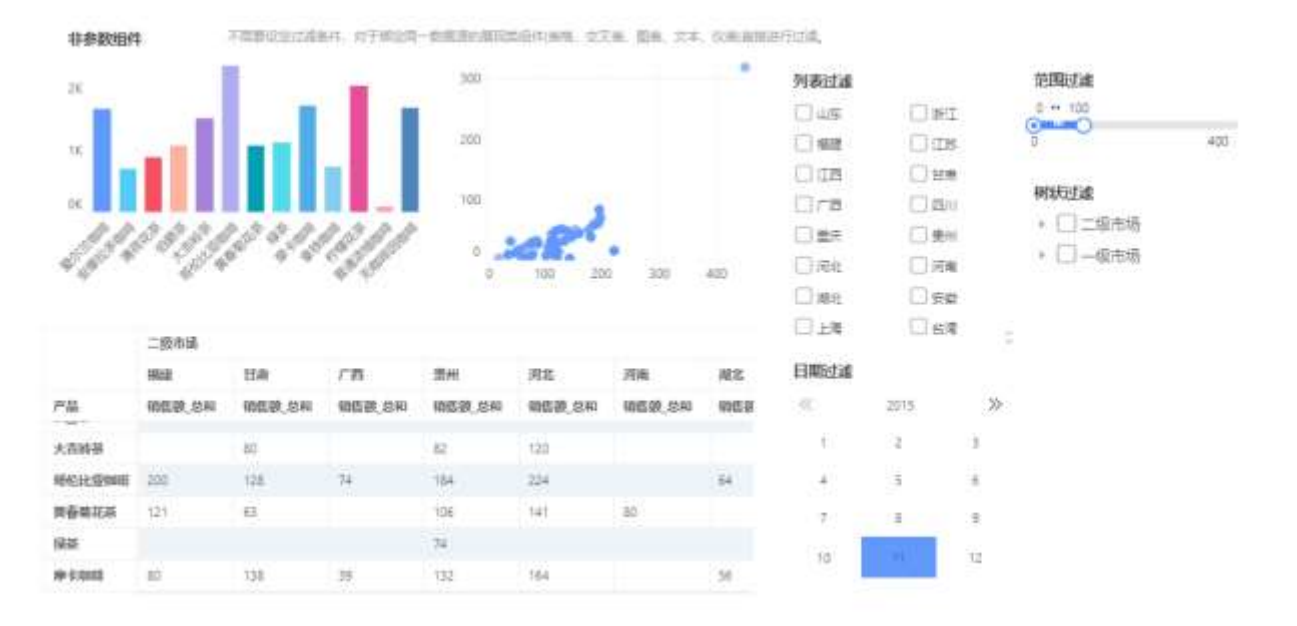

expenses

参加地区地图中用限在国际地图中国地、交叉系、图集、文本、信集上设定过速条件、通过参数未进行区域

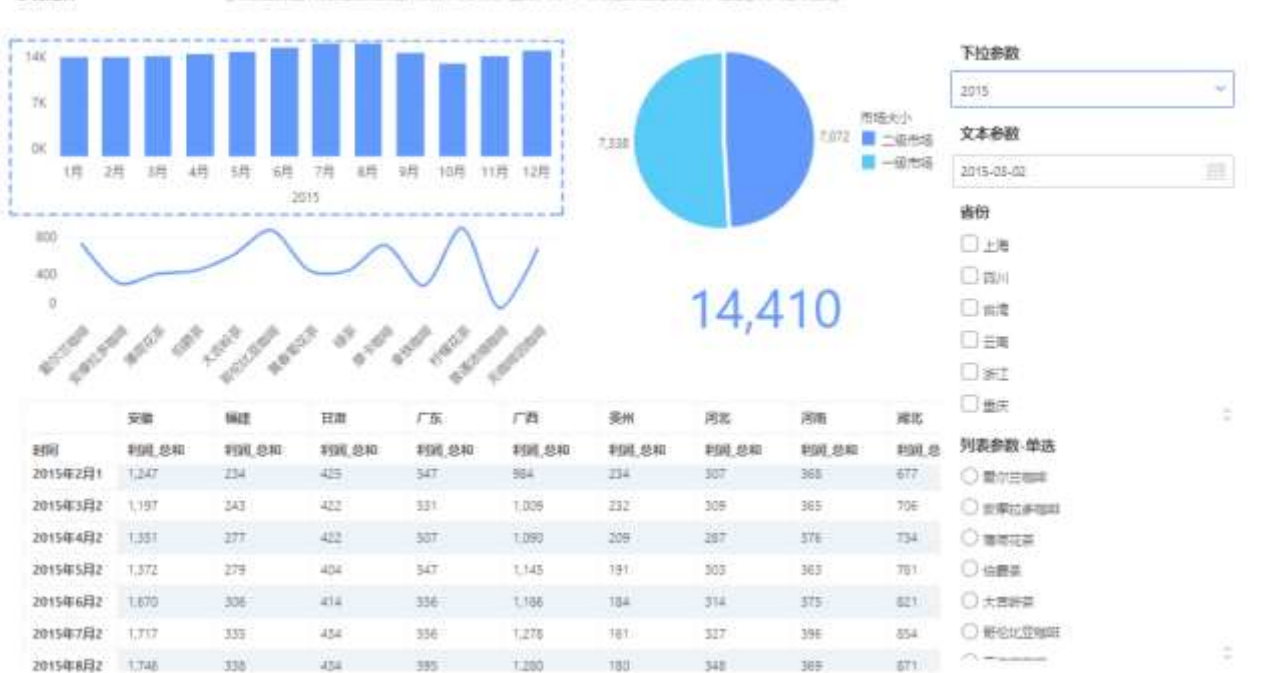

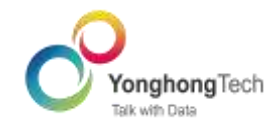

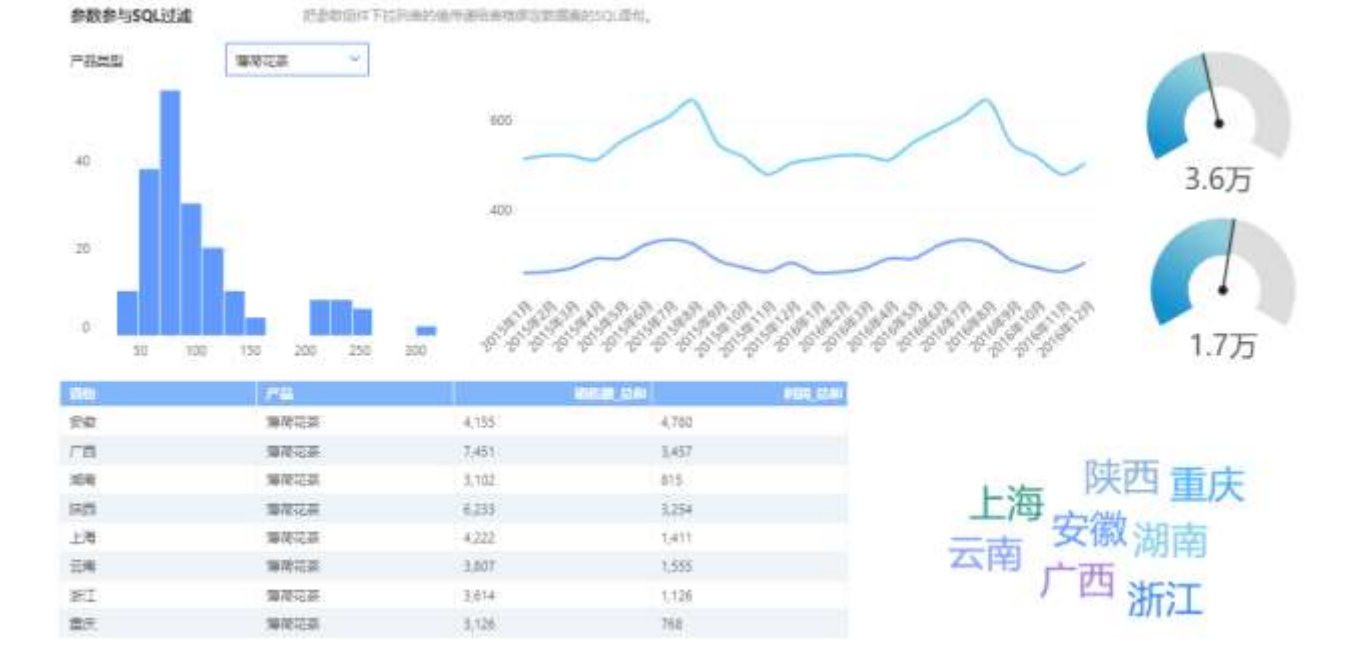

多页签报告

同类别的报告可以使用多页签,便于查看与管理。提供 PC 端和移动端设置不同的页签样式, 良 好适配不同场景使用。也提供全局筛区域选将筛选条件固定位置显示,方便筛选条件,全局筛选 区中的过滤、参数组件,不因报告页面的滑动而变化。

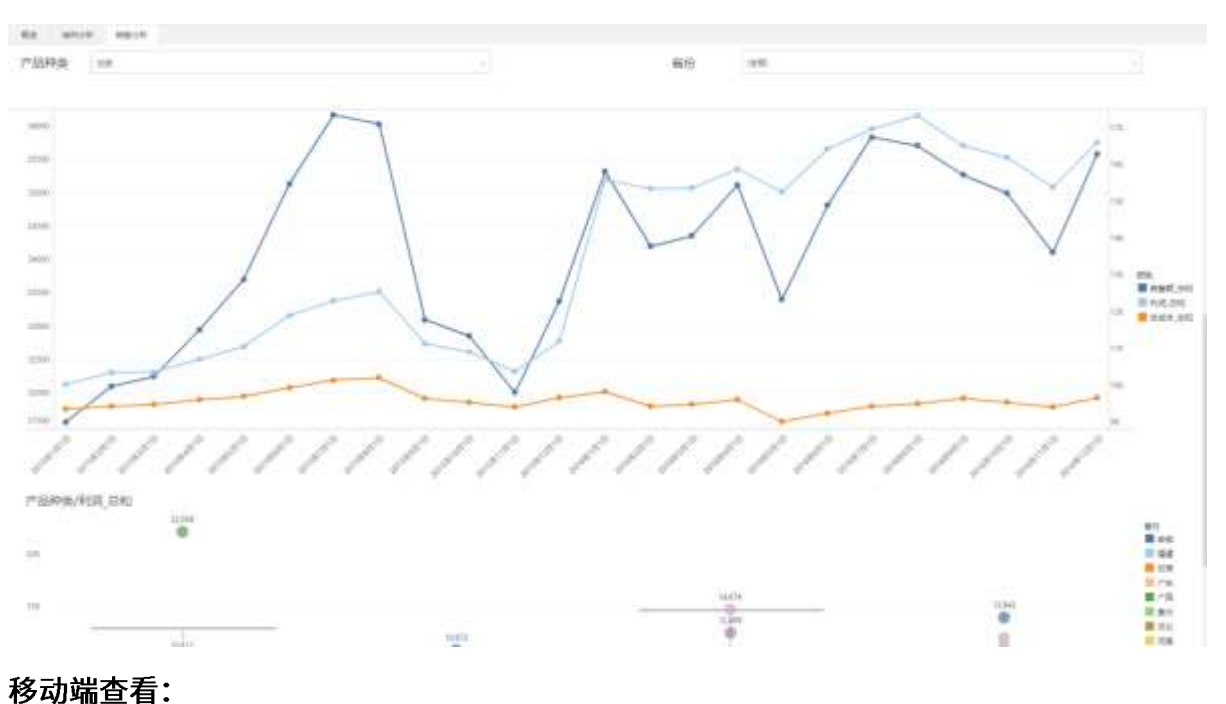

PC 端查看:

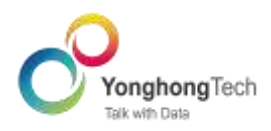

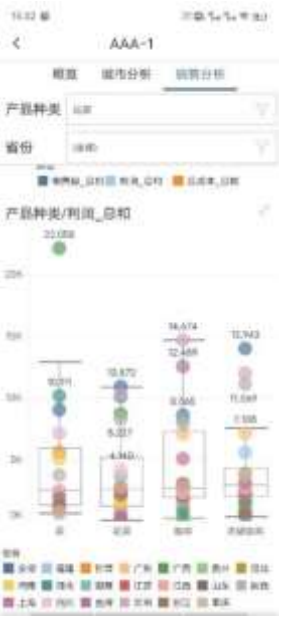

多样化的表格渲染

表格渲染通过柱状图,图表数量等形式来更加形象的传达数据信息。

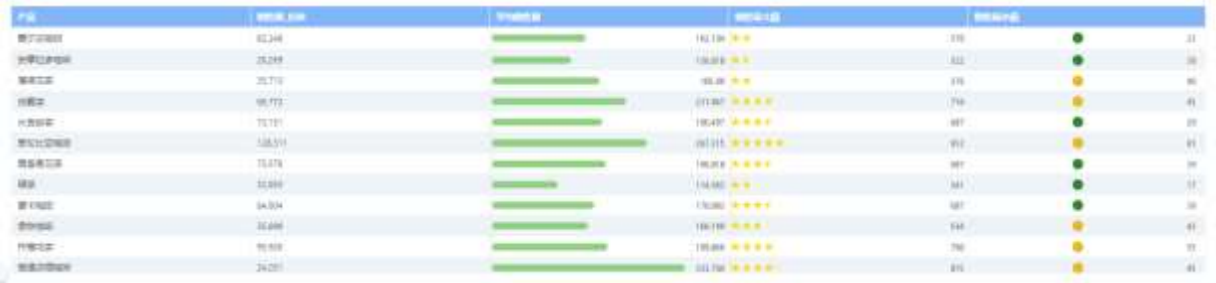

#### 清晰直观的血缘分析  $\bullet$

血缘分析功能可以方便直观的查看已经报告所使用的数据来源信息,所有类型的数据来源都会以 类似组织图的形式展示出来。可以帮助报告的制作者,查看报告、组件、数据之间的依赖关系。

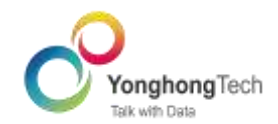

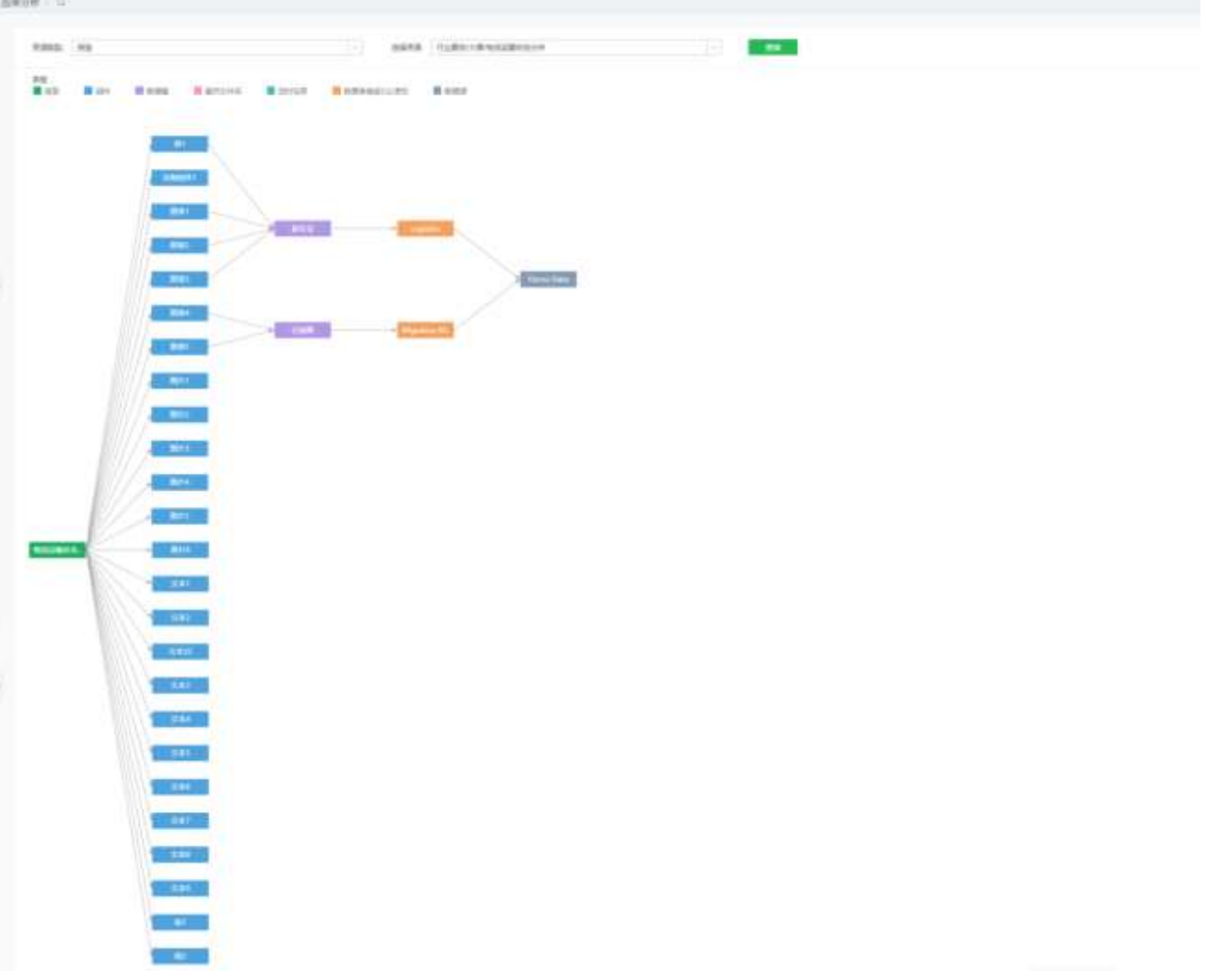

快速的性能检测  $\bullet$ 

系统会对报表性能进行静态检测,帮助制作报告的工作人员了解报告中存在的性能的问题,告知用 户哪些地方会影响报表展示并给出合理的建议。

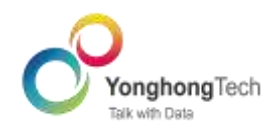

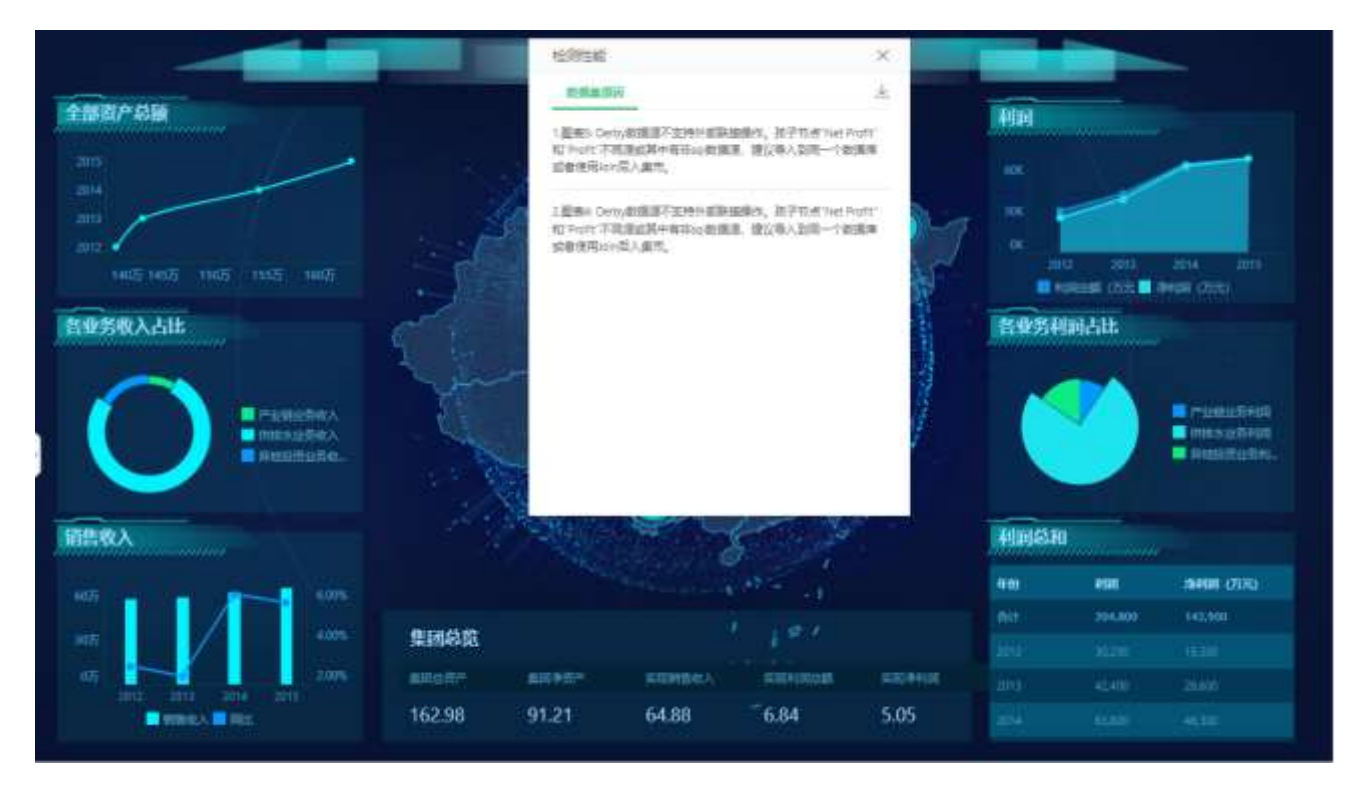

#### 详尽的报告执行过程分析报告  $\bullet$

报告执行过程分析报告统计展示了组件各阶段各请求类型的执行情况表。表中清楚的记录报告中 的组件具体都做了哪些动作和具体的性能的消耗情况。同时支持手动设置组件加载时长 Top N。 用户可以根据数据分析呈现的结果,采取一定的措施。

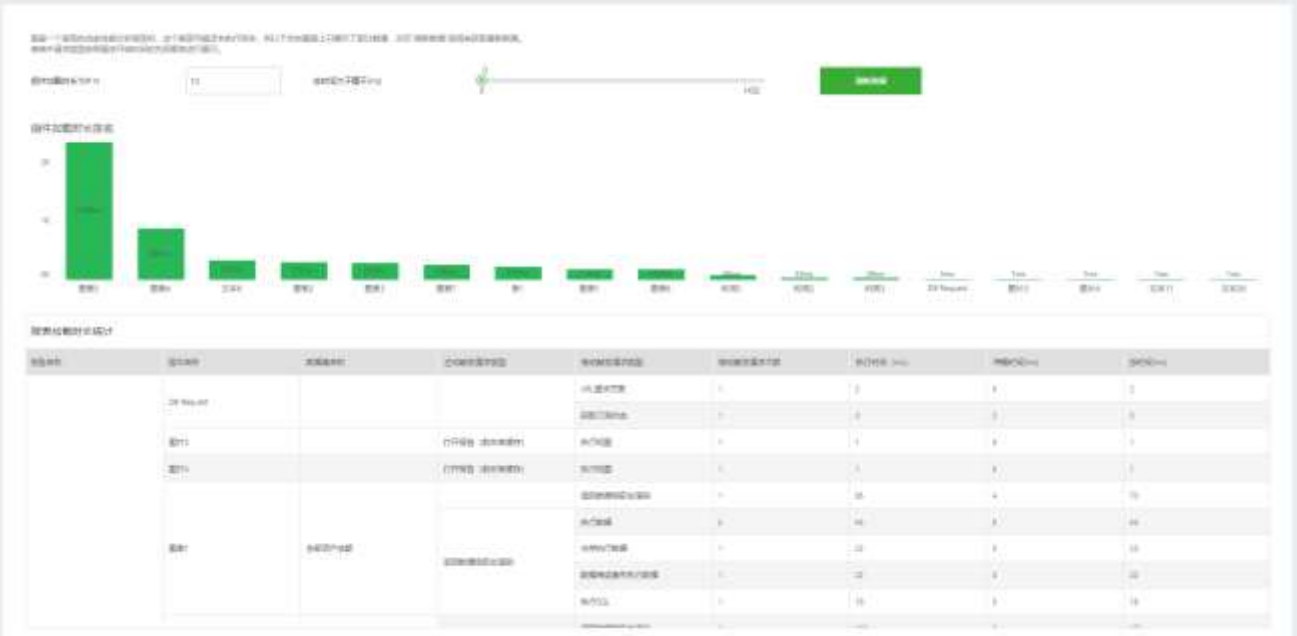

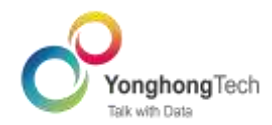

# <span id="page-39-0"></span>5.4 报告查看

查看报告模块,不仅可以查看报告的数据展示,还可以使用数据过滤、数据钻取、切换数据排序 方式等方式, 按查看者的需求对报告进行交互分析, 详情可参考 5.3 报告制作; 查看者可以将当前的 过滤条件保存为书签,下次想用相同筛选条件过滤数据时,可直接应用该书签,也可以将该书签设置 为默认,下次打开报告时,可以直接看到过滤后的数据情况; 查看者可以直接通过邮件,将这份报告 分享给经理或者团队其他成员,以便他们进行查看和分析;查看者可以订阅报告 ,设置固定的时间 点,系统将在定制的时间发送最新的报告给用户;查看者可以直接打印报告,无需下载到本地。更多 报告查看相关设置: 自适应、模式、输出布局、手机布局、工具栏、水印, 相关说明可参考下表。

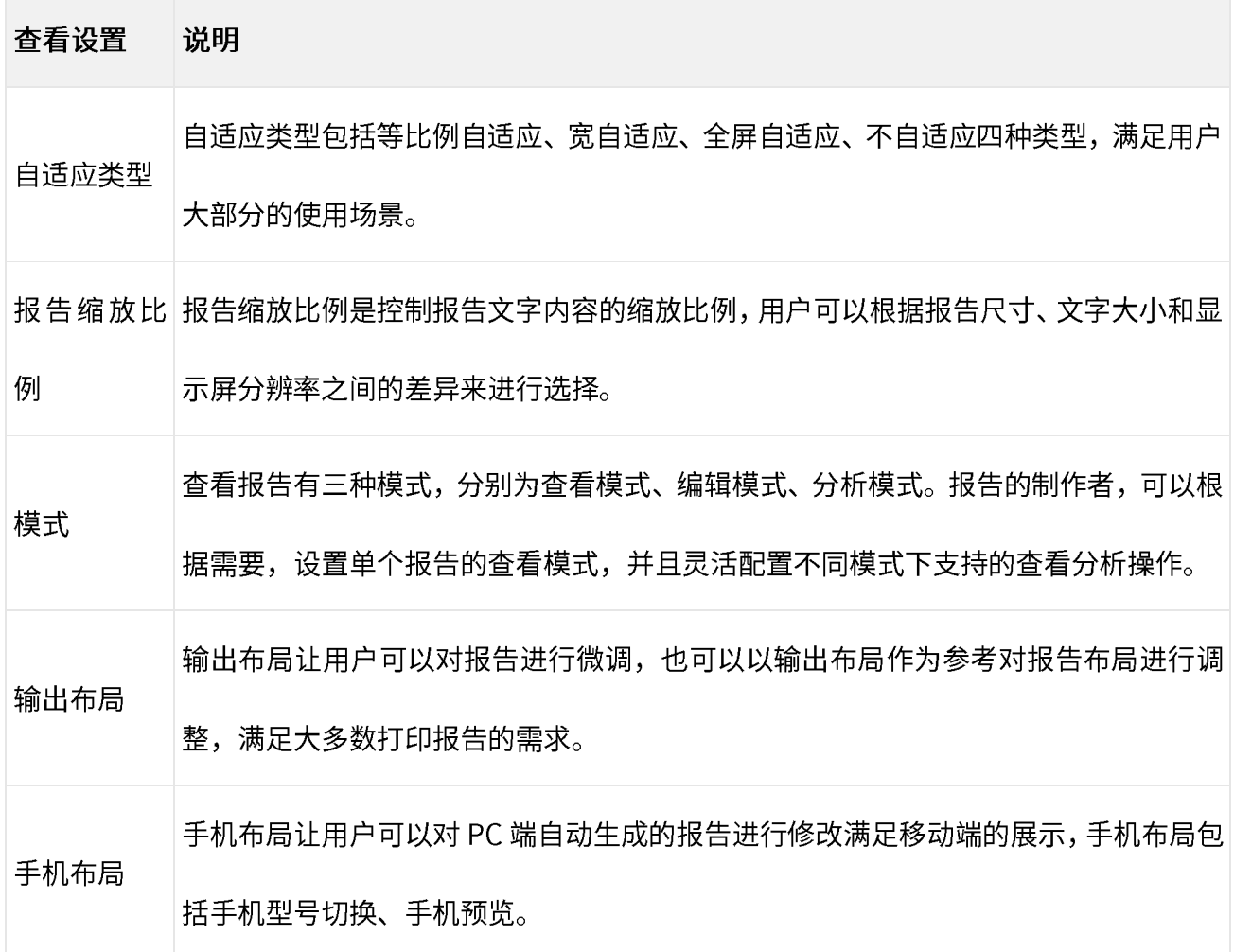

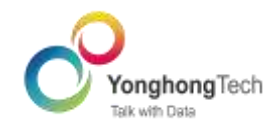

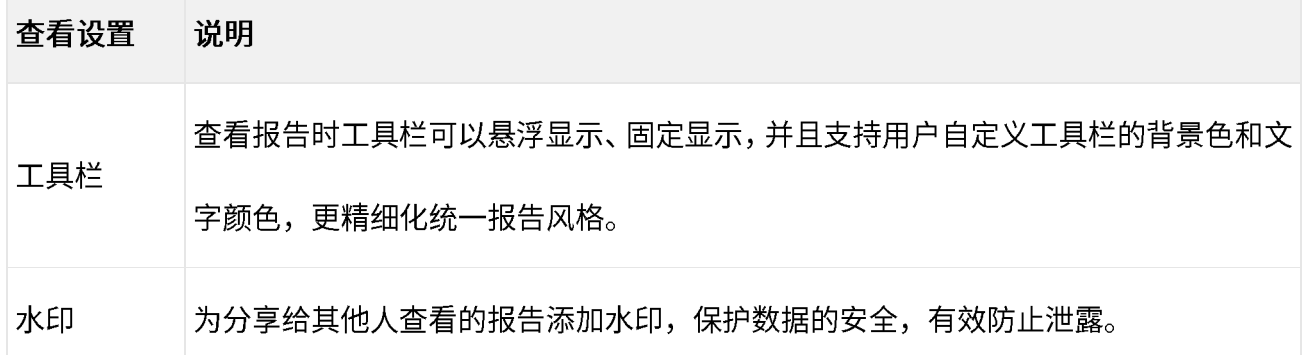

## <span id="page-40-0"></span>5.5 增强分析

随着企业数据规模扩大和复杂度增加,企业在处理分析数据时的人工和时间成本越来越高,而通 过机器学习、AI 等技术增强分析,可以帮助企业更好更高效地处理分析数据。使用增强分析,可以大 大缩短数据分析时间,帮助用户洞察更多数据信息,即使是普通业务人员也能通过简单操作挖掘数据 价值。

- 数据解释通过内置的智能分析算法,对影响的因素进行统计和分析,作为数据分析参考。  $\bullet$
- 数据解释包含两部分功能: 关键因素和最佳组合。关键因素页面可以分别评估每个因素, 最佳组合 可以查看因素如何影响正在分析的指标。

假设某公司企业的 HR,现在要对员工离职的原因进行分析,找到员工离职的原因并进行改善,降 低员工离职率。

他将"是否离职"字段绑定到分析中,将可能的原因字段绑定到解释依据中,得到如下结果。如下图。

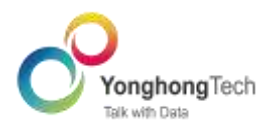

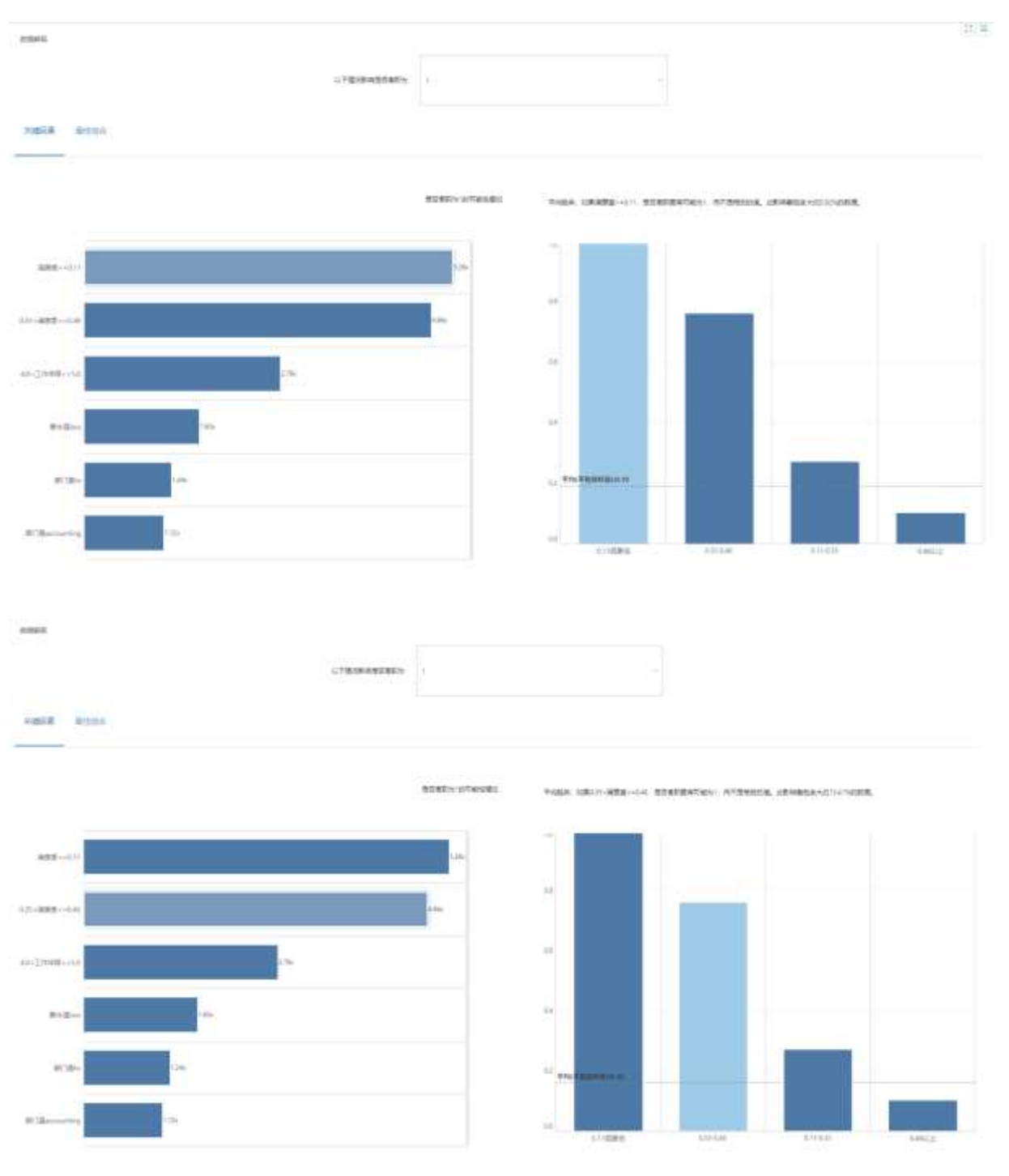

### 关键因素

从关键因素页面,从满意度的角度来看当员工满意度小于等于 00.11 时,离职的可能性增加 5.26 倍,这部分员工占总体的 5.92%。当员工满意度介于 0.35-0.46 时,离职的可能性增加 4.94 倍,这 部分员工占总体的 13.41%。

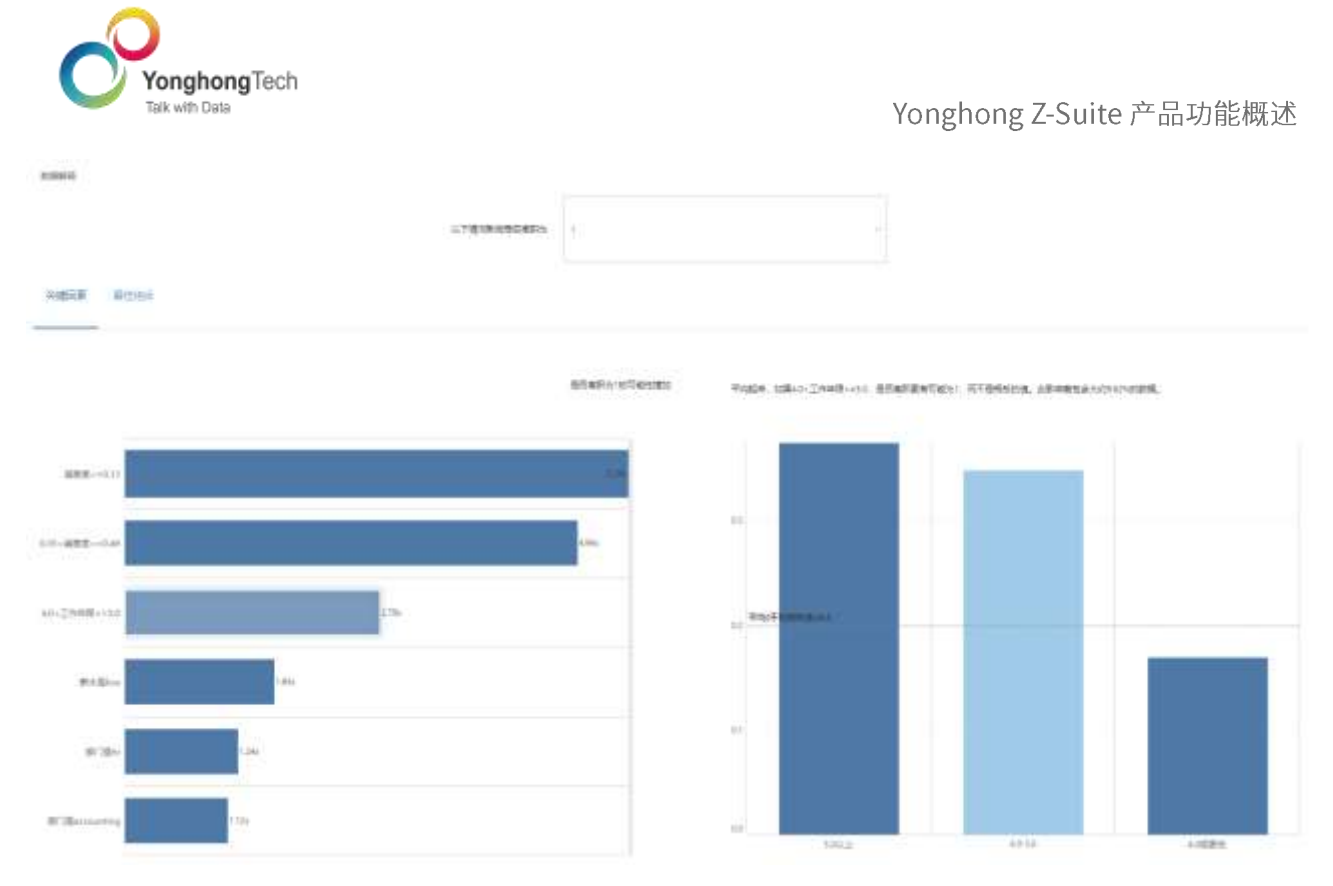

从工作年限的角度来看,员工工作4-5年时,离职的可能性增加2.79倍。这部分员工占总体的9.82%。 从分析结果来看,员工离职的原因受多种因素影响,除了满意度和工作年限,还包括薪水低等原 因,那么员工什么情况下离职概率最大呢,这就需要通过最佳组合进行分析。

最佳组合

点击最佳组合, 分析结果如下图。

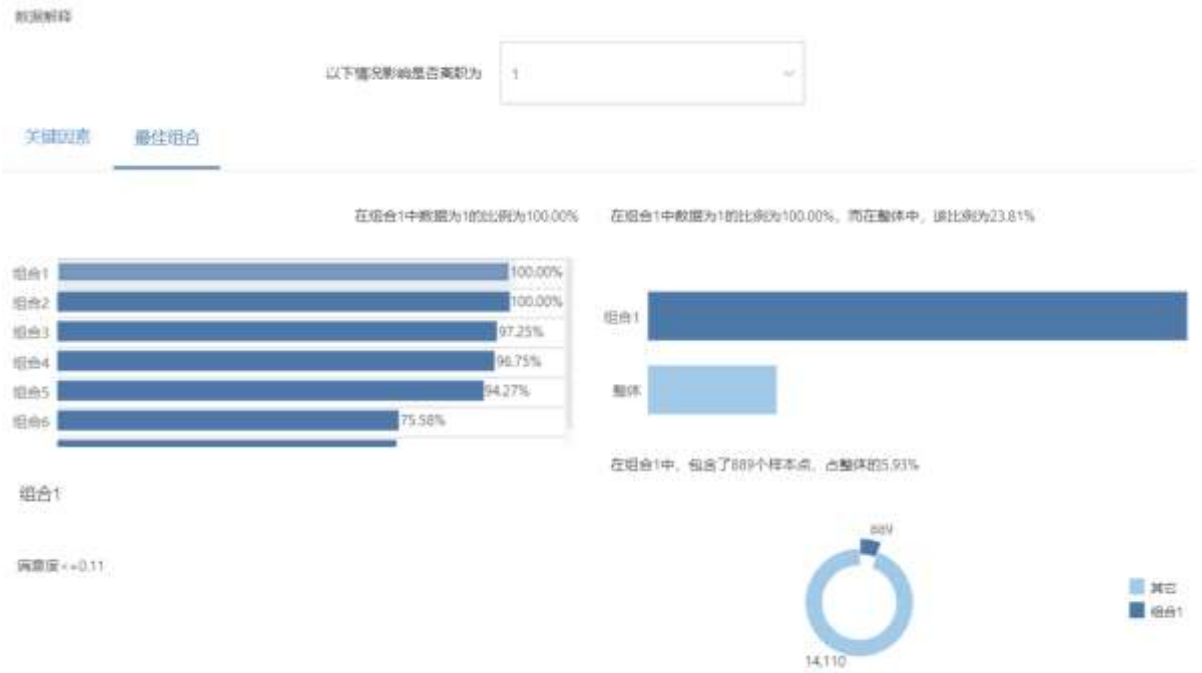

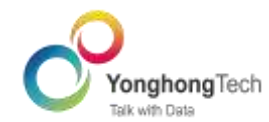

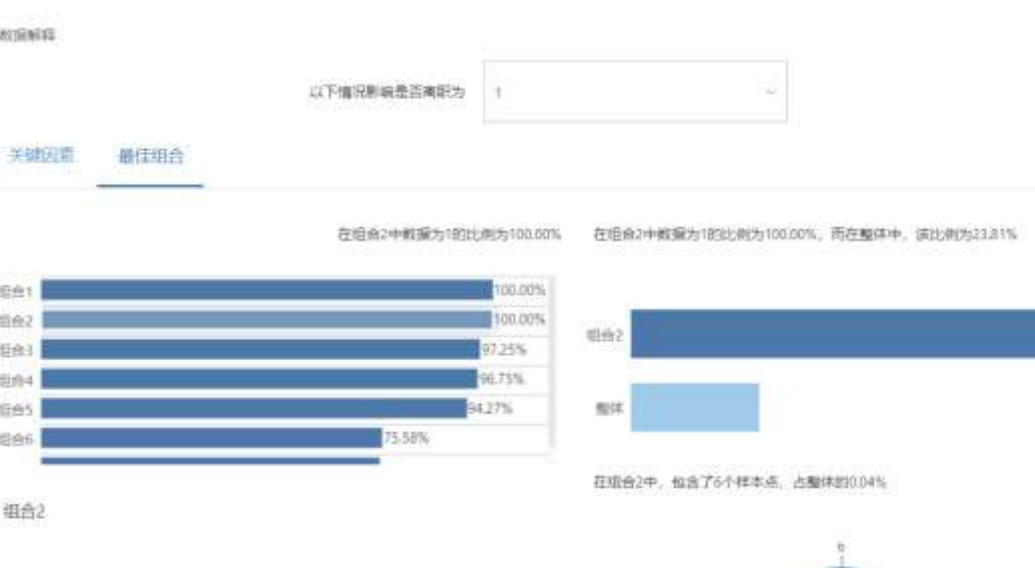

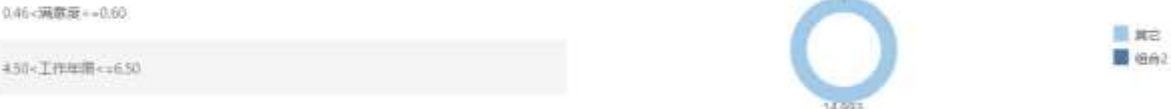

根据分析结果组合1显示,当员工满意度小于等于 0.11 时,离职为 100%。这说明员工对公司满意 度较低时,很容易离职,HR部门需要考虑如何提升员工满意。

根据组合 2 显示,当员工工作年限为 4.5-6.5 年之间,满意度介于 0.46-0.60 之间时,离职率也是 100%。这说明工作时间长的员工,满意度一般时也容易离职,也许他们有一些其他方面的考虑, 这个需要根据具体情况去调研分析。

数据洞察用于发现业务数据增长、减少的原因, 减少了过滤和图表分析的过程, 自动生成数据  $\bullet$ 洞察分析报告。

支持数据洞察的图表组件包括线图类、面积图类、饼图、环状图、南丁格尔玫瑰图、点图类、瀑布 图、帕累托图。

鼠标右键点击标记,出现数据洞察菜单。

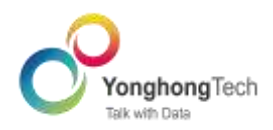

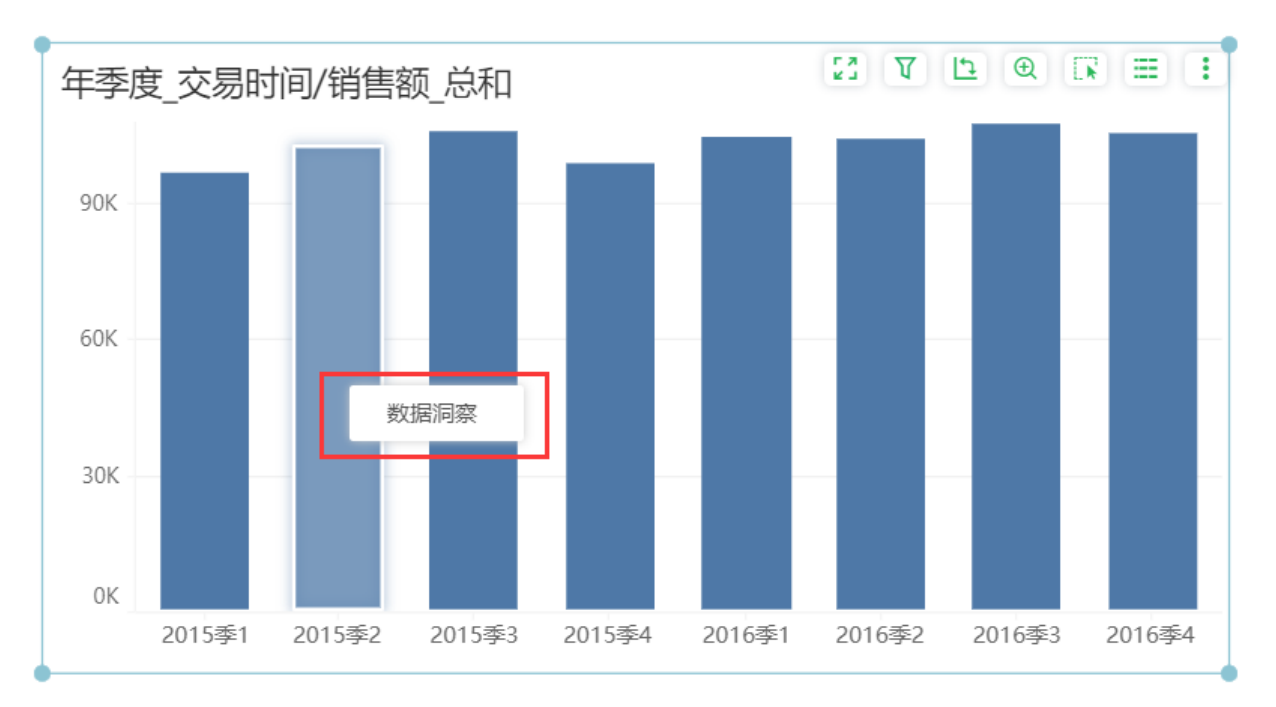

## 点击数据洞察,即可生成数据洞察的分析报告。

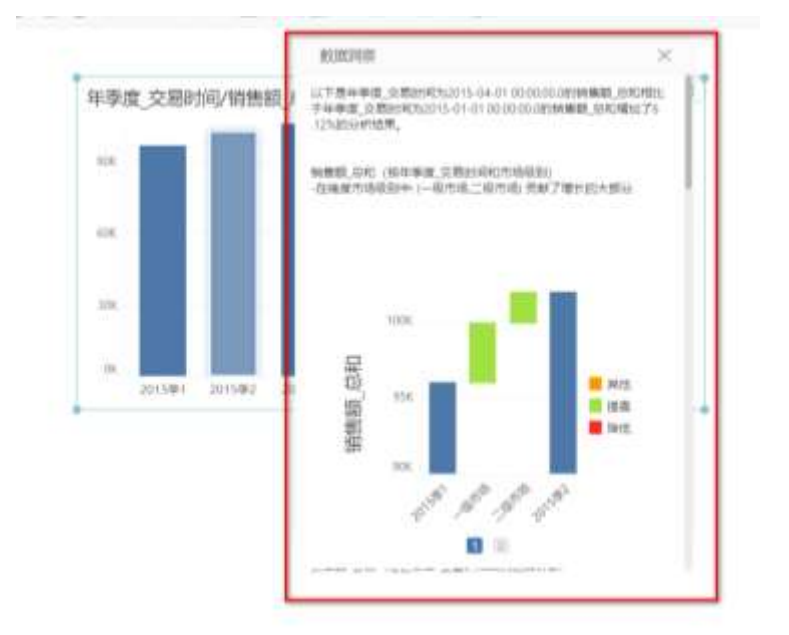

数据洞察报告中包含分析字段说明,分析结果说明和图形,依据当前数据集上所有维度字段进行分 析,并选择影响较大的因素展示。数据洞察不仅支持对时间维度进行分析,还支持对普通维度进行 分析,可以帮助用户从更多角度挖掘数据信息。

分析用于对报告中的表、交叉表的聚合数据进行一键智能分析,并以可视化图表展示分析结果。 分析报告中包含分析字段说明,分析结果说明和图形,依据当前表、交叉表上绑定的字段进行分 析,不同的字段类型会生成不同的分析指标模型。

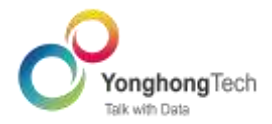

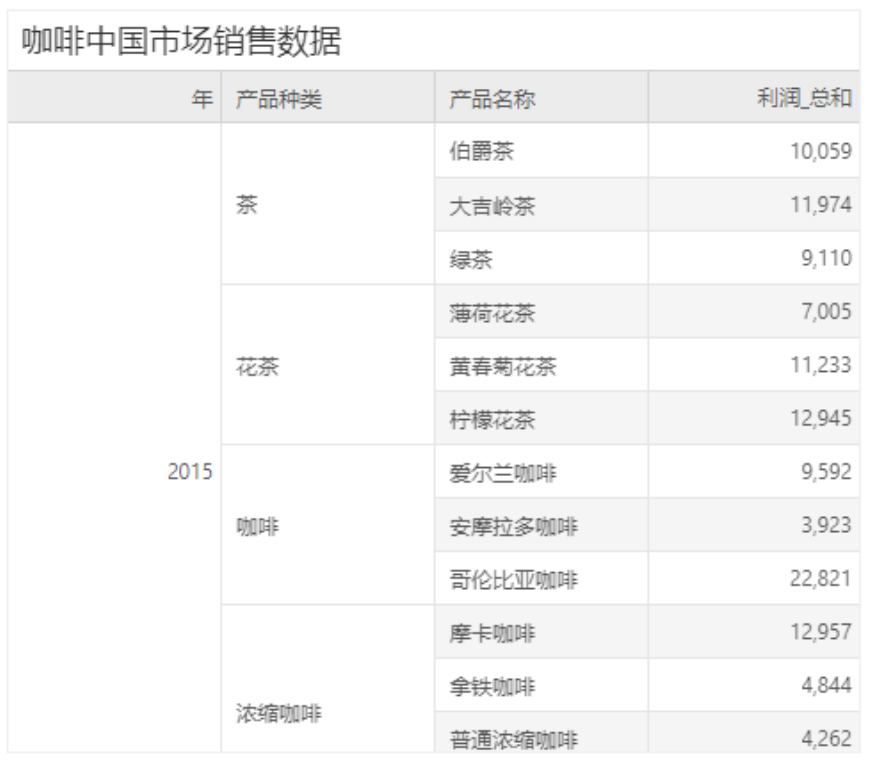

数据问答让用户使用通用语言提出问题,并立即获得答复。  $\bullet$ 

用户可以使用中、英文两种语言输入问题,产品会根据问题推荐可视化图表给以答案展示。用户还 可以修正问题对可视化图表的结果进行调整。不再需要手动绑定数据列或了解数据结构的细微差

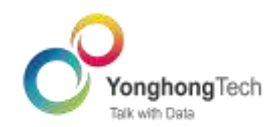

仪表盘中添加数据问答组件,选择需要分析分数据集"咖啡中国市场的销售数据"。

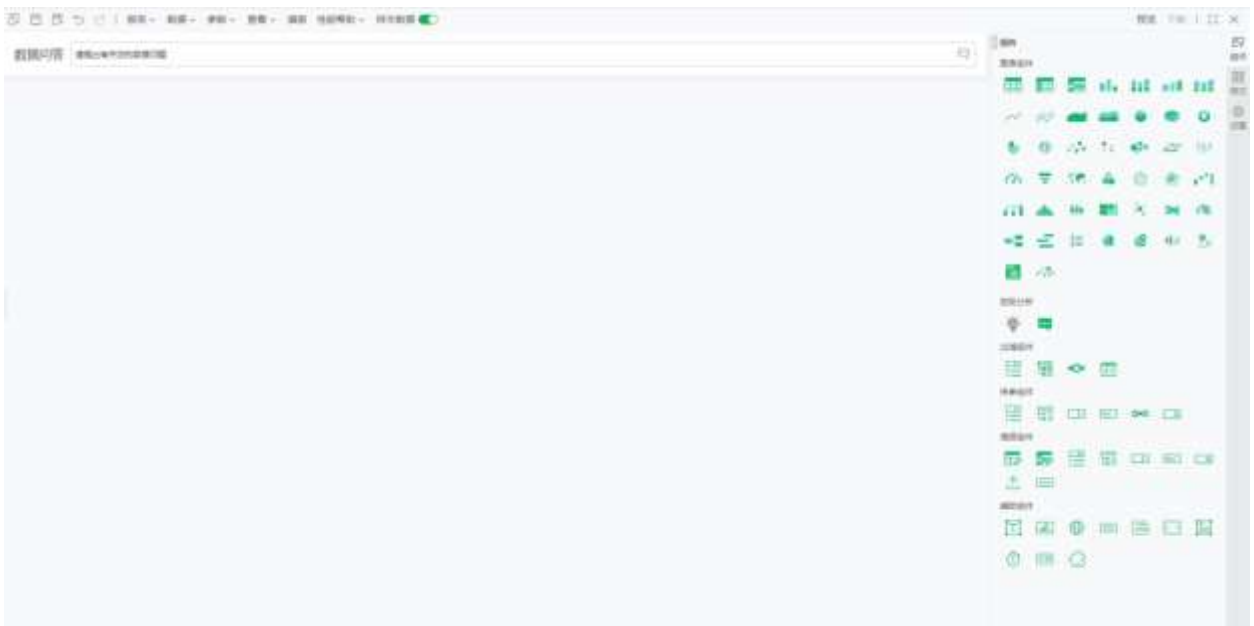

在数据问答的输入框中提出您所关心的问题的关键字"省份 利润",产品会根据输入的关键字匹

### 配数据集中对应的字段。

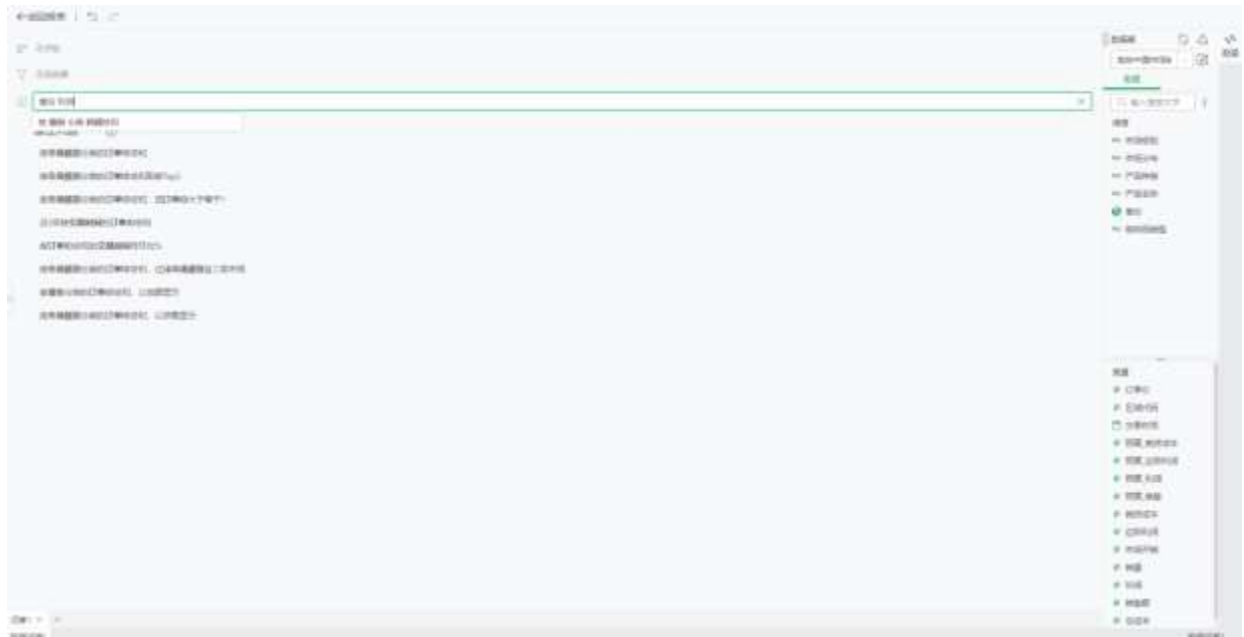

单击回车键,产品自动生成对应的可视化图表。

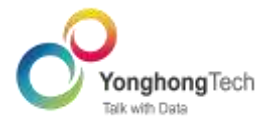

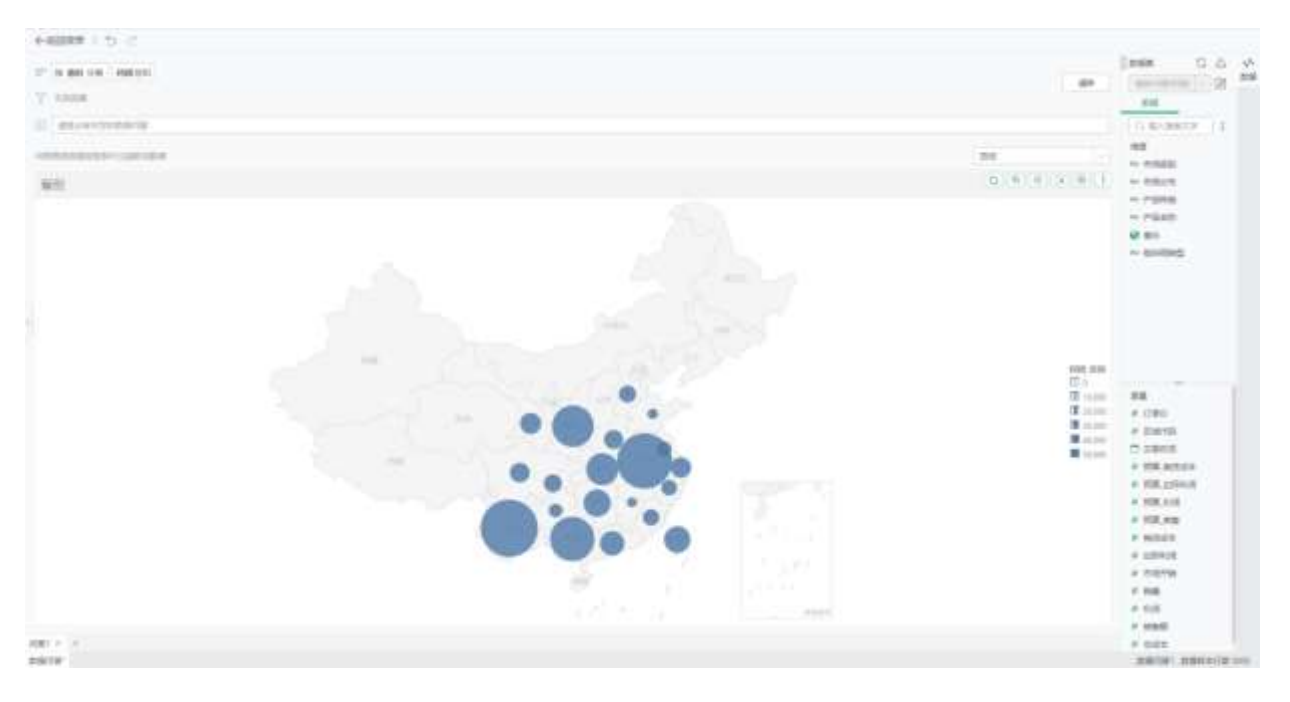

产品提供了丰富的图表,帮助您更好的展示数据。点击图表右上角的下拉框切换到你想要的图表。

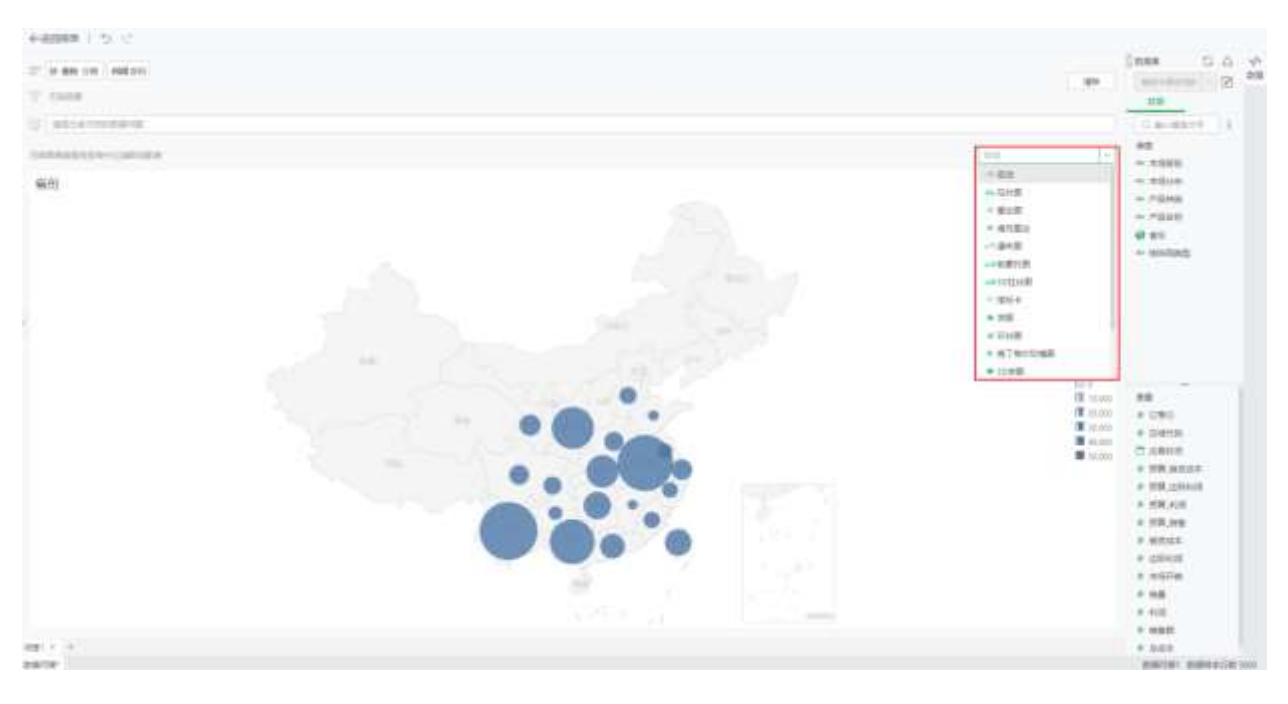

您可以使用笔刷和缩放工具数据问答报告产生数据联动,过滤掉无用的信息,专注查看指定的数

据。

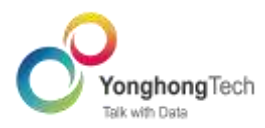

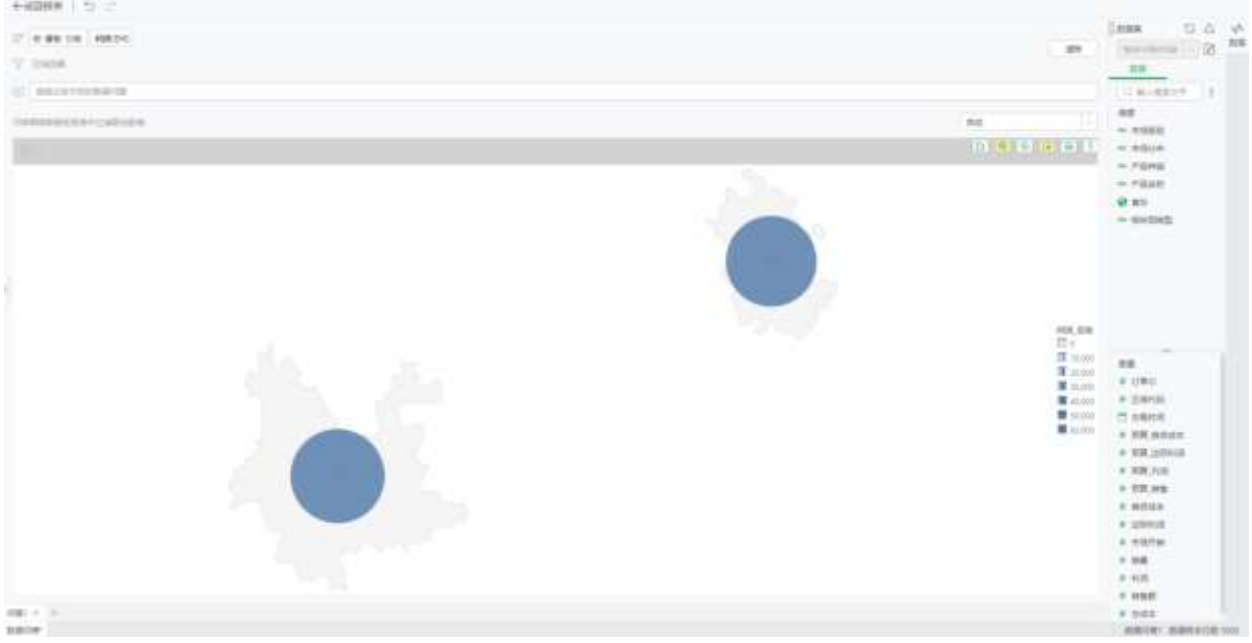

您可以将数据问答报告添加到报表,丰富您的数据分析。

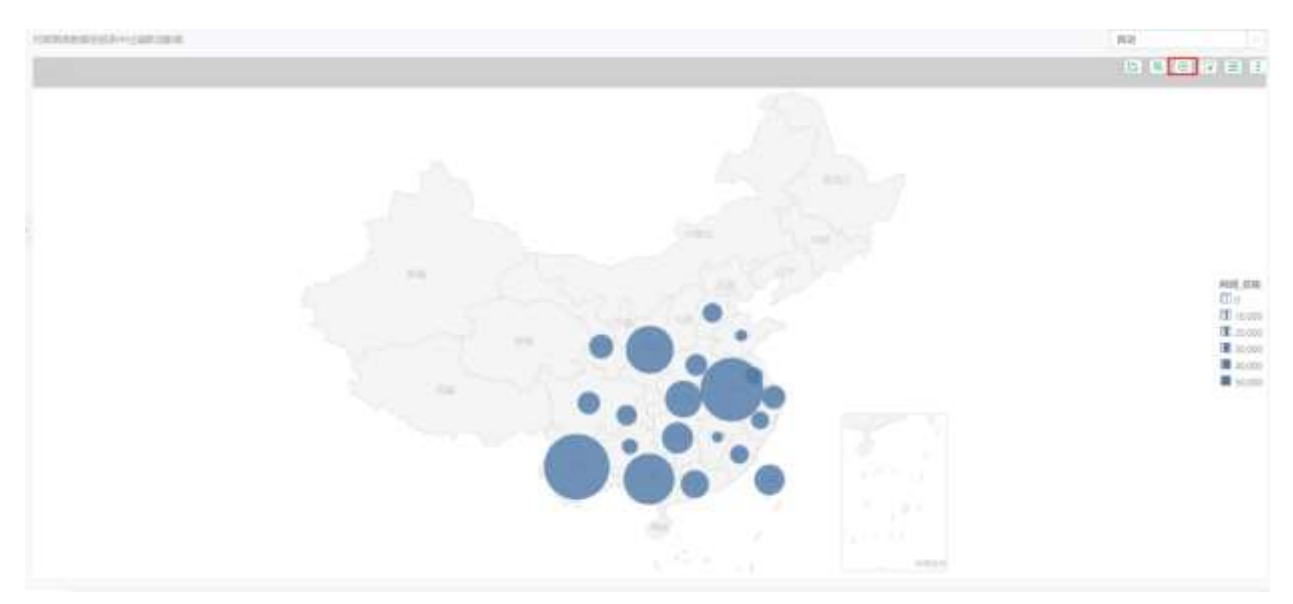

您也可以将报告以 Excel、CSV、图片格式导出到本地。

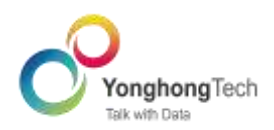

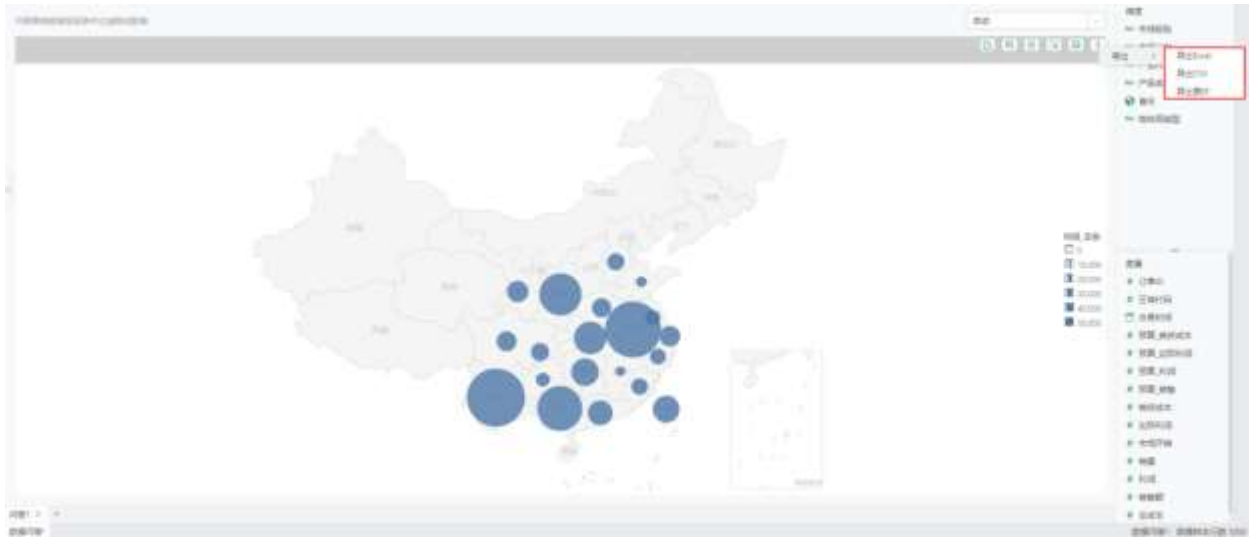

# <span id="page-49-0"></span>5.6 表单制作

表单报告是在分页布局下,结合自由表组件的数据拓展特性,支持段前分页、段后分页、固定分页, 根据不同的分页展示,最终打印输出的全套解决方案,让用户在固定区域内完成报表制作,打印出 匹配目标样式的报表,满足用户制作特定格式报告的需求,如套打报告、复杂对账单报告、一页多 联报告等。下图依次为分页布局下制作的套打报告、复杂对账单报告、一页多联报告。

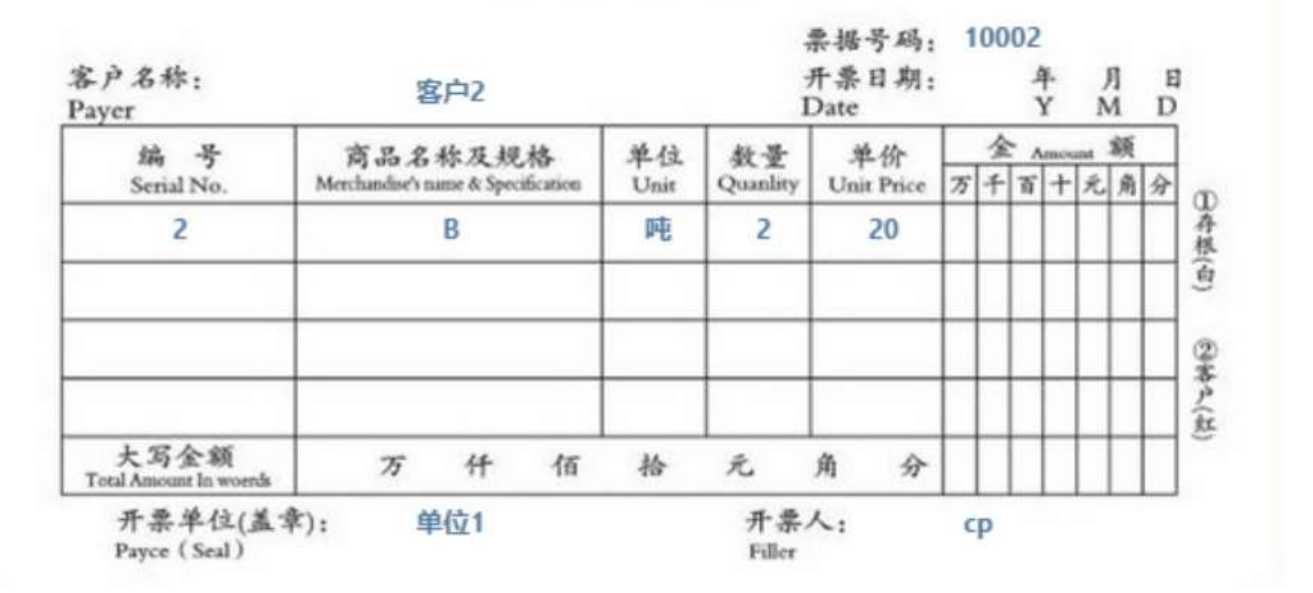

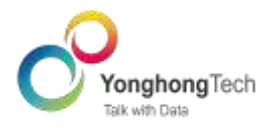

### 资金投入统计

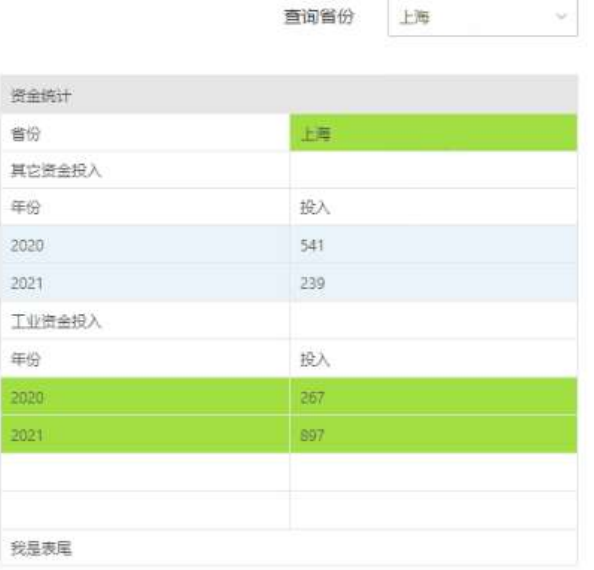

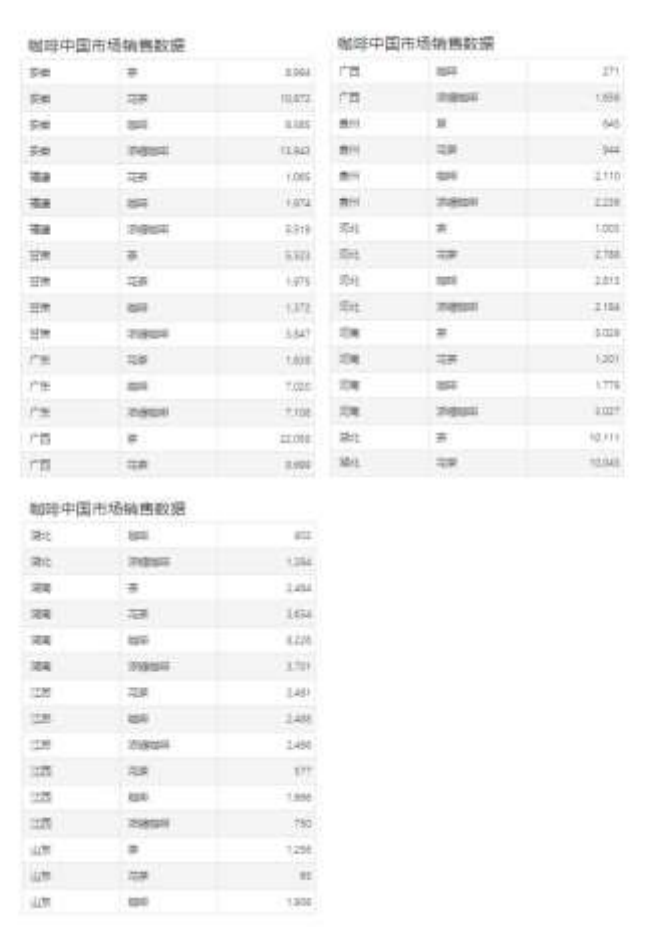

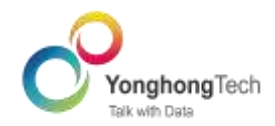

# <span id="page-51-0"></span>5.7 深度分析

作为永洪一站式数据分析平台的重要组成部分,永洪深度具备更专业的机器学习能力、实现了流 程化的操作分析。通过深度分析的可视化工作流,用户可对数据进行一些数据转换操作,选择分析算 法构建算法模型,对模型进行训练,利用测试集对模型进行评估,调整参数/特征使模型更具准确性, 最终将模型应用于可视化报告,呈现预测分析结果。

用户可以通过插件的形式,将新的算子安装到深度分析模块,并通过权限控制这些算子的使用。插 件算子让深度分析模块的功能具有更好的可扩展性。

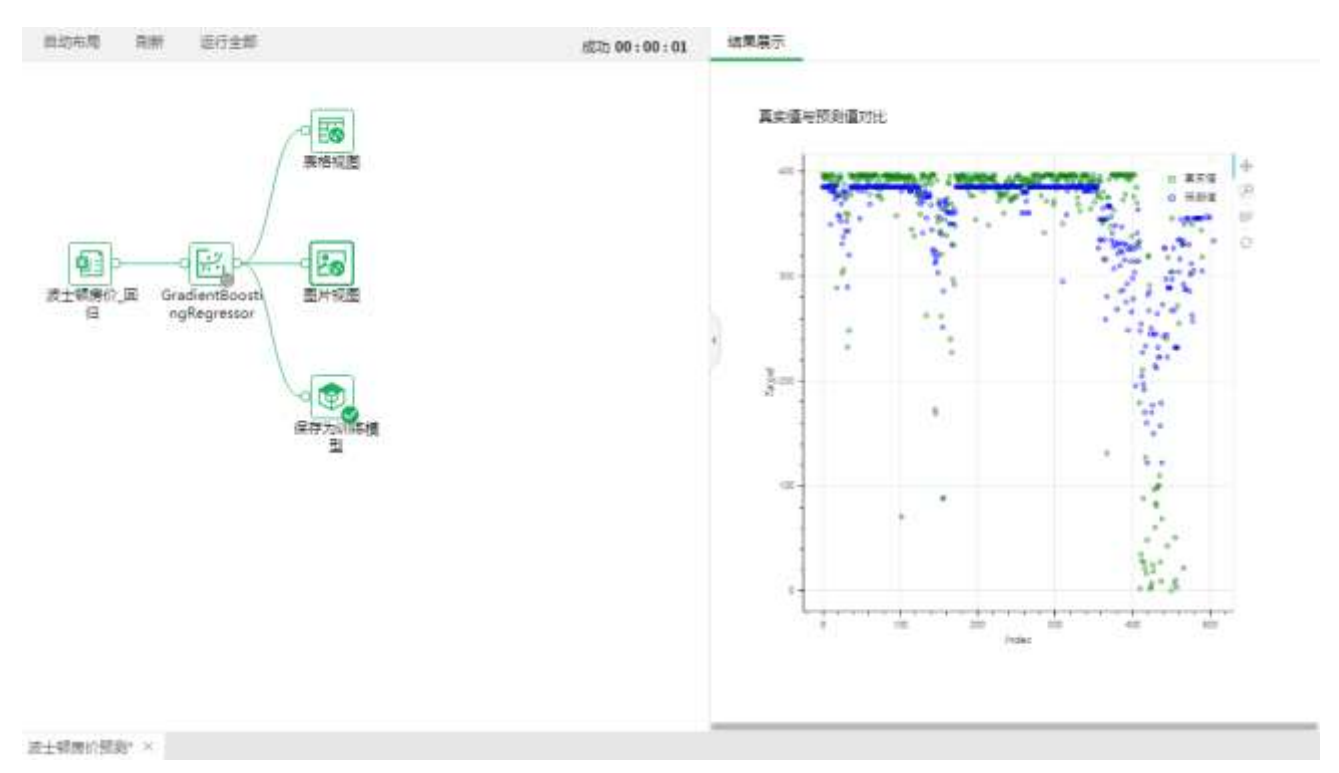

永洪深度分析既提供内置的经典算法,如决策树多分类、决策树二分类、逻辑回归、关联规则、决 策树回归、线性回归、K-Means 聚类、Holt-Winters 等,也支持用户通过插件,随时添加更多算法。 另外用户也可以通过 Python 脚本或 R 脚本,定制分析算法,充分发挥更丰富、更高级的统计分析与 预测分析功能。

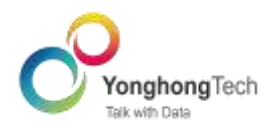

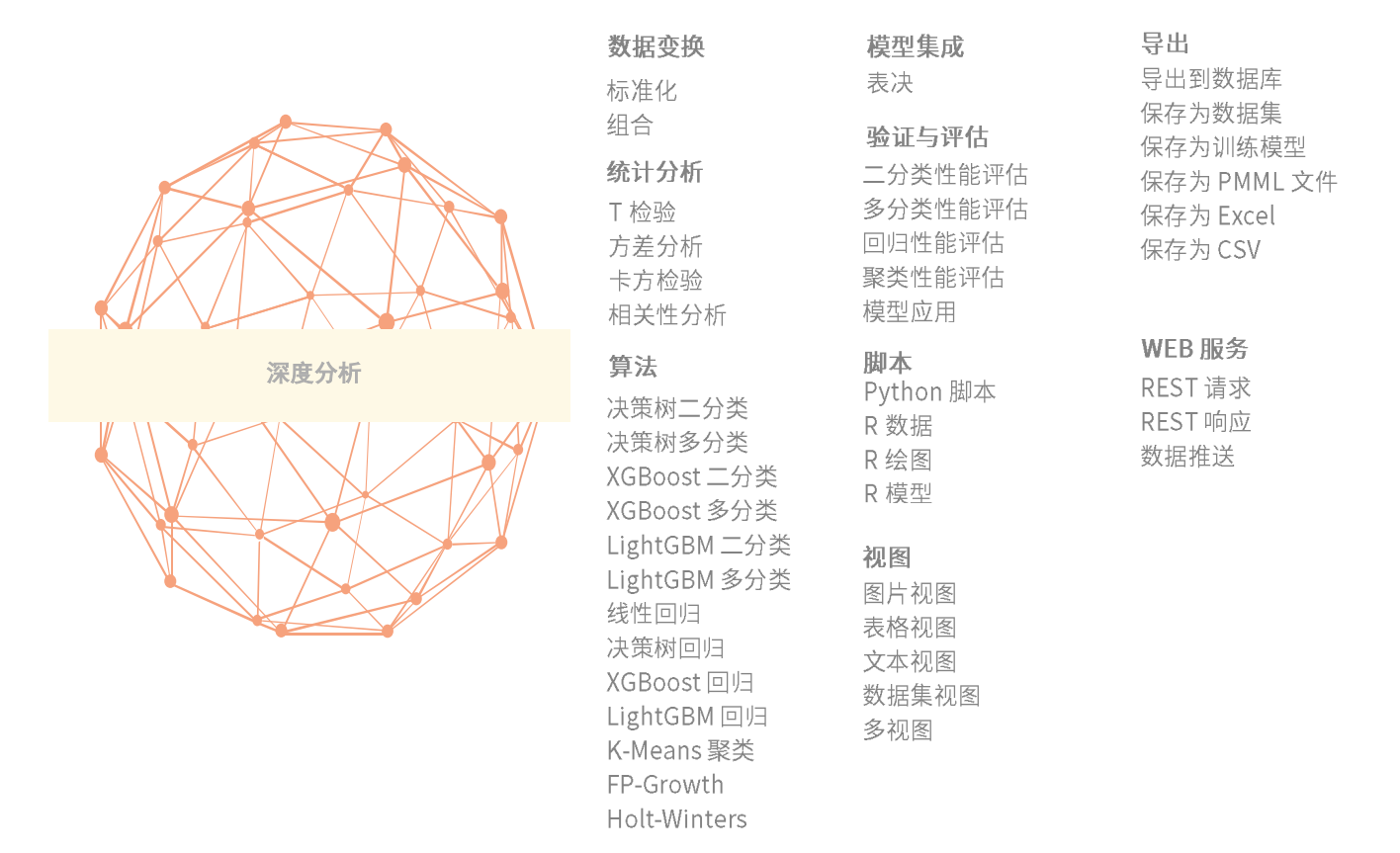

新一代深度分析支持 Auto Model 功能, 运用 AutoML 技术, 实现自动化建模方式, 同时结合深度 分析本身的复杂统计算法和机器学习技术,帮助非专家更容易建立机器学习模型,同时也使经验丰富 的机器学习工程师能够以较低的技术门槛更快地选出最好的模型。用户可以按产品界面提示的步骤创 建 Auto Model, 简单易懂。

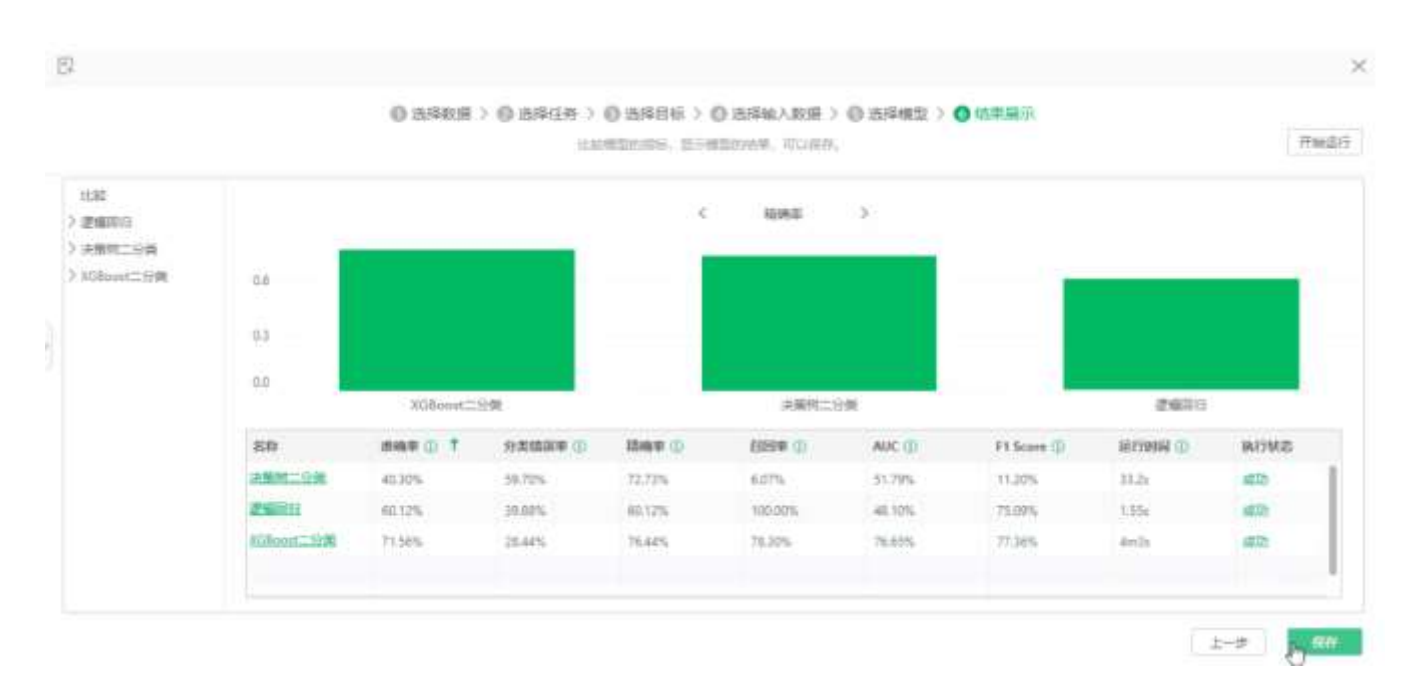

北京永洪商智科技有限公司

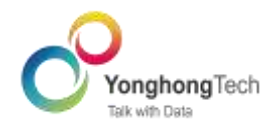

### <span id="page-53-0"></span>5.8 数据填报

填报,即向数据库表中添加、更新、删除数据。用户既可以在报告中直接填写数据,也可以通过导 入 Excel 的方式批量添加修改数据。

Yonghong 支持直接在查看报告时进行数据填报, 也支持通过流程审批的方式进行填报。用户可 以通过可视化拖拽点击的方式,自由定制审批的节点、审批人等。审批的制度让入库的数据准确性更 高。而自动化的流程引擎让审批变得更方便。

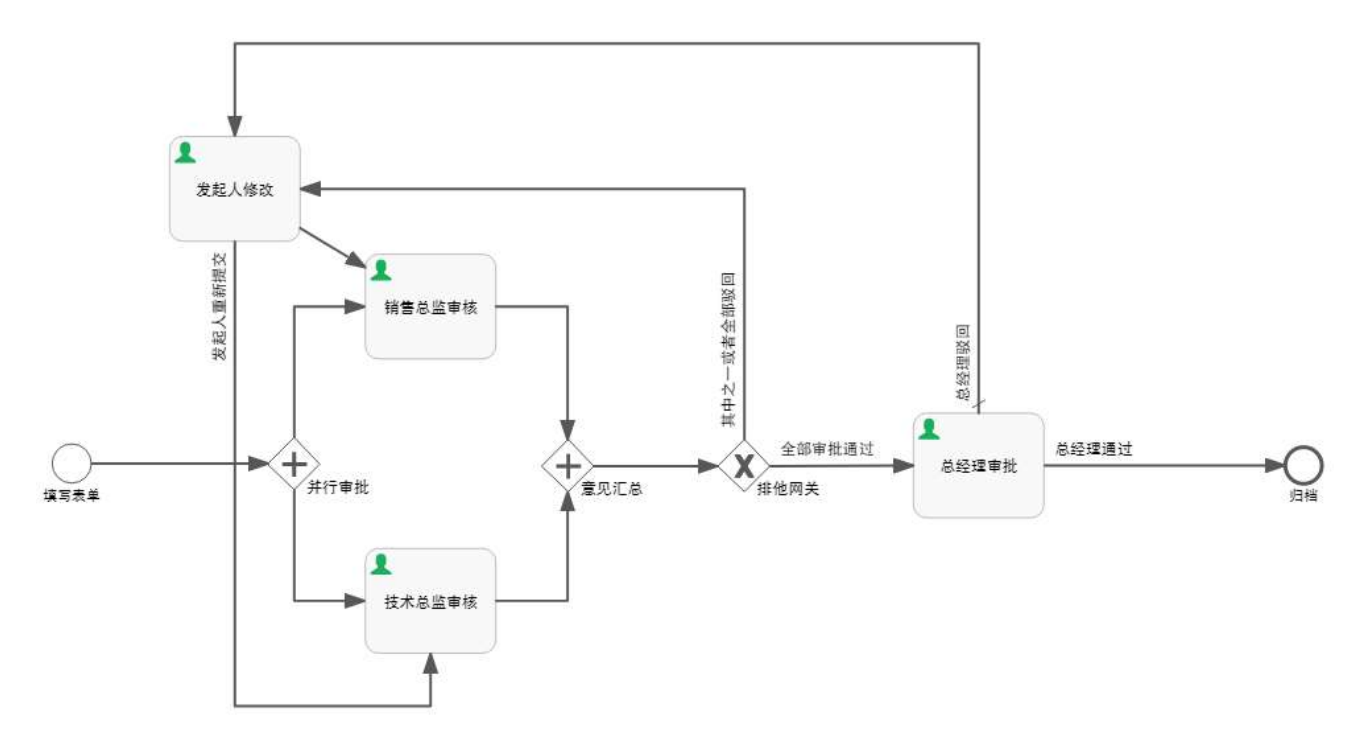

### <span id="page-53-1"></span>5.9 快速表单填报

轻量级填报是一款支持界面和交互友好的填报表单系统,可以帮助企业实现报名登记,问卷调研, 在线评测,活动投票,在线考试,在线订单,邀请函,填写表格数据入库等场景。他支持多种表单组 件,包括:单行文本、多行文本、数字、日期时间、单选、多选、下拉框、图片、文本描述、地址、 定位。简单的拖拽组件, 就可以组成一张表单。不仅支持表单的定时开启/关闭, 还支持多成员间协作。

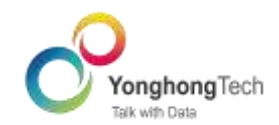

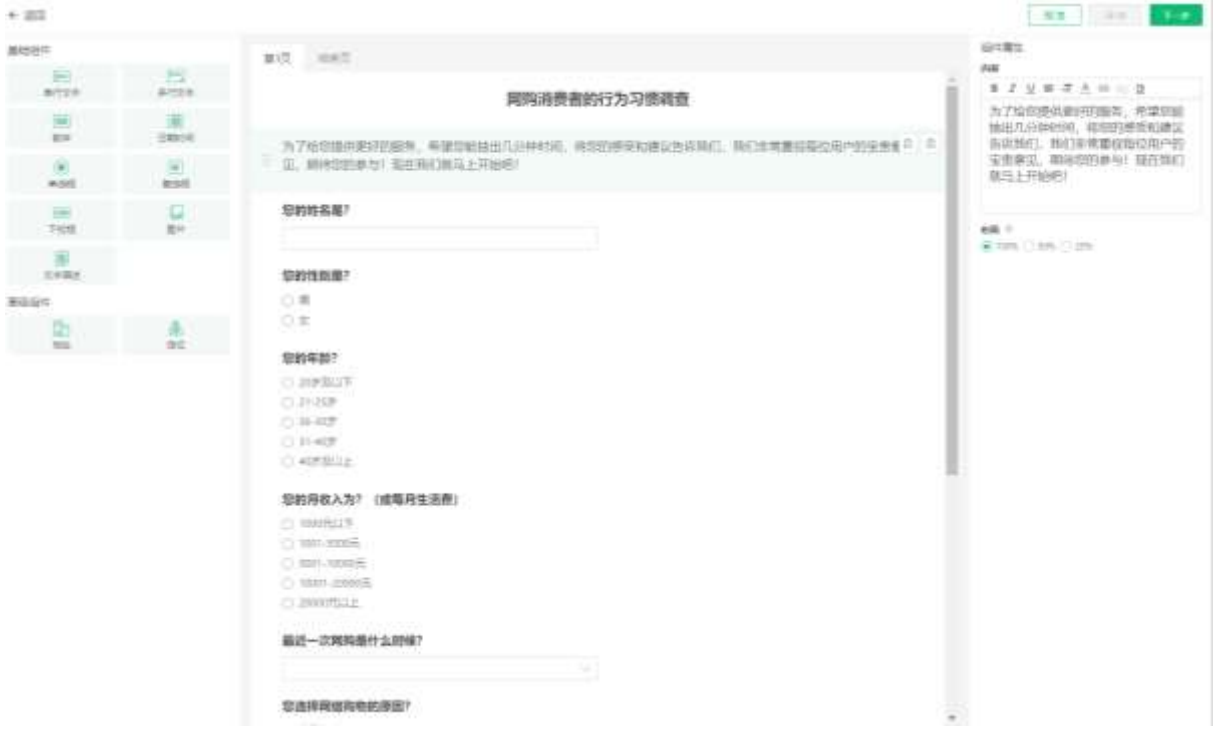

<span id="page-54-0"></span>5.10 制作门户

制作门户,企业可根据自己的需求来制作门户首页。制作好的门户既可以应用于 PC 端,也适用于 手机 App 端。PC 端和手机移动端,支持设置不同的门户。产品提供三种门户组件:网格组件,标签组 件,堆栈组件;支持综合布局与左右布局,并且支持多级导航。

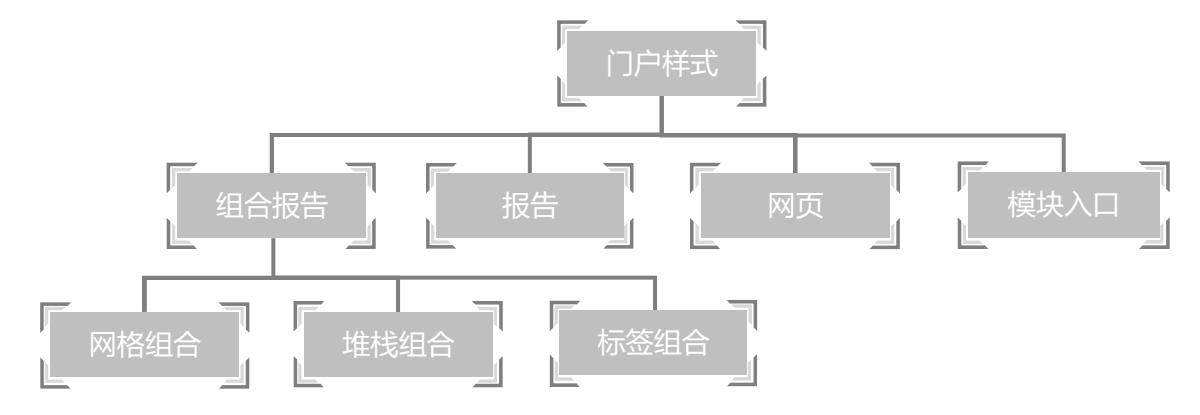

PC 端门户:

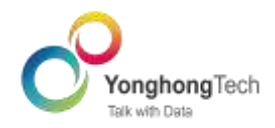

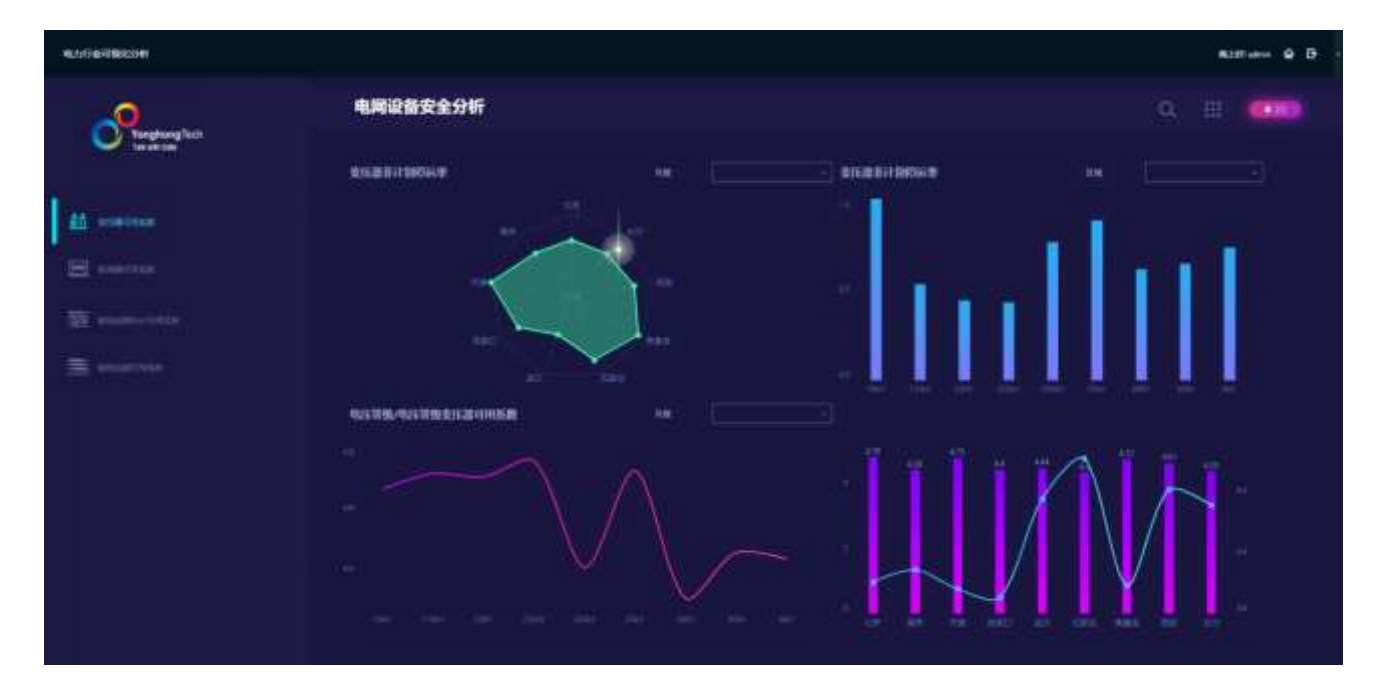

移动端门户:

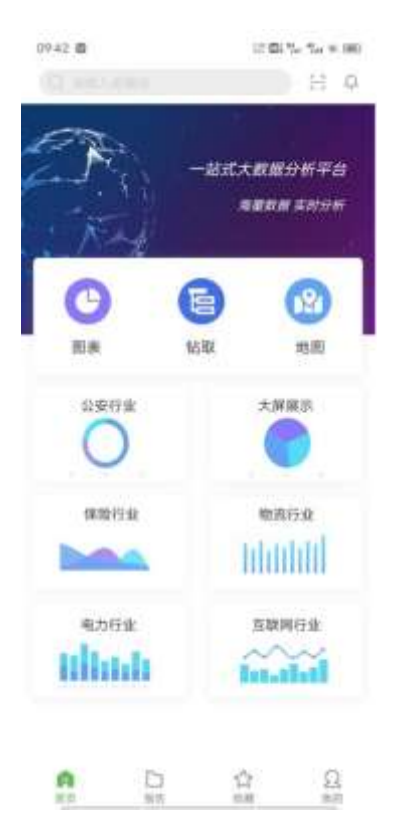

# <span id="page-55-0"></span>5.11 任务调度

调度任务,是 Yonghong Z-Suite 的一个重要的功能模块。通过调度任务,用户可以设定触发条

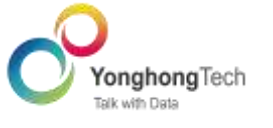

件或定期执行报告或数据任务。当有连续事件时,多任务功能够自动连续执行多个任务,避免用户重 复操作的麻烦。

调度任务包括:

导出任务: 定期的按照某种条件导出 PDF 或 Excel 文件。

导出 CSV 文件: 定期的按照某种条件导出数据到 CSV 文件。

发送邮件: 定期的按照某种条件生成仪表盘的 PDF 或 Excel 并发送邮件给用户。

同步数据: 定期的按照某种条件将某一数据集同步入数据集市。

增量导入数据: 定期的按照某种条件生成数据集市文件。

导出到数据库:定期的按照某种条件将数据导入到数据库。

深度分析实验:定期将深度分析实验的结果保存为数据集、导出到数据库、部署为 REST 服务和进 行数据推送。

自定义任务: 用户可以通过 Yonghong 定义的接口来实现定制的任务。

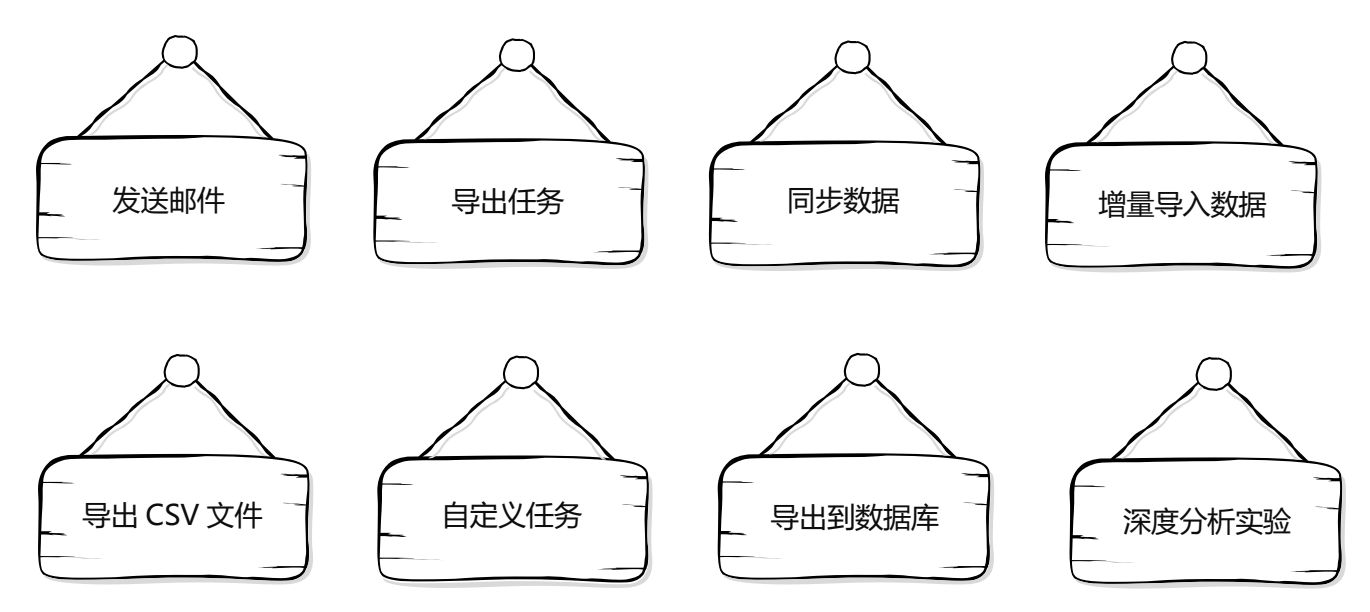

### <span id="page-56-0"></span>5.12 系统管理

管理系统为企业用户提供了产品系统、系统用户与系统资源的智能管理。分为系统设置、认证授

权、日志管理、监控预警、资源部署、Vooltdb 管理、企业应用配置、系统检查、应用管理。其中系统 检查、应用管理将分别在健康检查、应用市场中介绍。

- 系统设置:用来配置系统属性。例如配置数据空间、设置水印、设置数据库连接等。  $\bullet$
- 认证授权:提供用户管理及访问权限管理的功能,包括用户管理、分组管理、角色管理、授权  $\bullet$ 编辑和 LDAP 配置。
	- 日志管理: 用来查看用户日志。
	- 监控预警:用来收集系统整体状况信息、资源信息、操作信息等。
	- Vooltdb 管理: 用来管理数据集市, 包括节点管理、数据迁移、节点监控。
	- 数据库管理:用来直接对数据库中的资源进行增删改查。

资源部署:将系统中仪表盘、数据源、数据集、流程、图片、主题导出,再部署到其他系统 中;或将其他系统中的资源导入到本系统中。

- 移动端目录:用来帮助用户对报告进行分类查看,且在移动端有更好的展示效果。
- 企业应用配置:用来配置钉钉、企业微信、飞书、华为 Welink 的应用信息。只有安装这些应  $\bullet$

用,并在企业应用配置中配置相关信息,才能在这些第三方的平台上接收永洪系统推送的消息,查看 可视化报告。

地图配置:用来对地图数据进行新增、删除、更新、同步、重置。

### <span id="page-57-0"></span>5.13 系统检查

系统检查汇总了常用的系统硬件、报告、数据、用户行为等数据,系统会根据数据现状对设定好的 若干指标项做出检测,并针对检测结果给出合理的优化建议。用户可以选择定期进行一次健康检查 (默 认每月自动检查一次),也可以手动随时创建健康检查,健康检查完成后系统会自动生成一份检查报 告,报告中将对一些核心指标给出优化建议。

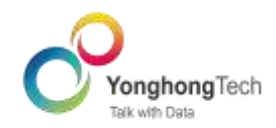

### <span id="page-58-0"></span>5.14 应用市场

为了更好地支持一些高级功能或用户的个性化需求,永洪提供了应用市场,用户可以通过应用市 场下载需要的应用,然后在永洪系统中进行安装使用。目前,应用市场已经内置了一部分应用,包括企 业应用、组件应用、模板、素材、插件算子等。支持用户上传发布模板、素材,审核通过后可获得积分 奖励。后期永洪会不断更新新的应用到市场,您可以根据项目需求下载对应的应用。

应用市场的应用分为免费和付费两种。用户需要注册并登录,去下载免费应用,或下载试用付费应 用。如需购买付费应用,需要联系市场销售进行购买,购买后到应用市场下载对应的应用。

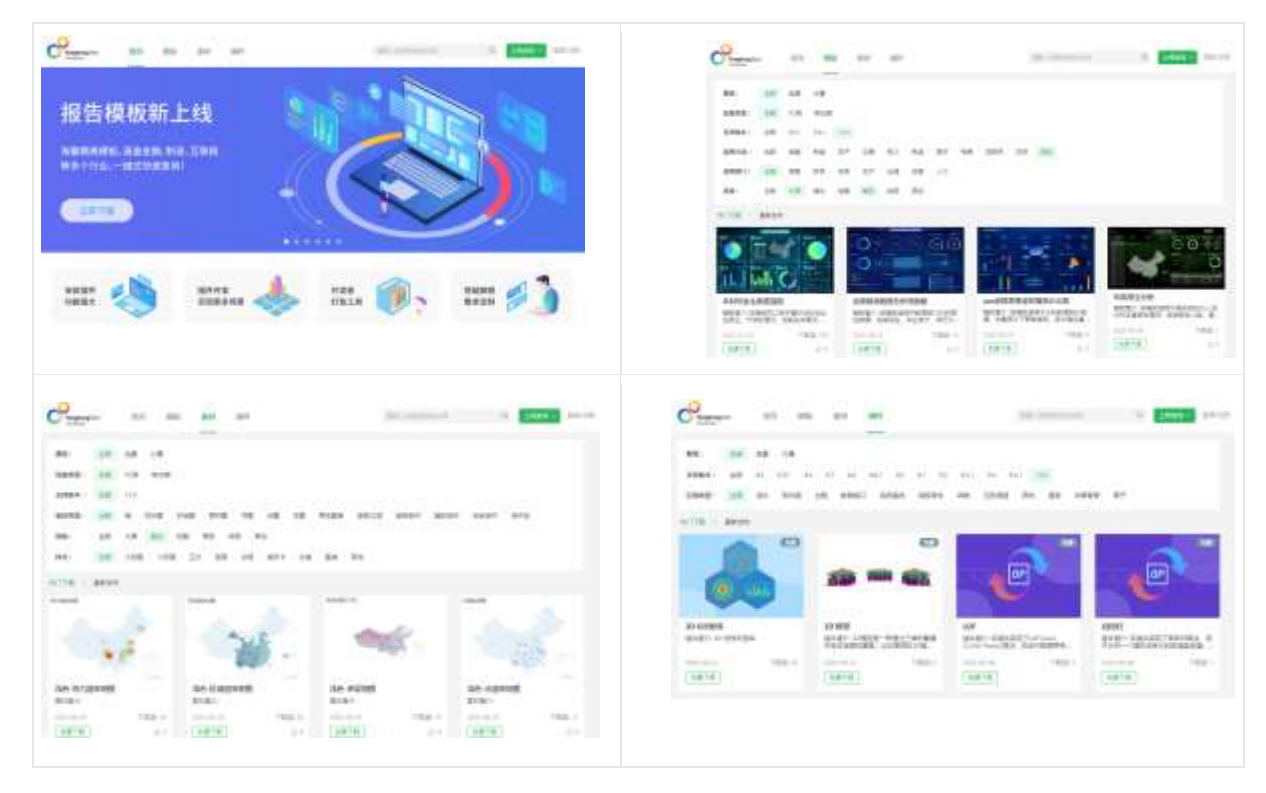

### 5.15 数据集市

Yonghong 数据集市是基于自有技术研发的一款数据存储、数据处理的软件。 分布式系统架构,列 存储技术,文件型数据管理模式将会使得 Yonghong 数据集市成为大数据的朋友,而不是瓶颈。基于 流计算的数据分析引擎将会加快了数据处理和及时响应,使得对于时间非常敏感的用户感觉不到大数 据和远程通信所带来的延迟效应。这些特有的处理方式将 YonghongZ-Suite 的分析性能提高到目前 Z-Suite 系统的十倍以上。针对千万级数据量的所有分析请求,将能迅速返回结果。

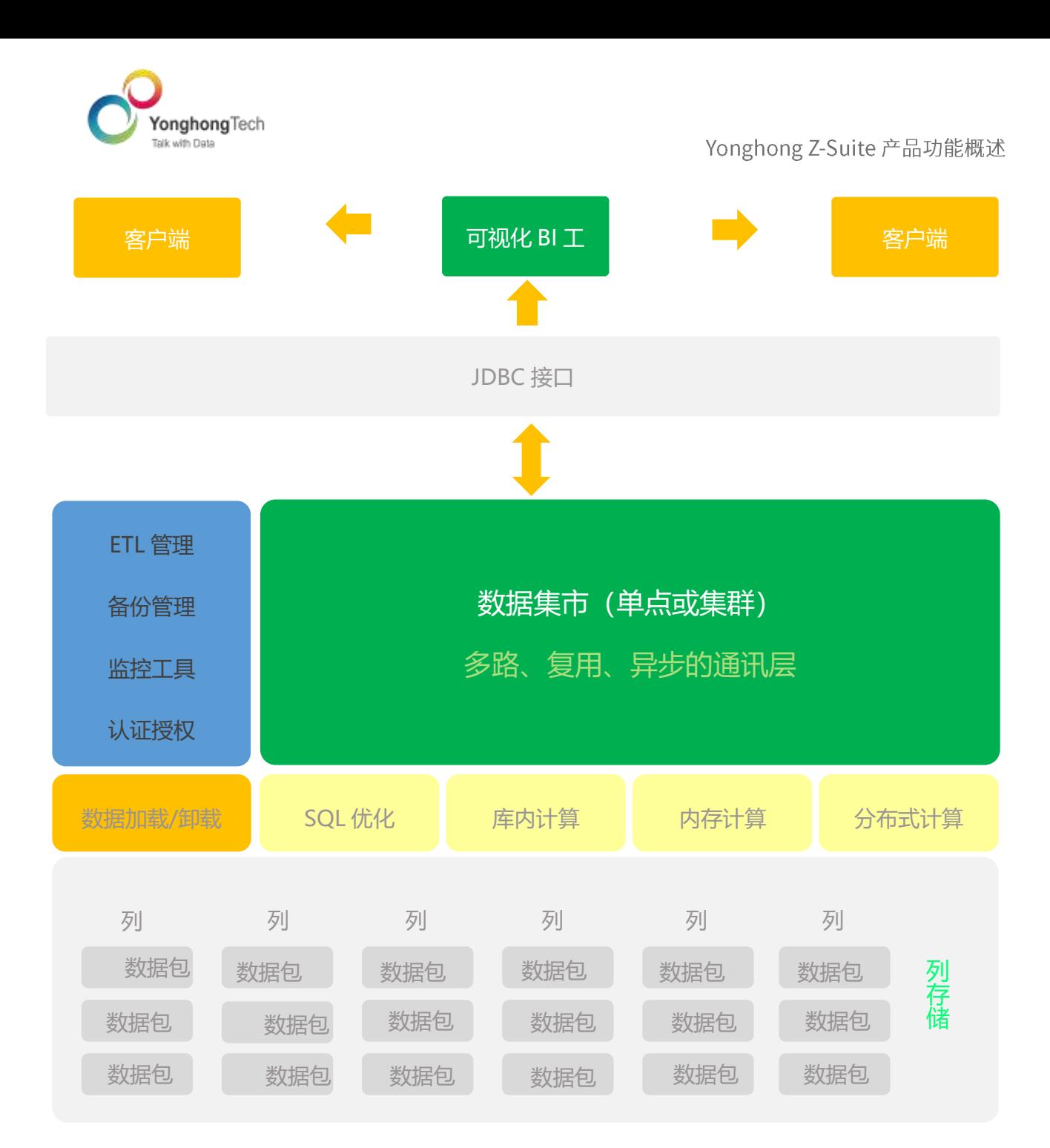

### <span id="page-59-0"></span>5.16 移动端

Yonghog Z-Suite 专为移动端提供特有的配置、功能、样式,使得移动可视化数据展示、数据分析、 数据展示的应用更广泛。用户首先在 PC 端制作报告、再在手机布局下微调、预览报告,最后在移动端 (App、Wap)进行报告查看、分析。移动端让用户可以随时使用身边便携的设备(手机、平板)查看、 分析数据,便于第一时间掌握数据特点并做出决策。移动端和 PC 端一样,移动端也支持复杂的交互式 分析(链接跳转、数据联动、数据钻取),帮助我们更好的查看、分析数据。

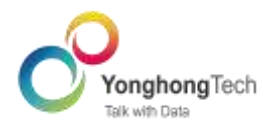

# 支持扫描二维码和手动添加服务器地址<mark>,快捷高效</mark>

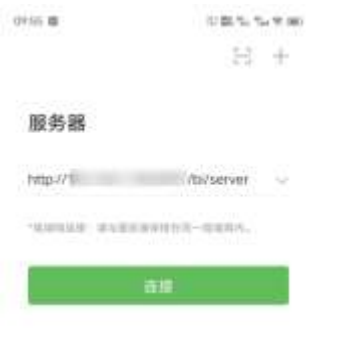

# 支持用户名、手势密码、手机号快捷登录,方式灵活

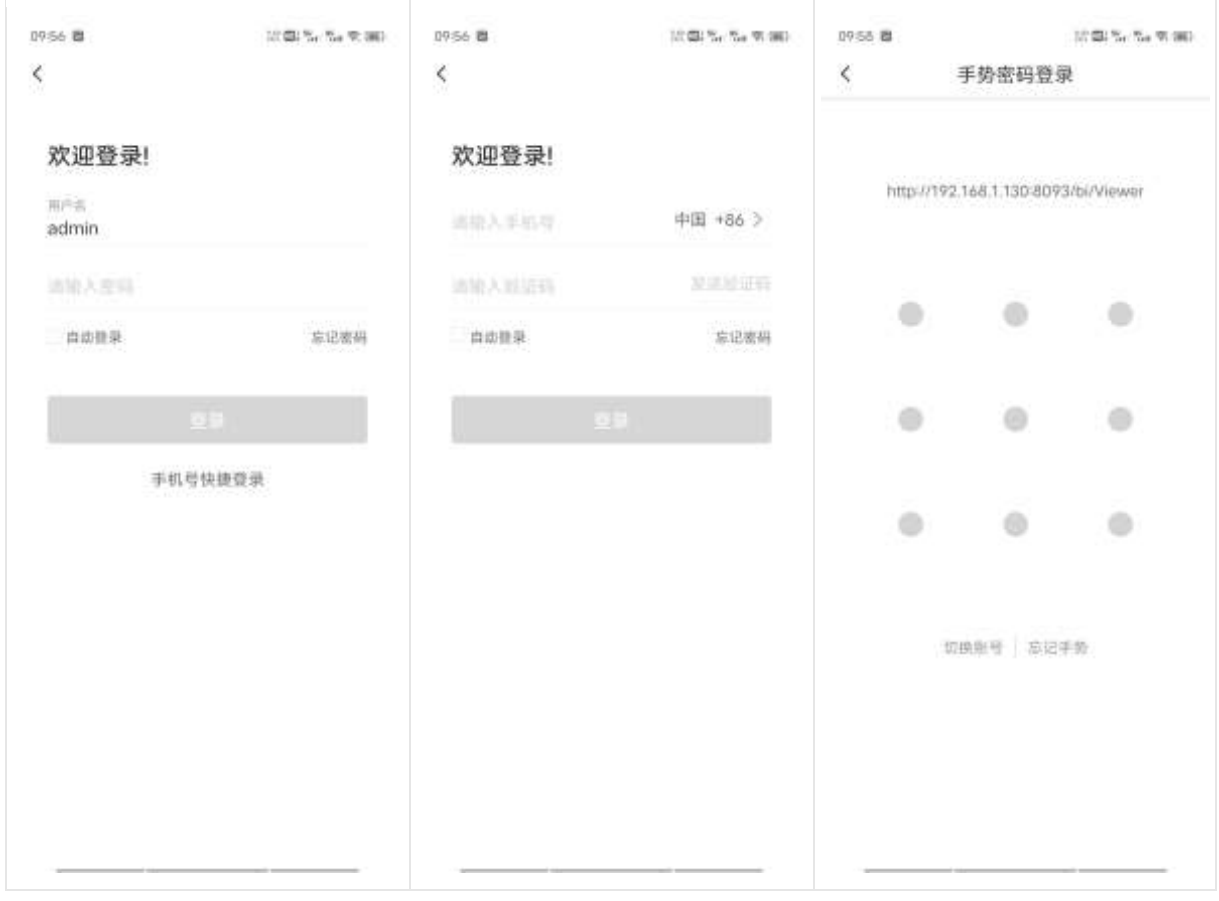

#### 钻取数据  $\bullet$

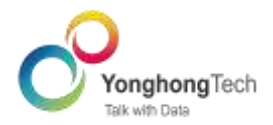

当前报告中的数据处于省份级别,而我们希望可以查看省份级别的数据,我们可以选中中部市场

区域,在弹出的提示框中选择钻取,选择 Province,即可向下钻取出中部市场下所有省份对应的

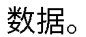

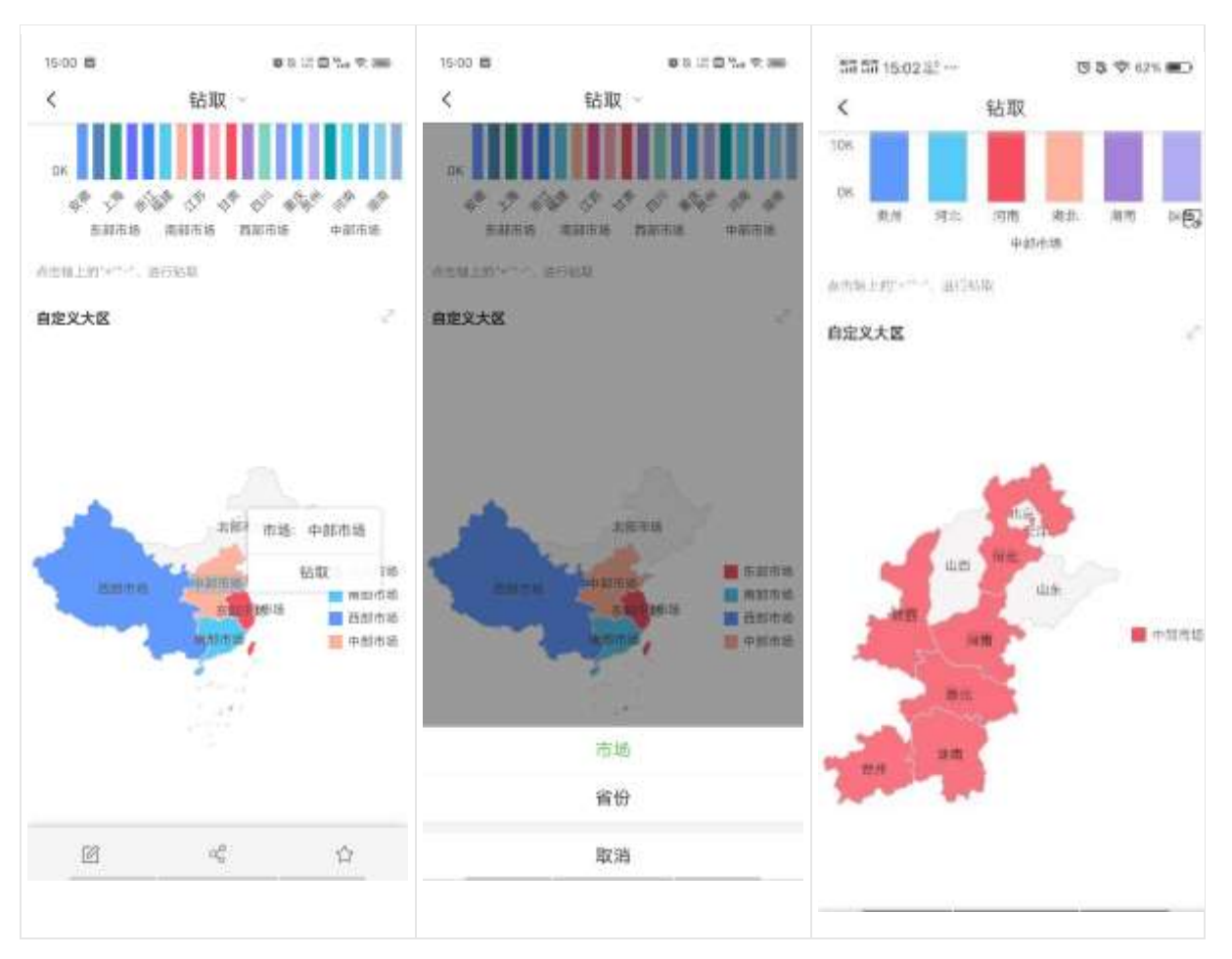

### 联动相关数据区域

笔刷联动数据区域,我们可以更清晰、直观看到所选数据的相关数据区域的数据情况。 选中图表中的数据,点击笔刷联动图标,选中数据会高亮显示。

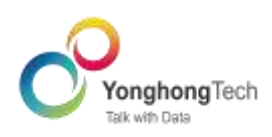

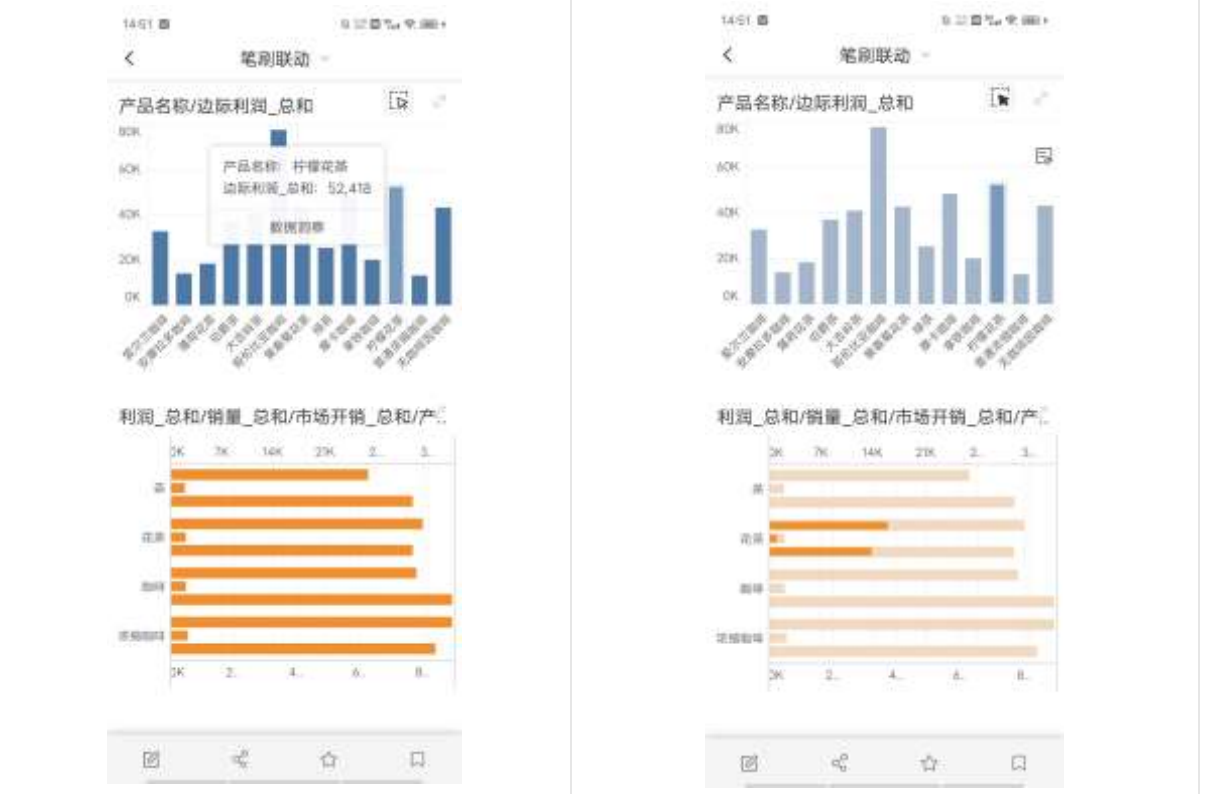

## 超链接

PC 端设置好的超链接也可以在移动端实现图表间跳转、更好的完成数据互动。添加超链接的数据 显示黑色下划线,我们可以选中对应的数据,弹出对应的超链接窗口。

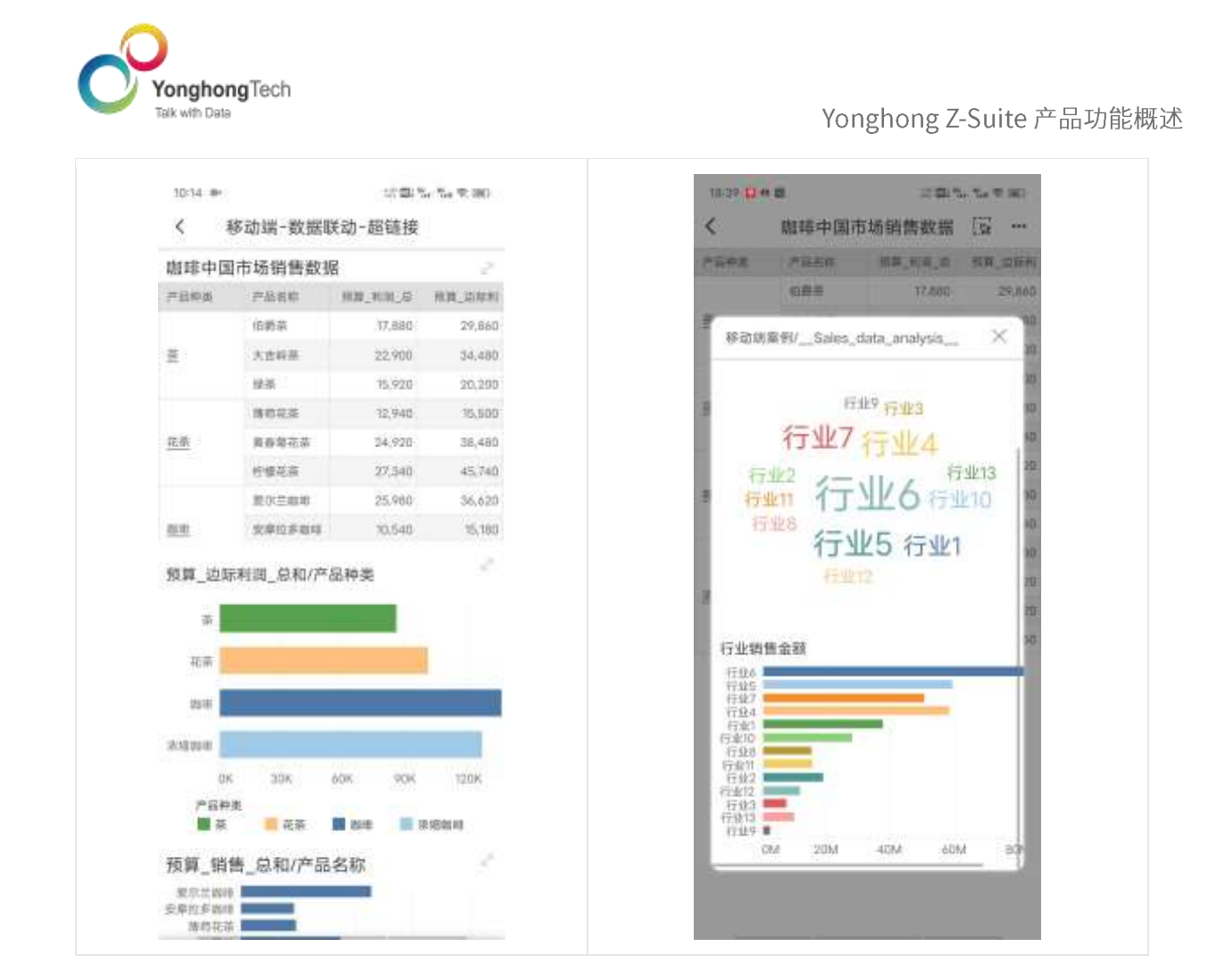

### <span id="page-63-0"></span>5.17 大屏

Yonghong Z-Suite 提供丰富的组件让用户通过简单的拖拽操作就可制作出酷炫、极具科技感的大 屏报告,广泛应用于政府、商业、企业、制造等各个行业的业务场景。

从动态背景、到组件动画、再到数据过渡动,多角度增强大屏报告表现力。产品内置曲面细分、方 形、气泡、变形、混沌五种动态背景,也支持用户使用图片组件,上传 GIF 动图,自定义动态背景。普 通表支持表格动画、溢出文本滚动动画,柱图、线图、点图、饼图、地图、选项卡、轮播、地图组件支 持轮播动画,文本、指标卡支持翻转动画,旋转时钟、翻页时钟支持时钟动画;3D Gis 地球支持迁徙 动画。除了报告背景动画和组件本身的动画效果外,针对前后变化数据进行对比的场景,产品还支持 设置数据过滤动画,实现连续且流畅的数据动画效果。

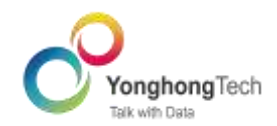

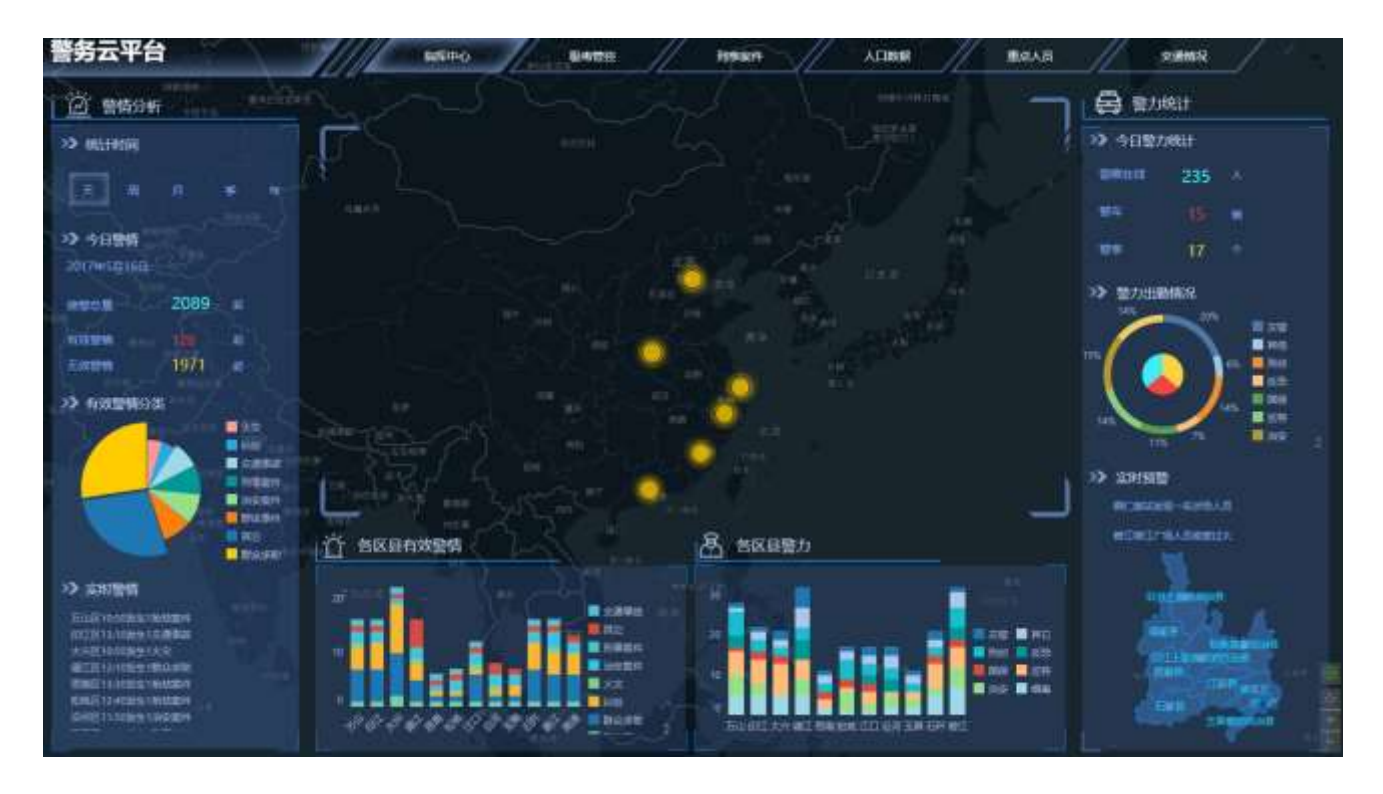

# <span id="page-64-0"></span>5.18 短信平台集成

Yonghong Z-Suite 的短信平台集成,支持对接创蓝短信平台和企业自有的短信平台。可以实现短 信的动态登录及推送。在 Yonghong Z-Suite 中,手机短信配置包括手机短信动态登录、手机号找 回密码、短信推送消息 (系统消息、定时任务消息、预警消息等)。具有速度快、覆盖面广、精 准推送等特点。下图依次为手机短信动态登录与推送。

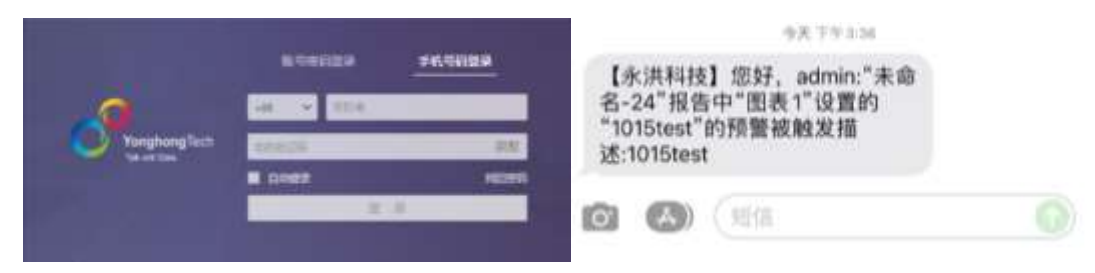

# <span id="page-64-1"></span>5.19 异地灾备

随着信息技术的发展,特别是信息化程度的深入发展,企业的数据以指数方式增长,大量的数据在 带给企业财富的同时,数据丢失带来的损失也越来越大,Yonghong Z-Suite 异地备份可以解决数

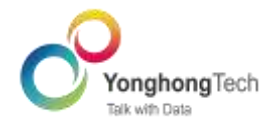

据安全问题。Yonghong Z-Suite 异地容灾可通过在不同地点建立备份系统,提高数据抵抗各种可 能安全因素的容灾能力。对企业应用及数据库起到了安全性、业务连续性等方面的作用。 在 VooltDB 集群中参考主集群节点配置备集群节点, 保证主备集群节点数一致。安装、配置备集 群之后,入集市的数据会自动在备集群存储备份。具有实时高效 操作简单、高度的灵活性等特 点。

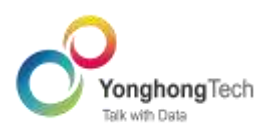

# <span id="page-66-0"></span>6. 永洪公司介绍

永洪科技是国内领先的数据分析产品与解决方案提供商,致力于为全球企业提供包括 BI、AI 和 Bigdata 在内的先进技术与产品。永洪具备从数据应用咨询、数据治理、高性能计算、数据可视化到数 据技术价值交付的全栈能力,专注为企业客户及个人用户提供一站式的数据分析服务。在国内市场, 永洪已经得到了广泛的认可, 拥有了 1000 多家合作伙伴, 3000 多家企业客户, 100 万多个付费用户, 涵盖了产业经济和新经济的各行各业,包括金融、电信、制造、零售、能源、交通、地产、教育等行业 以及政府部门。

永洪科技定位是数据技术的全能专家 (Bigdata+BI+AI) 。永洪科技的价值观是以卓越的数据技术 为客户创造价值,实现客户成功。

到目前,公司所属员工超过 300 人,其中技术人员过半。公司非常重视研发投入,拥有北京和成 都两个研发中心。永洪科技的核心团队均来自国际知名公司,拥有近 20 年大数据及 BI 相关研发和咨 询经验。2016 年 7 月,永洪完成了由腾讯领投的 C 轮 2 亿元融资,正式迈入飞速发展阶段;

国内最大的互联网咨询集团,采购了永洪的产品和服务,做 ETL, 处理大数据,并发布覆盖所有互 联网领域的研究报告;

国内最大的企业安全集团,采购了永洪的产品和服务,做 ETL,处理着病毒日志,让政府部门的用 户对病毒和攻击进行探索式、交互式分析;

国内两大电信巨头中国移动和中国电信的两个省,采购了永洪的产品和服务, 抓取上网数据,以 用户、网间、流量、内容、终端等角度进行监控和分析;

国内唯一的跨国广电集团,采购了永洪的产品和服务对南非、尼日利亚、安哥拉等数十个国家的广 电 BOSS 数据进行经营分析;

国家财政部,采购了永洪的产品和服务实时监控业务数据,并推送出业务需要的各类 Dashboard

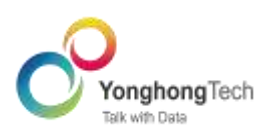

和报表。